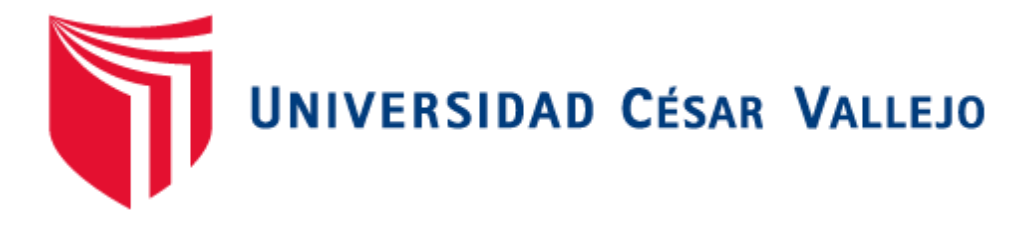

# FACULTAD DE INGENIERÍA Y ARQUITECTURA

# ESCUELA PROFESIONAL DE INGENIERÍA DE SISTEMAS

# Aplicativo web basado en ITIL V4 para la Gestión de Incidencias de la Empresa Jelaf Integradores

TESIS PARA OBTENER EL TÍTULO PROFESIONAL DE:

INGENIERO DE SISTEMAS

## **AUTORES:**

Cieza Fonseca Santos Javier (ORCID: 0000-0002-4774-0781)

Yucra Abregu Luis Alberto (ORCID: 0000-0003-0953-145X)

## **ASESOR:**

Dr. Petrlik Azabache, Iván Carlo (ORCID: 0000-0002-1201-2143)

## **LÍNEA DE INVESTIGACIÓN:**

Sistema de información y comunicaciones

LIMA - PERÚ

2021

#### **Dedicatoria**

Dedicamos nuestra tesis al divino todopoderoso y a nuestras familias que creyeron en nosotros, dándonos el soporte moral en cada paso que dábamos hacia la culminación de nuestros estudios, lo dedicamos a nuestros compañeros de trabajo que nos dieron impulso para que lográramos terminar nuestra carrera, a todos aquellos que apostaron a que no nos rendiríamos, a ellos mismos que nos aconsejaron no retroceder y si lo hacemos que solo sea para tomar impulso, dedicación especial al Dr. Petrlik Azabache, Iván Carlo por su excelente asesoría y la UCV. Por acogernos en sus aulas.

#### **AGRADECIMIENTO**

 Nuestro agradecimiento y dedicación es para el divino creador y un agradecimiento especial a nuestro asesor el Dr. Petrlik Azabache, Iván Carlo y a nuestras familias, quienes nos inspiraron a seguir nuestras metas, nuestros maestros, a nuestros compañeros de estudios y amigos, quienes sin su ayuda nunca hubiesen sido posible. Un agradecimiento especial a nuestros padres, nuestras esposas e hijos quienes tuvieron que soportar nuestras ausencias en días dedicados a la familia, aun así, ser el motor y motivo para no desmayar en la lucha hasta conseguirlo, a pesar de nuestro cansancio laboral y responsabilidades en cada uno de nuestros hogares. A ellos va nuestro agradecimiento desde el fondo de nuestro ser por ser el soporte hacia nuestra meta.

## **Índice de contenidos**

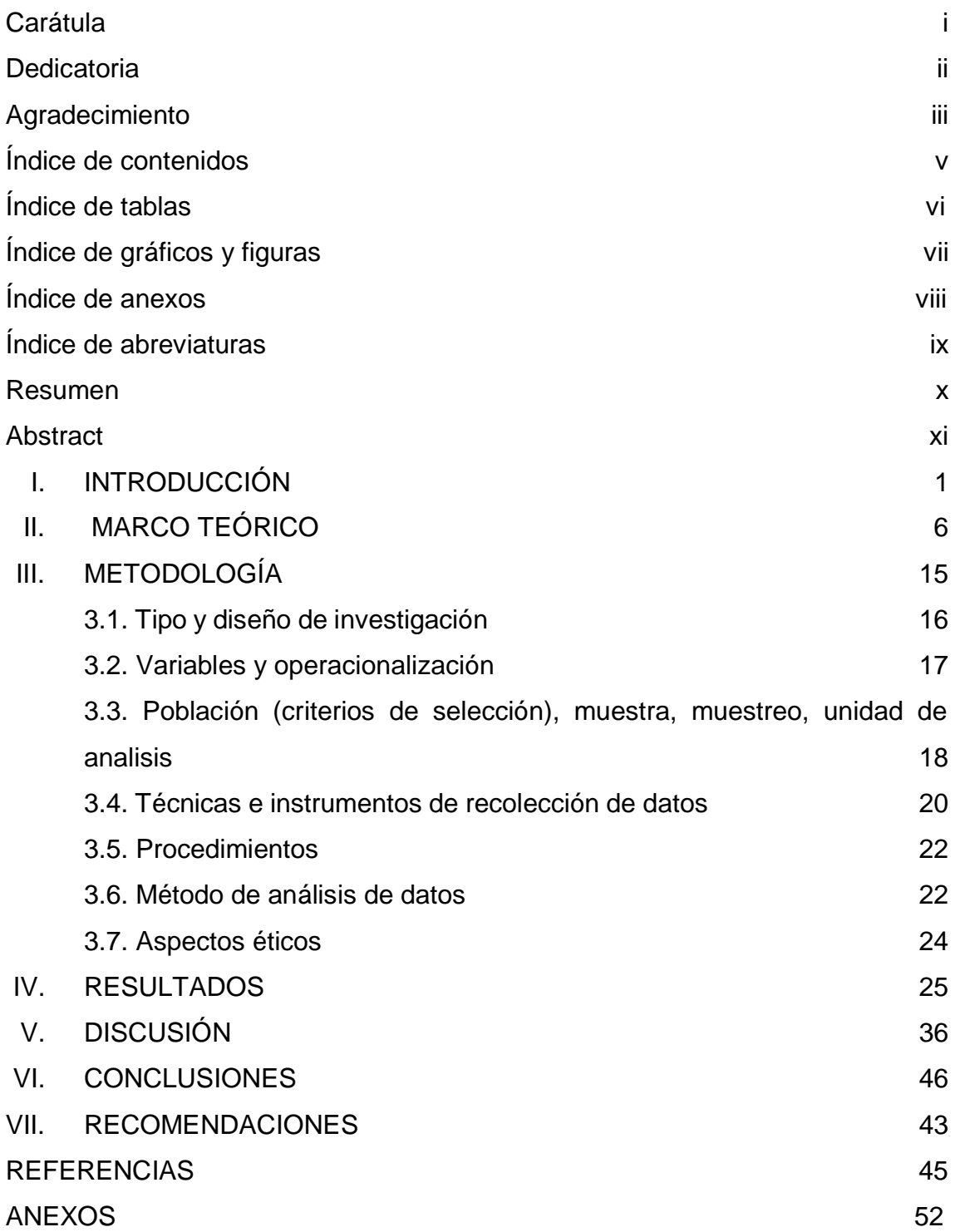

## *Índice de tablas*

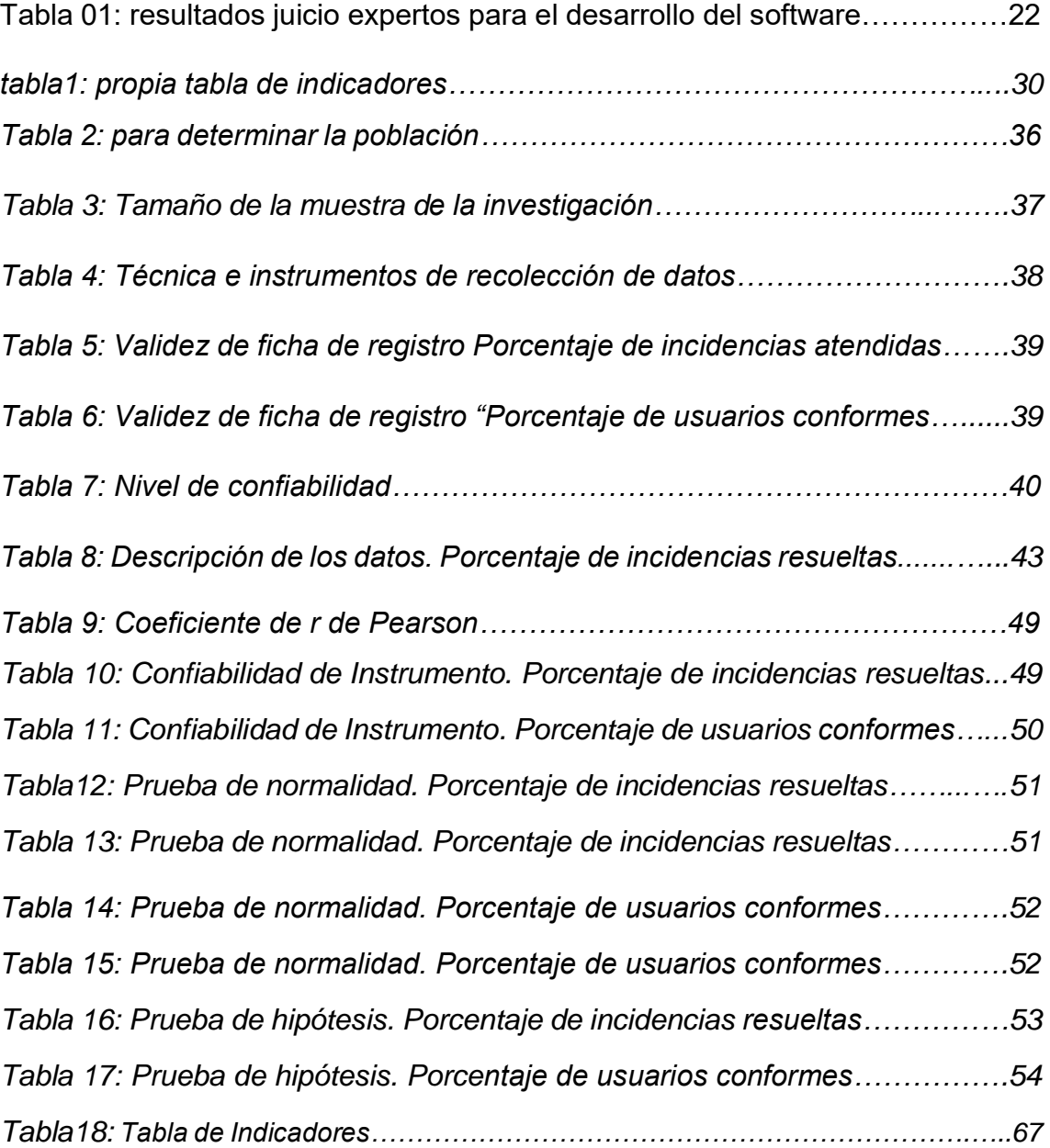

# *Índice de figuras*

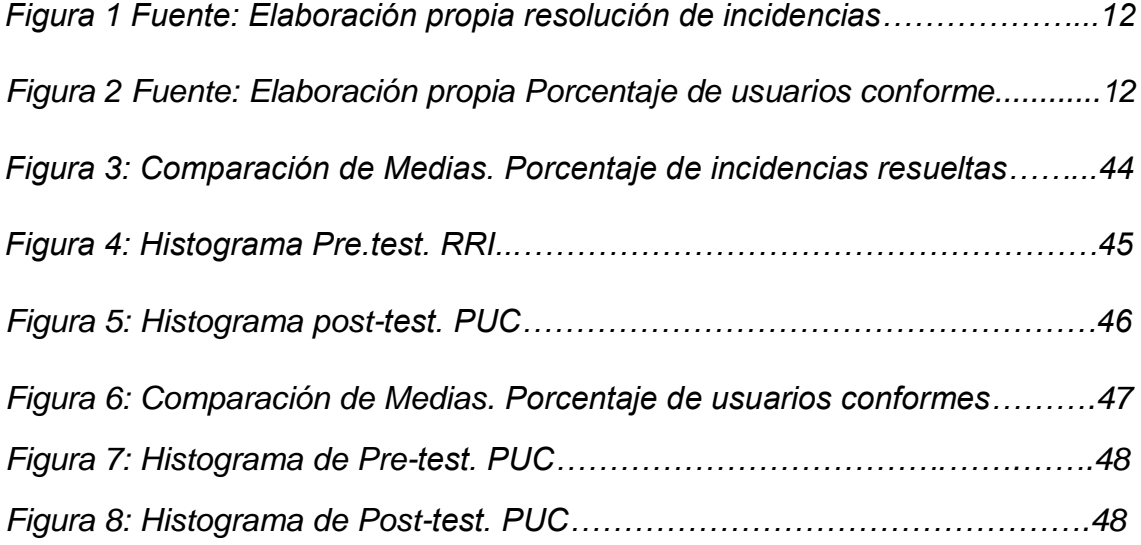

#### **índice de anexos**

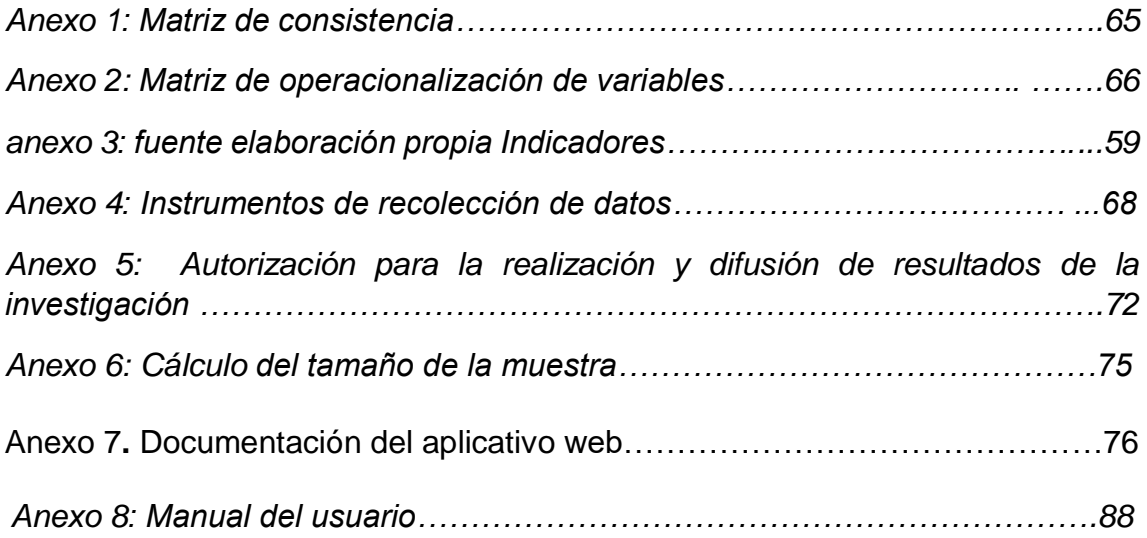

## **Índice de abreviaturas**

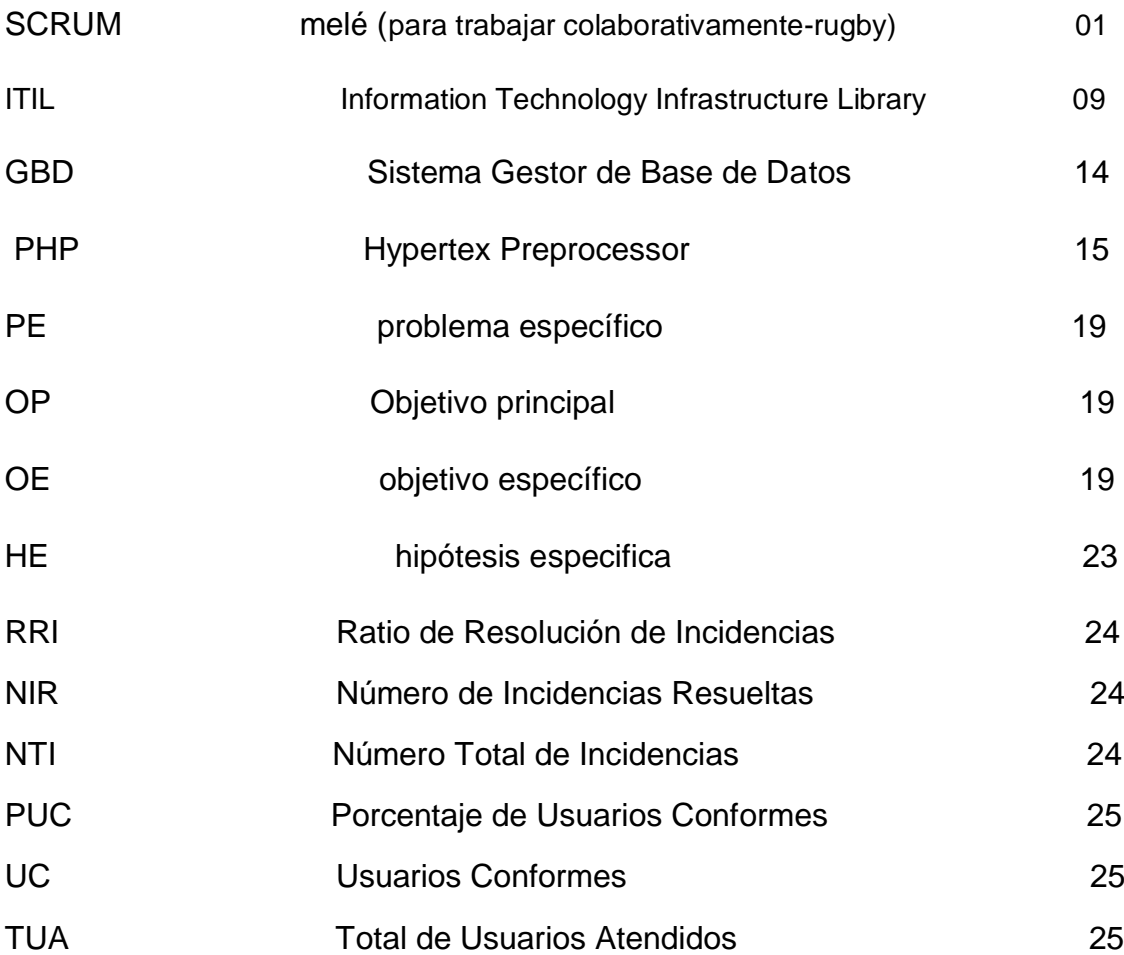

#### **Resumen**

El objetivo, es precisar el valimiento de una App web basada en ITILv4 para gestionar incidentes. El diseño es preexperimental. Para la recolección de información usamos dos fichas de registros, para los indicadores, resolución de incidencias, y el porcentaje de usuarios conformes, la muestra es de 30 reportes de incidencias para el pretest y post test. Los frutos demuestran que la resolución y recuperación de las incidencias aumentó después de la introducción del aplicativo web, teniendo como media del pretest =  $72.90$  y el post test =  $81.53$ . Se incrementaron las medias en la dimensión cierre de incidencia (pretest =  $72.10$ ; post test = 81.87). La prueba "t de student" para el cotejo de medias, muestra una dilatación en la resolución y recuperación de incidencias (0.002), cierre de incidencias (0.000). Nivel de confianza de 95%. En términos finales, la puesta en ejecución de un aplicativo web en ITILv4 mejora la atención de incidentes.

Palabras claves: Aplicativo web, web, incidencia, Gestión de incidencia.

#### **Abstract**

The objective is to specify the validity of a web App based on ITILv4 to manage incidents. The design is pre-experimental. For the collection of information, we use two records of records, for the indicators, resolution of incidents, and the percentage of satisfied users, the sample is 30 incident reports for the pretest and posttest. The results show that the resolution and recovery of incidents increased after the introduction of the web application, with a mean of the pretest  $= 72.90$  and the posttest  $= 81.53$ . Means increased in the incidence closure dimension (pretest =  $72.10$ ; posttest =  $81.87$ ). The "student's t" test for the comparison of means shows a dilation in the resolution and recovery of incidents (0.002), closure of incidents (0.000). Confidence level of 95%. In final terms, the implementation of a web application in ITILv4 improves incident attention.

Keywords: Web application, web, incident, Incident management.

**I INTRODUCCIÓN**

 Actualmente las empresas buscan perfeccionar el trato de la compañía y su clientela. En el aspecto Internacionalmente los trabajos realizados e investigados, tales como: (Palilingan y Batmetan, 2018, p. 3). Indonesia afirma que existe una mayor exigencia de usar una app web para la administración de incidencias. En el área hispanoamericano, existen empresas muy eficientes en la atención al cliente con un alto grado de respuesta gracias a la gestión de incidencias. Según (Paredes, Pailiacho y Robayo, 2018) se encontraron muchas deficiencias como: informalidad, desconocimiento del personal, se implementó ITIL para perfeccionar la asistencia a los clientes. En el artículo publicado por (Tapia, Guarnizo, Campoverde y Molina, 2019, p.120). En Cuenca Ecuador, afirma, debe registrar por categorías las incidencias. En el panorama nacional, según (Avilés, Ávila y Miriam, 2020). Señala que se extravían datos, carencia de informes con un sistema de incidencias se logra una medra de los protocolos.

 A continuación, la empresa. Jelaf Integradores es una empresa que se especializa en servicios informáticos y servicio al cliente desde julio de 1994 a nacional, cuya sede es, Av. Guzmán Blanco 154 Breña-Lima. Para plasmar las evidencias problemáticas, se realizó una entrevista al gerente general Jessmar Pérez (ver anexo 05) el área de gestión de incidencias, quien se encarga de recepcionar manualmente las solicitudes de incidencias de las diversas empresas por llamadas telefónicas y WhatsApp, son registradas en Excel compartido para el personal a cargo, cualquiera procede a la solución de la incidencia registradas en el Excel, como consecuencia hay deficiencias en la atención. Tomamos como indicadores cuantitativos: resolución de incidencias y el porcentaje de usuarios conformes. Seguidamente, mostraremos los indicadores de gestión de incidencias

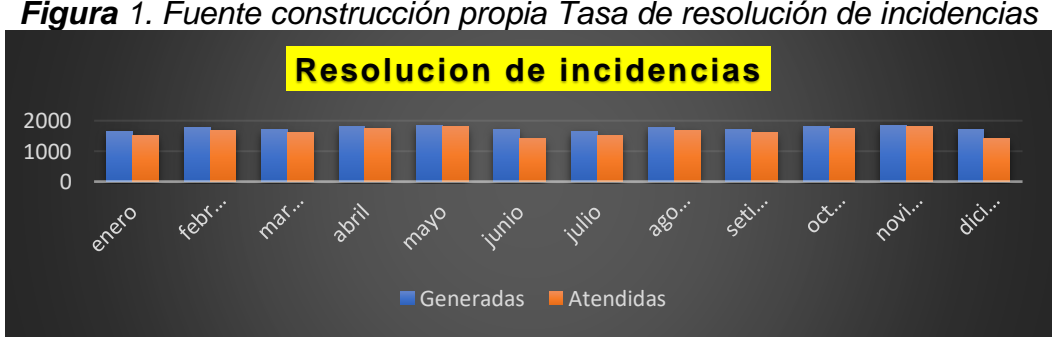

*Figura 1. Fuente construcción propia Tasa de resolución de incidencias*

*Fuente: construccion Propia*

Según la figura 1: indicador 1. La resolución de incidencias desde que la empresa inicia sus labores ha ido decreciendo cada año en términos de porcentajes, el año 2014 empieza con 98% de incidencias resueltas y al año 2021 solo llega al 72% de incidencias resueltas.

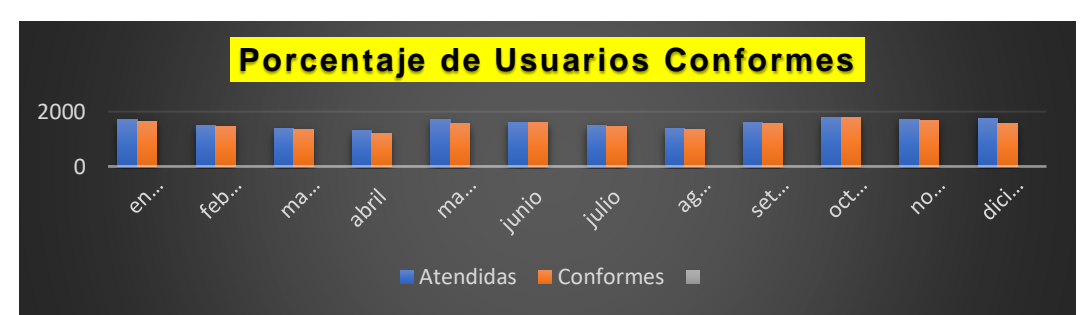

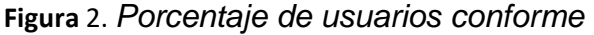

A juzgar por las imágenes 2: El indicador 2. EL Porcentaje de usuarios conformes se evidencia que el comportamiento de insatisfacción del cliente es deficiente en términos de porcentajes de las incidencias por resolver fue aumentando de un 20% hasta la actualidad es de 60% demasiado alto

Las incidencias en La empresa Jelaf integradores se inicia, cuando el cliente se comunica telefónicamente a soporte, llama o envía un mensaje al WhatsApp grupal reportando el incidente, se registra en Excel y muchas veces se pierde información, se presentan un promedio de 60 incidencias diarias que son atendidas por cualquiera de soporte técnico, esto generará pérdidas a la empresa y sus clientes. La solución que se propone es promover un Aplicativo web basado en ITIL V4 para Gestión de Incidencias; Área. Soporte de sistemas. Empresa Jelaf Integradores**.** 

Justificación teórica, para (Fernández, 2020, p.70) precisa, que los argumentos están ligados a la ansiedad de los investigadores, que no están seguros de lo que se debe explicar. Para investigaciones en curso, se proporciona Servicios de soporte técnico y conocimientos basados en la experiencia, para (Fernández, 2020, p.70) señala que introducir un sistema de gestión de incidentes basado en la web, ayudará de manera organizada y gradual.

Justificación metodológica, (Fernández, 2020, p.71) señala que una investigación es comprobada cuando se examina o recopila información. En esta

Fuente: construcción Propia

investigación se optimizará la gestión de incidentes en el sector especializado de la Empresa Jelaf Integradores con la implementación de una aplicación web.

Justificación social, (Fernández, 2020, p.71) acredita que la investigación debe tener implicaciones para la sociedad, Esta investigación beneficiará a soporte técnico y a los clientes de la Empresa Jelaf Integradores se obtendrá un impacto satisfactorio, se anhela disminuir las pérdidas económicas. Por el lado social la empresa se beneficia con el establecimiento de este software que optimice la atención de incidencias. ITIL4 Esta metodología se adecúa a los menesteres de la compañía, se sustenta en el artículo de (Vargas y Chávez, 2016, P.59). Concluyen que, siguiendo las buenas prácticas recomendadas la calidad de servicio, la relación entre empresa y cliente mejoran.

 Siendo objeto de estudio la realidad del problema de la empresa Jelaf Integradores se tomó indicadores principales: I1 Resolución de Incidencias= Número de Incidencias Resueltas sobre Número Total de Incidencias. I2 Porcentaje de Usuarios Conformes = usuarios conformes/ sobre total de usuarios atendidos.

Debido a la verdad del asunto presentado, se define:

El problema general del estudio es ¿en qué medida influye un Aplicativo web basado en ITIL V4 para la Gestión de Incidencia de la Empresa Jelaf Integradores?

Los problemas específicos del estudio, son los siguientes:

PE1**-** ¿En qué medida un Aplicativo web basado en ITIL V4 influirá en la Resolución para la Gestión de Incidencia de la Empresa Jelaf Integradores?

 PE2**-** ¿En qué medida un Aplicativo web basado en ITIL V4 influirá en el porcentaje de usuarios Conformes para la Gestión de Incidencia de la Empresa Jelaf Integradores?

Seguidamente se presenta qué el Objetivo Principal

OP**:** Determinar en qué medida influye una Aplicación web basado en ITILv4 para la Gestión de Incidencias de la Empresa Jelaf Integradores. Además.

OE1: Determinar en qué medida influye un Aplicativo web basado en ITIL V4 para resolución de incidencias en la Gestión de Incidencias de la Empresa Jelaf Integradores.

OE2: Determinar en qué medida influye un Aplicativo web basado en ITIL V4 para optimar el porcentaje de usuarios conformes en la Gestión de Incidencias de la empresa Jelaf Integradores.

Finalmente, la hipótesis general: El Aplicativo web basado en ITIL V4 optima la Gestión de Incidencias de la Empresa Jelaf Integradores.

HE1: El Aplicativo web basado en ITIL V4 para mejorar la resolución de incidencias de la Gestión de Incidencias de la Empresa Jelaf Integradores. HE2: El Aplicativo web basado en ITIL V4 incrementa el porcentaje de usuarios conformes de la Gestión de Incidencias de la Empresa Jelaf Integradores.

**II. MARCO TEÓRICO**

En este capítulo observaremos diferentes investigaciones que respaldan nuestra investigación. Internacionalmente la tesis de María (Line, 2015) Noruega titulada "understanding información security incident management practices" objetivo, implementación de funcionalidades automáticas para fallas, método exploratorio, instrumento la entrevista muestra 366 resultados concluye que el 59% de incidentes ocurre en departamento de seguridad nacional

(López De la Madrid et al., 2018) en su investigación que no tienen una herramienta que permita resolver los incidentes diarios, objetivo proporcionar un servicio eficiente, método descriptivo, muestra 698, instrumento la encuesta y cuestionario, resultado mejoró en 66.2 % la atención.

(Cunalata, 2015) en su investigación presentada en Ambato Ecuador, comenta que no tienen un software para manejo de incidentes, la investigación fue experimental, metodología ITIL, herramienta de recolección de datos, la entrevista, diseño: aplicada, población y muestra jefe del servicio de cómputo por observación directa, resultado mejoró la atención en 41.50% de los usuarios, redujo el costo en 56.24%.

(Gafas y Anías, 2016, p.44). Publicación de la revista Rielac (Revista de ingeniería electrónica y comunicaciones) de cuba volumen XXXVII 2/2016, admite que es importante tener un sistema de gestión de incidentes, objetivo, restablecer el servicio de forma rápida y de calidad, diseño de investigación aplicada, metodología ITIL. Recolección de datos encuesta, concluye. Límite de ancho de banda a 10mbps con pérdida de 2% es proactiva.

(Chacón, 2020) publicó su TI en Costa Rica, dice que no cuentan con herramientas que priorice y documente los problemas del usuario, objetivo instalar mesa de ayuda para tickets de atención, método ITIL, diseño cualitativo, aplicada, población 28, muestra 24, instrumento encuesta, concluye reduce el tiempo en resolver y brinda al cliente libertad.

(Bravo, 2020)**.** La investigación dice. El propósito es identificar la versión ITIL v3 utilizada para cambiar a ITIL4, la metodología utilizó 4 fases, Etapa A de conocimiento inicial, Etapa B de diagnóstico situacional inicial, Etapa C de mejora de procesos y Etapa D perfeccionar la administración con ITIL v.4, conclusión ha mejorado en un 98,80%,

(Guamán, 2018). En su publicación. "implementación de sistema web para automatización de gestión de incidencias para instituciones financieras de tipo cooperativa en la ciudad de quito" Comenta, que lo hacen por correo, el objetivo implementar la aplicación Mantisbt, método XP, ITIL, método la entrevista y encuesta, diseño aplicado, población y muestra 10 jefes de 34 oficinas, concluye que disminuye el 50% de tiempo en responder, evita la duplicidad. Resultados hubo mejora en el 50% para el tiempo de respuesta.

(Páez, 2018). En su publicación "Diseño de sistema de gestión ITIL v3.0 para facilitar la producción de sistemas TI en el GAD de la ciudad de San Miguel de Ibarra" comenta que el propósito fue trazar un modelo de administración fundado en ITIL v3, población conformada por funcionarios del sector de tecnología, para la muestra un total de 12 trabajadores, utilizó la encuesta, instrumento de Brecha que corresponden a ITIL se valida por el método estadístico del Chi Cuadrado observado fue de 148.32, en tanto que el teórico fue de 5.991.

(Espín y Shagñay 2015). Rio Bamba Ecuador, en la publicación realizada titulada, "Desarrollo de sistema de registro con enfoque en programas informáticos y asociaciones" Fernando Daquilema" comentaron, aún se llevan a cabo manualmente, objetivo fue implementar un plan de gestión y atención de incidencias, metodología SCRUM, FRAMEWORK JSF, instrumento el cuestionario, investigación cuantitativa, población 150, muestra 49 incidencias semanales por cuatro semanas, concluye que el 54%, 37%, 4%, buena, excelente y mala.

(Martínez, Flórez y Bravo, 2018) Colombia, en su publicación "Desarrollo de sistemas web y móvil para la gestión de eventos de campo" comenta que no existe una aplicación que interactúa entre el usuario, el objetivo, implementar un sistema que facilite la gestión e información de incidentes, diseño aplicada, metodología xp, población y muestra 35 agricultores, instrumento, la encuesta, concluye que el aporte del sistema es muy significativo para el sistema de riego, reduce tiempo y gastos económicos.

8

En las investigaciones nacionales: (Llontop, 2017). Llontop, en su investigación "Sistema web basado en el sistema Codeigniter para la gestión de programas en la ciudad de Breña" comentó no atendían a más del 41% de las incidencias, el objetivo determinar cómo influye el sistema Basado en el Framework Codigneiter, diseño experimental-aplicada, cuantitativa, el método deductivohipotético, instrumento fichaje. Población y muestra 293 incidencias por 24 días, concluye: incidencias resueltas mayor en un 26.61% incidencias reasignan disminuyó en 54,41%.

Artículo de (Aguilar, Pereda y Mera, 2020) in the work entitled "Application of a business process model to improve IT incident management processes in a public organization in Peru". comenta que los reportes se hacen por solicitudes, llamadas o correos. Objetivo**,** crear un modelo de mejora de los procesos de gestión de incidentes informáticos, usó método ITILV3 y BPMN, diseño fue preexperimental, usó como instrumento entrevista, con una muestra 490 incidentes, y en los resultados se obtuvo 10 diferencias en su modelo propuesto con respecto al anterior y que el 15.5% que no causarían nuevos problemas

(Tolentino, 2018). En otro trabajo investigación apodada "Sistema de gestión de aplicaciones web en FIGA PERU S.A.C" comenta que el registro se hace a mano, objetivo, implementar el sistema web que permita resolver incidencias, diseño experimental, metodología hipotético-deductivo, instrumento ficha, población 21 incidencias por 5 días, muestra 21 reportes de incidentes por 21 días. Concluye: mejoró en 20.95% la resolución de incidencias

(Arévalo y Montalvo, 2019). En la investigación Sistemas web y móviles "nombrados" para promover la gestión de desastres de TI en la Universidad de Trujillo - 2019 "comentó que las incidencias se hacen en Excel o en papel, el principal objetivo, reducir el tiempo, registro y seguimiento de las mismas, diseño experimental investigación aplicada, instrumento encuesta, metodología iconix, población 180 y muestra 64, concluye: reduce en 88.64%. el tiempo.

(Catpo, 2017) la investigación apodada "Sistema de gestión de aplicaciones web y empresas sedapal" problemática, poco seguimiento de las incidencias, objetivo perfeccionar el sistema de gestión de incidentes, diseño experimental,

instrumento fichaje, método RUP, población 3, muestreo 468 incidencias, resultado, 20% más atendidas.

(Díaz y Correa, 2019). Según Diaz y Correa "mesa de ayuda basada en el marco de referencia ITIL 2011 para gestión de incidentes sobre tecnologías de información en BM clínica de ojos de la ciudad de Chiclayo" comenta los incidentes afectan de forma negativa en los servicios, objetivo implementar una mesa de ayuda para la administración de incidentes, investigación experimental, instrumento entrevista, método ITIL. Población y muestra 8 personas, concluye que determinó por nivel de servicios y sus prioridades. Obtuvo una mejor del 25% los servicios

(Cori, 2019). Investigación titulada "Aplicación del marco de referencia ITIL3 en tecnologías de la información para el desarrollo de la gestión de incidentes Osinergmin" comenta, no hay seguimiento de las incidencias, objetivo determinar la mejora en la gestión de incidentes, método ITIL V3, instrumento encuesta, diseño experimental, cuantitativo. Población y muestra 469 empleados 442 afectados, conclusión: 77,1% de eficiencia.

(Valerio y Flores, 2017). En estudio denominado "Aplicación web de gestión de aplicaciones ITIL para promover los servicios de soporte tecnológico TI en las empresas cisesac" comentó se reporta vía emails y llamadas telefónica, método usado RUP, diseño fue de tipo pre - experimental, instrumento utilizado la encuesta población 20 y muestra 15, conclusión reduce el tiempo (93.02%)

(Zevallos, 2018). Investigación titulada "Gestión de eventos en empresas de retail de cal usando ITIL3.0 caso: Renzo Costa" deficiencias en los procedimientos de atención de incidencias, objetivo implantar ITIL3, diseño experimental, instrumento fichaje, población y muestra registro 684 en 4 meses. Conclusión: mejoró el pre y post 0.05. la gestión de incidentes.

(Hinostroza, 2017). Investigación denominada "Sistema de gestión de eventos basado en web basado en ITIL V3 y Corporación La Sirena S.A.C" comentó las incidencias se reportan por correos o anexos telefónicos, objetivo implementar la plataforma de administración de incidencias, método SCRUM, diseño experimental, instrumento fichaje y entrevista. Población y muestra 71 incidentes, 4 semanas, conclusión 30.75%de prioridad.

10

(Saldaña, 2017) En la investigación titulada "Sistema de información para la gestión de programas en sistemas informáticos del Instituto Nacional de Maternidad y Perinatalidad" comenta los incidentes se registran en Excel, objetivo fue implementar un App usando ITIL, diseño pre experimental, metodología ITIL, cuantitativa, instrumento fichaje, tamaño de la muestra 148, como población los incidentes 700 en un mes, conclusión optimizó antes 9.77 después 13.79 la prioridad.

A continuación, la base teórica de la variable independiente está, representado por el concepto de aplicativo web que según Avilés, Ávila y Miriam (2020.p, 4), es todo lo que reside en el ciberespacio, se alojan en la red como datos que son accesibles.

Asimismo, según Xool, Buenfil y Dzul (2018.p, 10) Cliente web es sistema donde el usuario de internet interactúa para pedir al servidor HTTP

Según Xool, Buenfil y Dzul (2018.p, 11). El Internet: Una red que incluye miles de procesadores en el planeta.

Según Xool, Buenfil y Dzul (2018.p, 11). Extranet: es una intranet que da acceso personas autorizadas, fuera de una organización o empresa con una intranet.

Según Xool, Buenfil y Dzul (2018.p, 12) Base de datos: es un administrador de documentos (SGBD) intercambiados. La serie de documentos, se llama apoyo de documentos, el objetivo principal es facilitar cómo recopilar y recuperar información de manera fácil y eficiente.

Según Xool, Buenfil y Dzul (2018.p, 12) el servidor MySQL: es sistema de gestión de gestión de información de soporte (SABD) ágil y fácil de usar, por lo cual es muy utilizado en aplicaciones web.

Según Delgado y Cieza (2020.p, 14466) PHP: Lenguaje de programación procesador de hipertexto que encaja con HTML en lazando con el interfaz y servidor, esto se mostrará en el sitio.

Según Xool, Buenfil y Dzul (2018) Framework Bootstrap es una fuente de CSS y JavaScript se usa crear un espacio limpio con un diseño aceptable. También promete múltiples dispositivos y servicios. Según Montero, Vite y Dávila (2018.p, 117) Metodología Scrum es el cuadro sobre una labor

asignada, el cual obtiene la participación eficaz de los integrantes, usa un agregado sobre normas, Determina: El scrum master, lidera el grupo, producto Owner es el responsable, conoce los requerimientos. Development Team. Es el equipo de desarrollo con habilidades técnicas. Para La metodología de nuestra investigación ha sido determinante la evaluación la opinión del juicio de expertos y a continuación vamos detallamos los resultados consolidados:

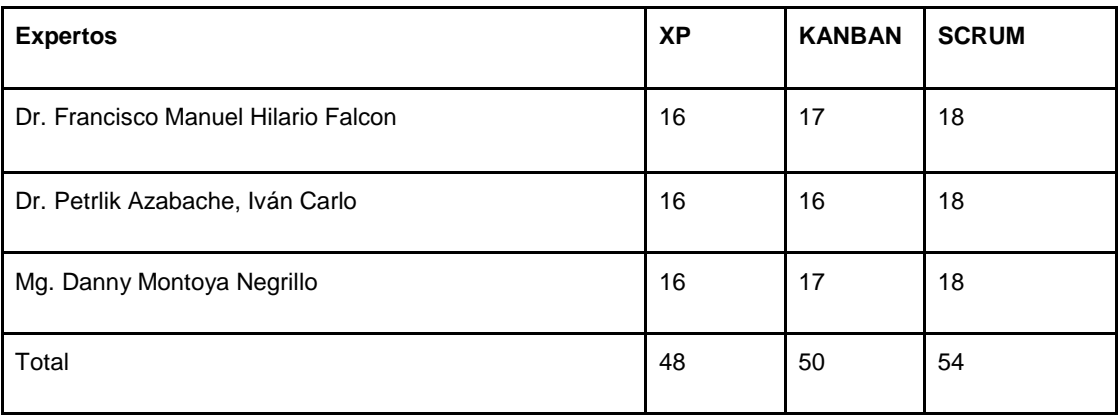

#### *Tabla 03: fuente elaboración propia, evaluación de juicio expertos*

#### Fuente: Elaboración propia

 Tomando como referencia la tabla 01 la metodología que aplicaremos en este trabajo de investigación es la metodología ITIL V4 ya que posee el mayor porcentaje con respecto a las demás metodologías mencionadas, por ser evaluadas por juicio de expertos con un porcentaje de 000%

Asimismo, la definición de la variable dependiente representado por Gestión de incidencias, según Haapakoski (2018.p, 6), afirma que es un desarrollo utilizado dentro de la industria de TI para reducir las fallas en los sistemas.

Asimismo, Según López y Vázquez (2016.p, 52) los objetivos principales de la gestión de incidencias son**:** ordenar cambios, destinar al empleado, conforme se determine con el convenio acerca de la escala de prestaciones respectivas.

Según López y Vázquez (2016) Los objetivos principales de la gestión de eventos son: Ver cualquier cambio en el proyecto, revisar el mismo, ordenar estos cambios, dar la oportunidad al empleado asignado de devolver el proyecto según lo acordado en el contrato.

(p, 52) los objetivos principales de la gestión de incidencias, es ver algunos cambios en el rendimiento, destinar al empleado y restablecer la prestación, acerca de la escala de prestaciones respectiva.

(p, 52) Las personas involucradas en este proceso son: profesionales de apoyo, profesionales de apoyo, clientes.

(P, 53) la incidencia es Algún suceso que acontece de forma impensada, y perjudica la perfecta articulación en el manejo informático".

Según Ambros (2017.p, 17) las incidencias se inician con el registro de las mismas. cada evento debe tener un identificador único. Descripción, pequeña explicación de la incidencia Project, la herramienta de gestión de eventos en sí es la más utilizada

Según Ambros (2017.p, 18) el ciclo de vida de una incidencia es desde el momento en que se registra el evento hasta que se soluciona o elimina. El periodo de existencia de una incidencia es: Nueva: es el estado inicial de la incidencia, Asignada: A quién o qué se le dio el incidente. Análisis: se encuentran examinando. Rechazada: se trata de un incidente verdadero. Resuelta se halló la manera de solucionarlas. Pendiente hasta que se haga algo para arreglarlo, Reabierta, no se encuentra resuelta.

Ahmed (2018.p, 12) es un administrador de eventos que es responsable de monitorear el progreso del evento. Administra la labor de los empleados de soporte a los incidentes.

(Mulders, 2020. p, 21) Las fases utilizados para la gestión de eventos son: Identificación y registro de eventos, organización y soporte inicial, impacto, urgencia, escalado y soporte, escalado funcional, escalado jerárquico, investigación de incidentes e investigación, decisión y cierre. Soporte valida los siguientes puntos: usuario satisfecho con la solución y el cierre del incidente. Indicadores y dimensiones

En este caso de estudio nuestra variable dependiente no se tomó en cuenta, pero si especial énfasis en los indicadores

Según (Villavicencio et al., 2019, p.11). comenta que los indicadores se pueden medir, ya que se consideran cálculos matemáticos.

Dimensiones: Resolución y recuperación están influenciadas de forma externa y el Cierre de una incidencia.

Indicador 1: Resolución de incidencias = RRI= (NIR/NTI) \*100

RRI= Razón de resolución de incidentes

NIR= # de Incidencias Resueltas

NTI= # Total de Incidentes

Cita de (Ramírez, 2018, p.32). tiene como fuente a ITIL V3, 2011, p.73

Indicador 2: Porcentaje de usuarios conformes= PUC= (UC/TUA) \*100

PUC= Porcentaje de Usuarios Conformes

UC= Usuarios Conformes

TUA=Total de Usuarios Atendidos

La fuente es el Trabajo de investigación de (Tolentino, 2018, p.50)

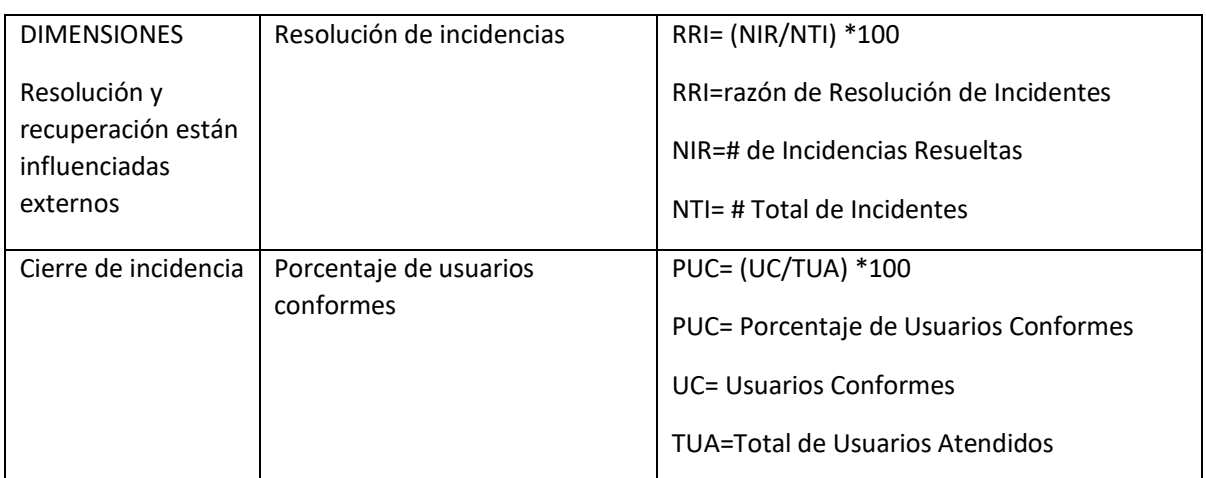

Fuente: tabla 1 elaboración propia tabla de indicadores

Fuente: manufactura propia

**III MÉTODO**

## 3.1 Tipo y diseño de investigación Tipo de investigación

Según (Hernández y Mnedoza, 2018.p,34) la investigación aplicada sirve para resolver problemas, es un análisis de comportamiento, pero aplicado, aquella que va en busca del conocimiento y lo aplica directamente a aquellos problemas de la sociedad o de un área de producción está, basada trascendentalmente en la investigación básica tecnológica y se ocupa del proceso entre el producto y la teoría, así como los derechos del autor.

Este informe de investigación corresponde a un estudio aplicado, cuantitativa, para cual se sugiere la introducción de una aplicación web para la gestión de incidencias, Problemas comunitarios o algo por el estilo si por ello la medida primaria de la variable independiente en la variable dependiente se obtiene en el campo de la producción, Y como mediadores, son indicadores que nos dicen si los problemas de la empresa se pueden resolver Jelaf Integradores S.R.L.

a) Diseño de investigación

Según (William Zikmund) Que fue citado por (Pandey y Pandey, 2015, p.18) "[…] Delineó la investigación, proyecto en el que también formuló las reglas y métodos de recolección, así como la investigación necesaria".

#### b) Diseño experimental: preexperimental

Según Hernández y Mendoza (2018.p, 163) Diseñar un conjunto con control insignificante. Por lo regular era fructuoso a la duda de la indagación en la realidad, como primera estimación.

El diseño escogido para esta investigación es preexperimental, porque se realiza una prueba de medida antes y después puede probar la hipótesis.

G:  $01 \longrightarrow X$  02

Fuente: (Hernández y Mendoza, 2018, p.163)

#### Donde:

G: Grupo experimental de incidente visto.

01: Medición previa del sistema de red.

X: Implementar sistema web

02: Medición sobre el sistema de red.

c) Alcance o nivel: correlacional explicativo: Hernández y Mendoza (2018.p, 144) correlacional busca relacionar entre dos o más variables, explicativa busca las causas y establece relación de variables.

#### 3.2 Variables y operacionalización

#### Definición conceptual

Variable independiente: aplicativo web.

 De acuerdo a (Valarezo, 2018, p.33) programa que se hace para realizar trabajos específicos.

Variable dependiente: Gestión de incidencias.

 Según (Ambros, 2017, p.16) Aparece de la exigencia de querer controlar las incidencias que se puedan presentar en el periodo del ciclo de vida del software desarrollado. Para lo cual tiene que tener las herramientas ideales y tener la capacidad de consignar las incidencias con toda la información exacta, y seguidamente saber su situación y desarrollo. A la vez es necesario tener las herramientas para influir en saber las incidencias consignadas colocando ciertos filtros, y así saber los pormenores de cada una.

#### Definición operacional

Variable independiente: aplicativo web.

Herramienta de mucha utilidad de gran apoyo en acelerar el desarrollo aceptando ahorro tanto en: tiempo, costo y mejorías para la Empresa Jelaf Integradores S.R.L., actualmente está implementando sus procesos de manera informal.

Variable dependiente: Gestión de incidencias.

Proceso en que se generan las incidencias. Se da solución a las incidencias en un tiempo posible específico.

Indicadores

Porcentaje de resolución de incidencias.

Porcentaje de usuarios conformes.

Escala de medición

Conforme a (Salazar y Del castillo, 2018, p.17) Es una herramienta de medición con la consistencia con la que se realizan estimaciones para la información estadística.

#### Escala de proporción o razón

De acuerdo a (Espinoza, 2019, p.176) Está lleno de atributos con alcance conceptual, ordenándose sobre un momento intermedio y también sobre un solo cero, momento. El par cero es constante, lo que puede evaluar el rendimiento del sitio de prueba. Tiempo hasta el final, en segundos.

3.3 Población, muestra y muestreo

Población o universo

De conformidad a (Hernández y Mendoza, 2018, p.199), es un conglomerado de todos los individuos o casos, el cual se parecen a través de especificaciones determinadas. El siguiente trabajo de investigación desarrollado para la Empresa

Jelaf Integradores S.R.L**.** La gestión de incidentes es para fines de evaluación,

los incidentes reportados como parte del servicio brindado a los usuarios se registran en el registro de incidentes.

Tabla 2: para determinar la población

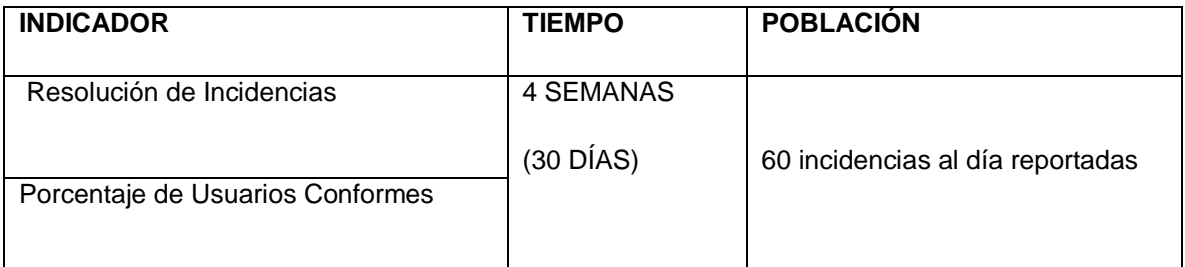

#### Fuente: elaboración propia

Criterios de inclusión

Concernientes a las incidencias reportadas del sector de apoyo técnico de sistemas, a lo largo de un mes se considera del (día lunes hasta el día Domingo): **Muestra** 

según López y Fachelli (2017, p.6) es un subconjunto o parte de unidades específicas de un conjunto llamado universo o conjunto, seleccionado al azar y sometido a análisis científico para obtener productos aptos para todo el universo se estudian cilindros con probabilidades resolubles en cada caso y entre márgenes de error (p.6).

 Para nuestra investigación en cuestión se toma como muestra, 60 incidencias diarias por 30 días, como se distribuye en la tabla siguiente.

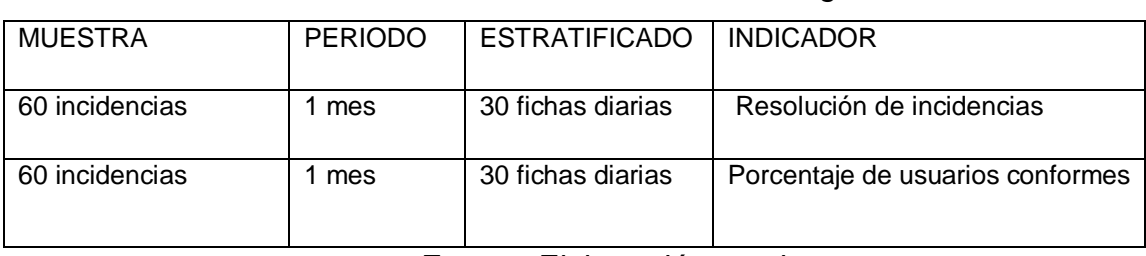

*Tabla 3: Tamaño de la muestra de la investigación*

Fuente: Elaboración propia.

#### Muestreo

Según (Salazar y Del Castillo, 2018, p.13) Es un método que permite seleccionar la investigación adecuada del sitio de investigación. La prueba debe conducir a una prueba específica de los habitantes, de quienes proviene, cuya naturaleza decide con la ayuda de alguna composición de los habitantes que es probable que pase la prueba. El estudio de selección de prueba es un estudio completo y detallado para no influir en el estudio del libro.

Se utilizará el método de muestreo no probabilístico, ósea Muestreo censal, porque van todos y no se puede generalizar.

#### 3.4 Técnicas en instrumentos de recolección de datos

#### Técnicas

En el presente estudio se utilizaron los siguientes métodos de recopilación de datos:

Fichaje

Con esta técnica se permite conseguir los datos y agremiar todo en una serie de fichas, llamada tarjeta de registro. Se utilizó antes y después de la implementación del sistema de vinculación de datos. que se obtuvo en el test, re-test y post test.

#### Instrumento de recolección de datos

De conformidad a, Hernández y Mendoza (2018, p.228) Procedimiento comúnmente utilizado por un investigador para registrar datos o información sobre las variables que tiene en mente.

Ficha de registro.

El formulario de registro ha sido completado en el campo de apoyo técnico de sistemas de la Empresa, en el cual se utilizaron 3 formularios de registro para evaluar los indicadores.FR1: Ficha de registro para el porcentaje de resolución de incidencias.

● FR2: Ficha de registro para el porcentaje de usuarios conformes.

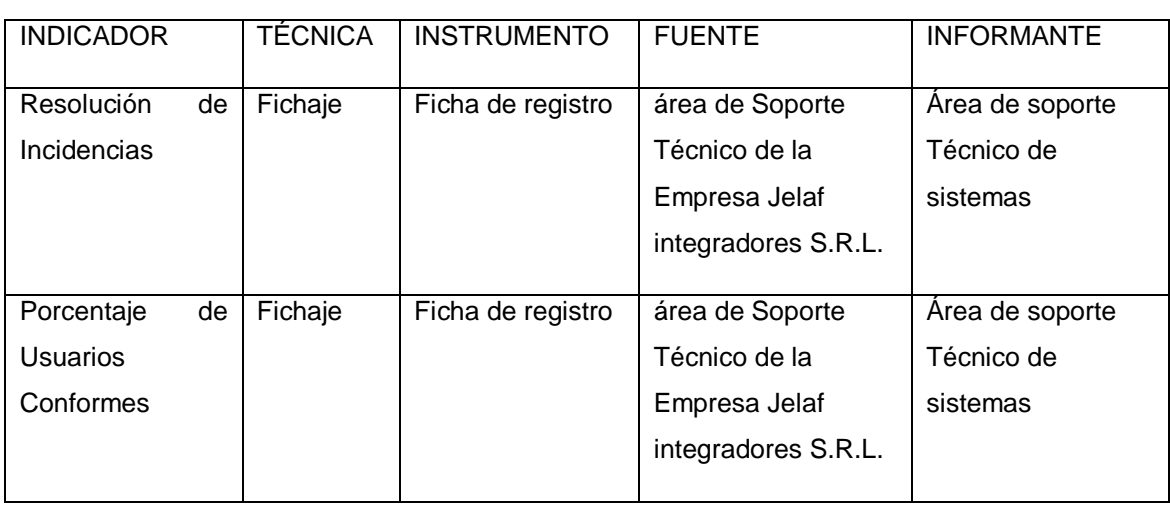

#### *Tabla 4: Técnica e instrumentos de recolección de datos*

Fuente: Elaboración propia.

#### Experto

(Zeballos, 2016, p.6) experto viene a ser, individuo o grupo de personas que, posee pleno conocimiento en el tema para obtener resultados aceptables.

Validez

Según (Hernández y Mendoza, 2018, p.229) esta es la medida en que la herramienta puede medir con precisión la opción que realmente quiere cuantificar. Es decir, si indica un concepto que no es exactamente igual a los indicadores empíricos.

*Tabla 5: Validez de ficha de registro "resolución de incidencias"*

| <b>EXPERTO</b>                      | <b>GRADO ACADEMICO</b> | <b>PUNTAJE</b> |
|-------------------------------------|------------------------|----------------|
| Dr. Francisco Manuel Hilario Falcon | <b>DOCTOR</b>          | 76.0%          |
| Dr. Petrlik Azabache, Iván Carlo    | <b>DOCTOR</b>          | 95.4%          |
| Mg. Danny Montoya Negrillo          | <b>MAGISTER</b>        | 86.1%          |
| <b>PROMEDIO</b>                     |                        | 85.83%         |
|                                     |                        |                |

Fuente: Elaboración propia.

#### *Tabla 6: Validez de ficha de registro "Porcentaje de usuarios conformes"*

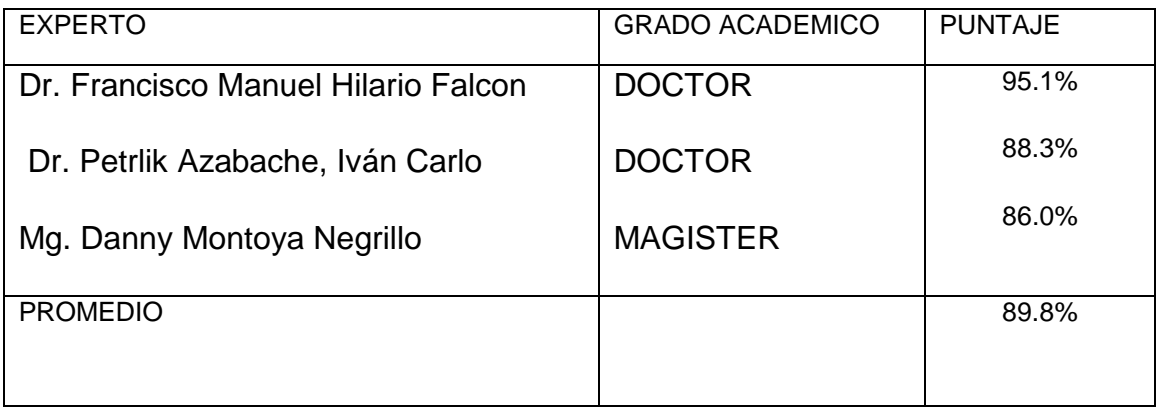

Fuente: Elaboración propia.

#### Confiabilidad

De acuerdo a Hernández y Mendoza (2018.p, 228) También conocido como Confiabilidad, este es el grado en que una herramienta de medición se aplica a menudo a la misma persona y produce resultados similares. Como resultado, el instrumento es preciso a la hora de dar los mismos resultados, brindando la confianza necesaria para continuar con la prueba.

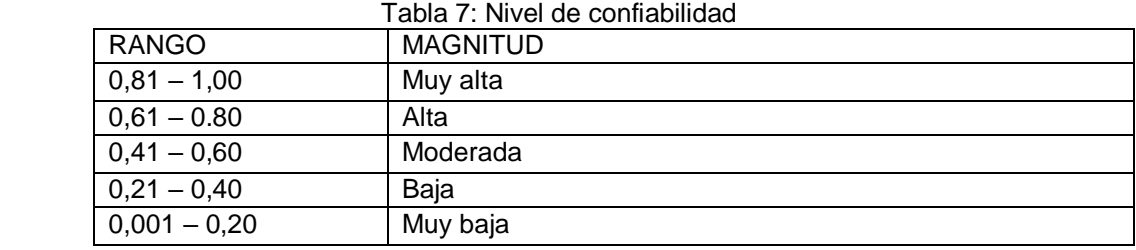

Fuente: (Lao Li y Takakuwa, 2017.p, 5)

#### 3.5 Procedimiento

En este trabajo de investigación se parte de un hecho problemático en el cual se ha establecido el planteamiento y formulación del problema; seguida de la justificación de la investigación y formulación de hipótesis generales y específicas. Teóricamente, se han descrito en detalle los contextos internacional y nacional, se han discutido temas relacionados con las variables dependientes e independientes, lo más importante explicando el comportamiento de la variable dependiente. En el apartado metodológico se utiliza el tipo de estudio, el diseño del estudio es pre empírico, se construyen las variables de actividad, parámetros e índices, luego se selecciona la población y muestra, y se utiliza el formulario de registro. herramientas, realizamos análisis antes y después de las pruebas; Finalmente, se emiten juicios y sugerencias para el trabajo de investigación.

#### 3.6 Método de análisis de datos

#### Nivel de significancia

Según (Hernández y Mendoza, 2018) Grado sobre una posibilidad acerca de atinar o confundirse al engendrar algún efecto censual, sobre la prueba en relación con el residente, garantizado previamente por el solicitante (p.341).

En nuestro estudio, se sugiere el nivel de significación del 5% para que el valor sea inferior al 5% (p≤0.05)

Nivel de confianza: (1-α=1-0.05=0.95) 95 %**.**

Esto permitirá una adecuada confrontación y decisión de aceptar o rechazar las hipótesis.

Prueba de normalidad

La prueba normal se realizará usando la prueba de Shapiro-Wilk porque se usan menos de 50 datos. Se utilizará IBM® SPSS® como herramienta.

Hipótesis estadística

Espinoza (2019) Debe determinarse después de leer información sobre el tema, ya que debe basarse en los resultados de estudios preliminares. Alcance, sea cierto o no, los desarrollos investigativos proporcionarán la verdad o no (p.125).

Donde:

 $HE1_0$  y HE $2_0$  = Hipótesis nula.

HE1<sub>1</sub> y HE2<sub>1</sub> = Hipótesis alternativa.

Subíndice  $A =$ Antes del aplicativo.

Subíndice <sub>D</sub>=Después del aplicativo.

HE10: El aplicativo web no mejora significativamente el porcentaje de resolución de incidencias en la gestión de incidencias de la Empresa Jelaf Integradores S.R.L., 2021.

HE1<sub>0</sub>=PIA<sub>A</sub>>PIA<sub>D</sub>

HE11: El aplicativo web mejora significativamente el porcentaje de resolución de incidencias en la gestión de incidencias de la Empresa Jelaf Integradores S.R.L., 2021.

HE1<sub>1</sub>=PIA<sub>A</sub><PIA<sub>D</sub>

HE20: El aplicativo web no mejora significativamente el porcentaje de resolución de incidencias en la gestión de incidencias de la Empresa Jelaf Integradores S.R.L., 2021.

HE2<sub>0</sub>=PRI<sub>A</sub>>PRI<sub>D</sub>

HE21: El aplicativo web mejora significativamente el porcentaje de resolución de incidencias en la gestión de incidencias de la Empresa Jelaf Integradores S.R.L., 2021.

HE2<sub>1</sub>=PRI<sub>A</sub><PRI<sub>D</sub>

#### 3.7 Aspectos éticos

#### La ética

Según Vieira (2015) Es una visión que permite tomar decisiones para hacer lo correcto en una determinada posición, con base en el bien común. A partir de ahí, desarrolla buenos hábitos y cualidades de comportamiento que te conducirán a una buena vida. (p.18).

La investigación respetará la exactitud y confiabilidad de todos los resultados y la confiabilidad de los datos proporcionados por la Compañía. Jelaf Integradores S.C.R.L.; Sin perjuicio de las leyes que rigen el manejo de los bienes e información del autor, el investigador es el único responsable.

# **IV. RESULTADOS**

Ahora vayamos más allá, a precisar y puntualizar los resultados de la prueba previa (pres-test) y posterior (post-test) de la Empresa Jelaf Integradores, los presentes resultados han sido examinados empleando el programa estadístico SPSS Statistics 25.

Originalmente, se ejecutó el descriptivo análisis, posteriormente el análisis inferencial y a fin de ultimar la prueba de hipótesis.

Análisis Descriptivo

Indicador: Porcentaje de incidencias resueltas (RRI).

*Tabla 8: Descripción de datos. Porcentaje de incidencias resueltas*

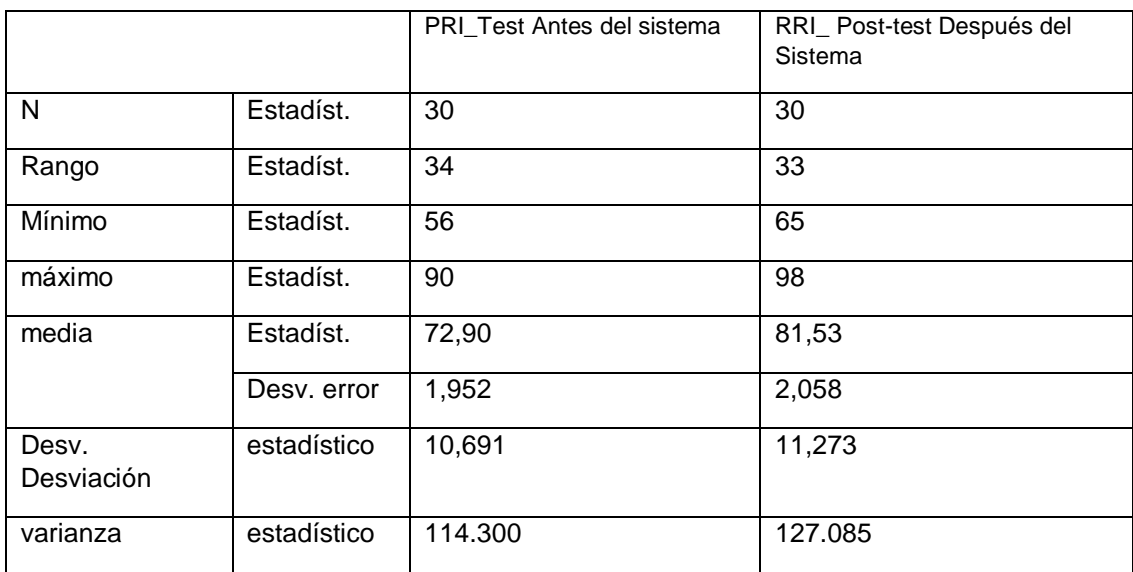

Fuente: Datos Empresa Jelaf Integradores

Explicación**:** En la tabla N° 8, se visibiliza el producto, basado en porcentaje de incidencias resueltas, para el previo tenemos que el rango tiene 34, el mínimo tiene, el máximo= 90, la media tiene 72.90, una desv. desviación =10.691 y una varianza = 114.300. posteriormente el rango es de 33, mínimo = 65, el máximo llega 98, la media = 81.53, una desv. de error fue 2.058, la desviación = 11.273 y como varianza tiene 127.085.
*Figura 3: Comparación de Medias. Porcentaje de incidentes resueltas*

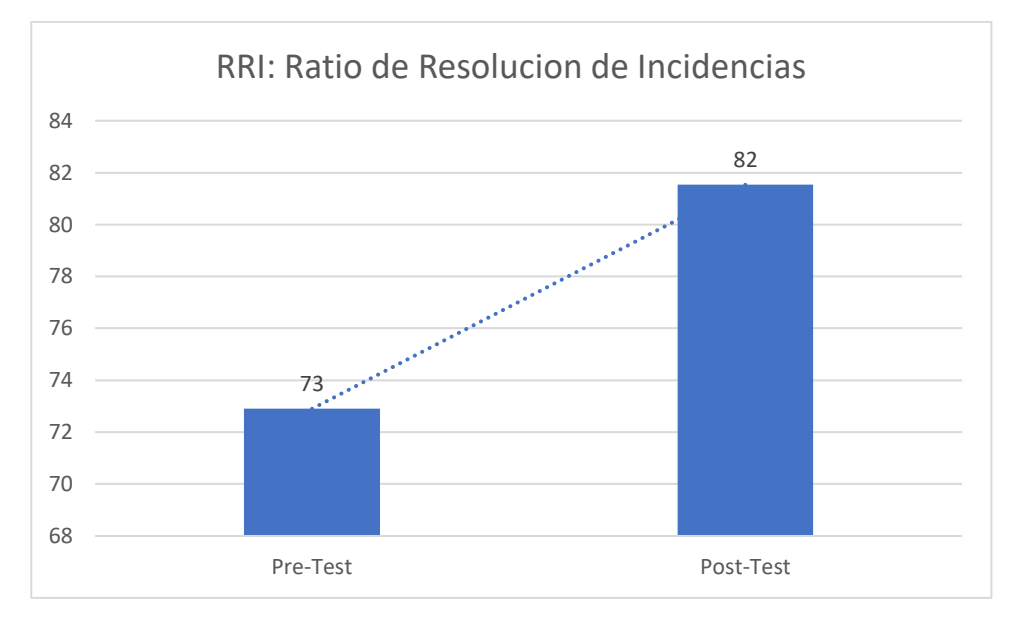

Fuente: diseño propio

En consecuencia, se puede observar que en sus medias que: En el antes es de un valor de 73 y en el posterior un valor de 82, La mejora suficiente se puede distinguir de la media.

De este modo, al hacer la comparación de las medias del pre-test y del post-test, el gráfico se ve así.

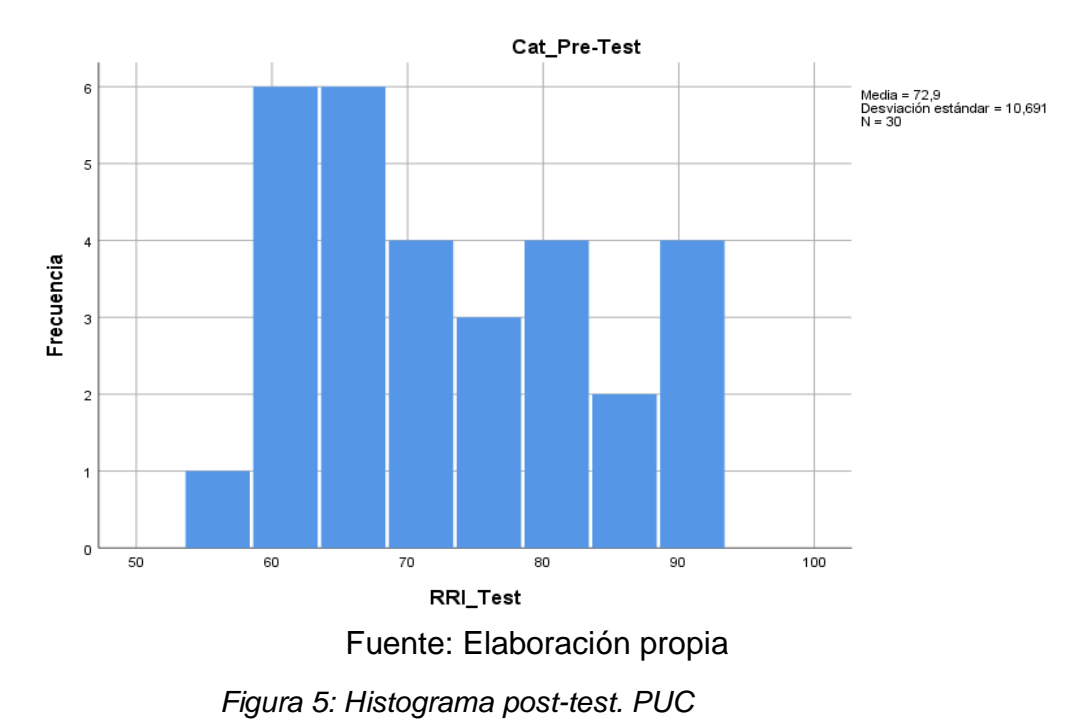

 *Figura 4: Histograma Pre.test. RRI*

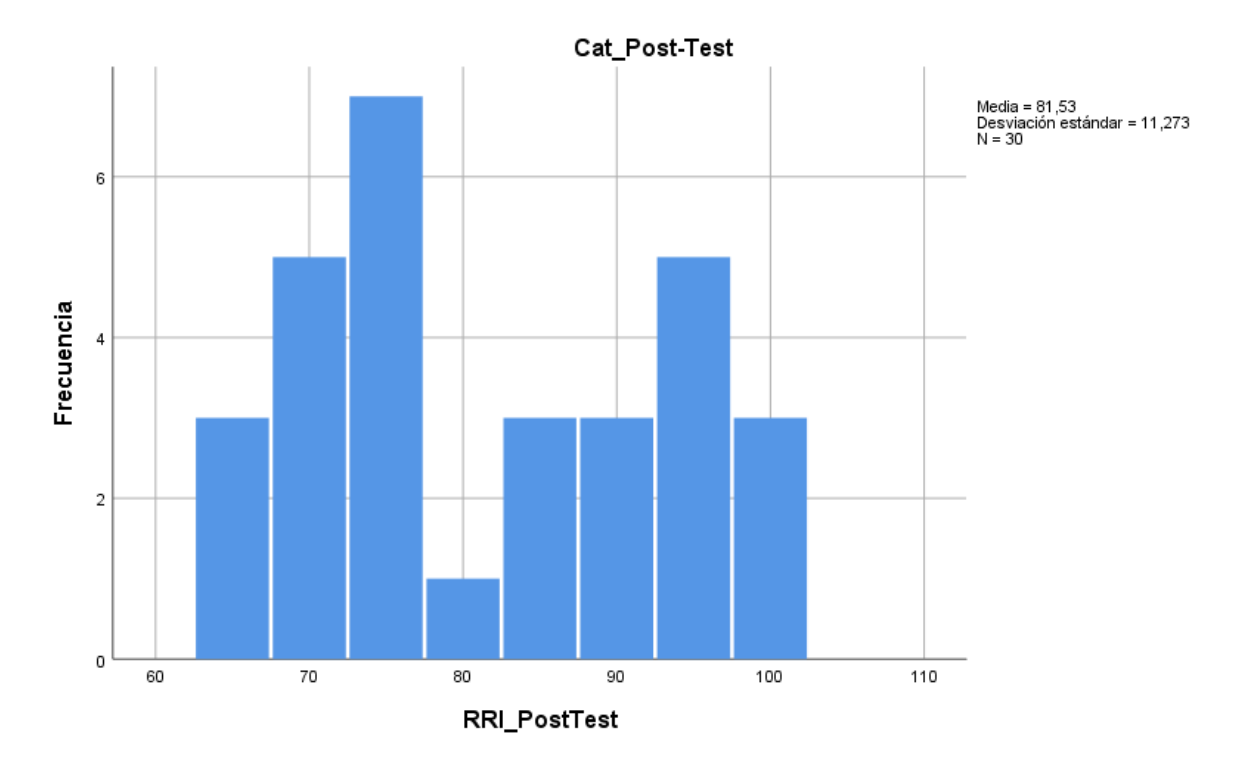

Fuente: Elaboración propia

Podemos percibir en la Figura N° 3 y 4 que la media ha aumentado, en consecuencia, se puede advertir la consumación de la hipótesis del indicador.

Indicador: Porcentaje de usuarios conformes (PUC).

|                     |             | <b>PUC Test Antes del</b><br>sistema | <b>PUC_Post-test Después</b><br>del Sistema |  |  |
|---------------------|-------------|--------------------------------------|---------------------------------------------|--|--|
| N                   | Estadíst.   | 30                                   | 30                                          |  |  |
| Rango               | Estadíst.   | 30                                   | 33                                          |  |  |
| Mínimo              | Estadíst.   | 59                                   | 67                                          |  |  |
| máximo              | Estadíst.   | 89                                   | 100                                         |  |  |
| media               | Estadíst.   | 72,10                                | 81,87                                       |  |  |
|                     | Desv. error | 1,680                                | 1.812                                       |  |  |
| Desv.<br>desviación | estadístico | 9.200                                | 9.923                                       |  |  |
| varianza            | estadístico | 84.645                               | 98.464                                      |  |  |

*Tabla 9: Descripción de los datos. Porcentaje de usuarios conformes*

Fuente: Datos Empresa Jelaf Integradores

Explicación: En la tabla N° 8, se visibiliza los productos porcentaje de resolución de problemas, en el previo tenemos que el rango es = a 30, el mínimo de 59, el máximo = a 89, la media de 72.10, la desviación es 9.200 y la varianza = 84.645. posteriormente tenemos: rango= 33, mínimo = 67, el máximo=100, la media de 81.87, desviación = 9.923, varianza = 98.464.

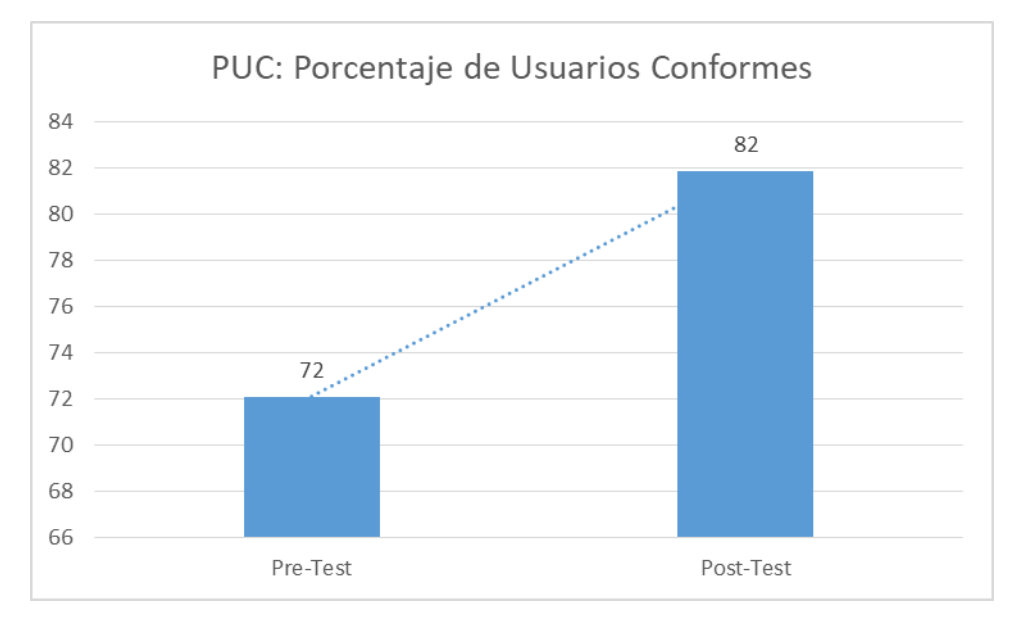

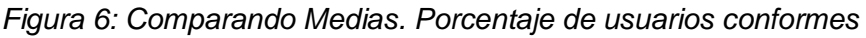

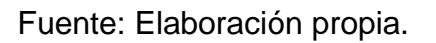

Por lo tanto, se puede visibilizar que en sus medias que: En el previo es de un valor de 72 y en el posterior es un valor de 82, se puede visibilizar un progreso relevante de la media.

Del mismo modo, al comparar los valores medios, así como del pre-test y del post-test, en histogramas se visibilizan a continuación.

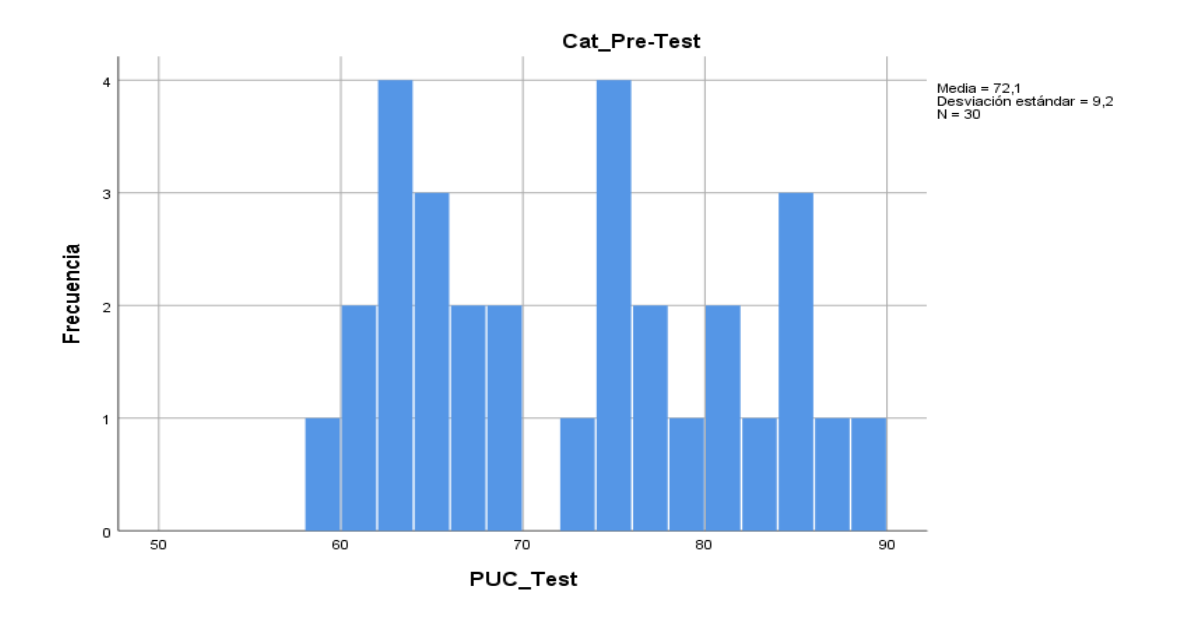

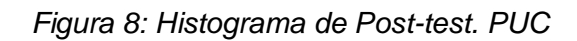

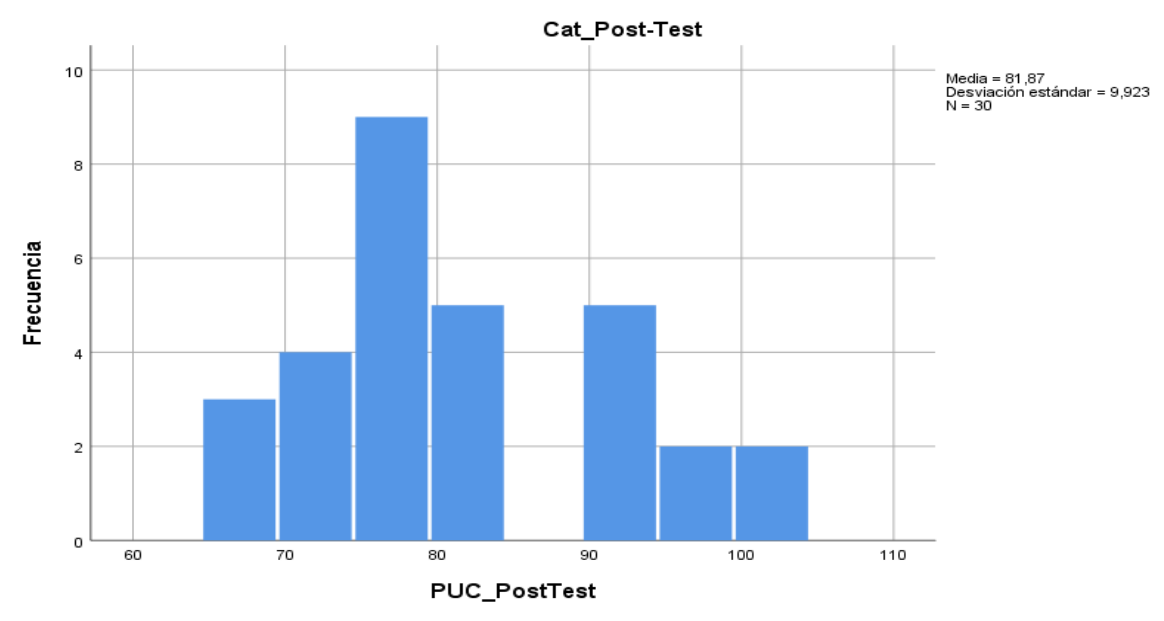

Podemos visibilizar en la Figura N° 7 y 8 que la media se incrementó, y podemos visibilizar la consumación de la hipótesis para este indicador.

Análisis inferencial

Prueba de Normalidad

A continuación, mostraremos la prueba de normalidad ejecutada individualmente a los indicadores expuestos en esta indagación, seguidamente conseguir efectuar la prueba de hipótesis.

Indicador: Porcentaje de incidencias resueltas (RRI) Considerando que la muestra empleada para estudiar este indicador, igual a 30, le corresponde, prueba de normalidad a Shapiro-Wilk. Para esta prueba se estimó los parámetros que se mencionan a

continuación:

Valor de Sig > 0.05, es decir, datos son de normal reparto Valor de Sig < 0.05, quiere decir que los datos no son de normal distribución

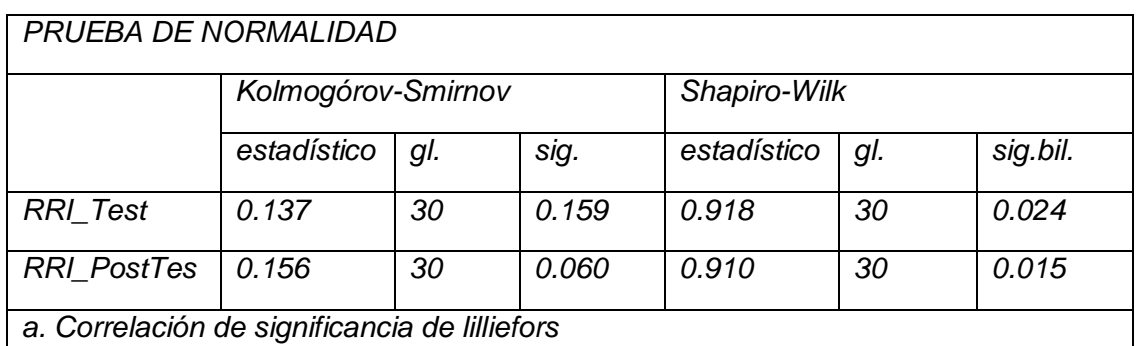

*Tabla12: Prueba de la normalidad. Porcentaje de incidencias resueltas*

Fuente: diseño propio.

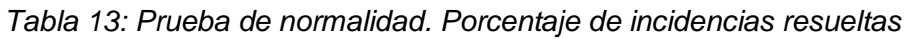

| PRUEBA DE NORMALIDAD                                   |                    |     |      |              |     |          |  |
|--------------------------------------------------------|--------------------|-----|------|--------------|-----|----------|--|
|                                                        | Kolmogórov-Smirnov |     |      | Shapiro-Wilk |     |          |  |
|                                                        | estadístico        | GI. | Sig. | estadístico  | GI. | Sig.bil. |  |
| <b>RRI</b> Difer                                       | 0.119              | 30  | 200  | 0.965        | 30  | 0.403    |  |
| *Esto es un límite inferior del verdadero significado. |                    |     |      |              |     |          |  |
| a. Correlación de significancia de lilliefors          |                    |     |      |              |     |          |  |

Fuente: diseño propio

Interpretación: La tabla N° 12 valor de significación del porcentaje de problemas resueltos en (Pre-test) fue =  $0.024$  (< a  $0.05$ ) y en el posterior (Post-test) dio 0,015 (menor < 0,05), por con siguiente, se acepta que el % de incidencias resueltas, en el previo y posterior del sistema tiene un proceder no paramétrico, la repartición no es normal. Pero para reafirmar, en la tabla de abajo (de las diferencias), la significancia dio 0.403, > a 0.05, por lo tanto, se precisa que la muestra tiene una repartición normal, en efecto, igual a una muestra Paramétrica.

Indicador: Porcentaje de usuarios conformes (PUC).

Considerando que el ejemplar empleado para indagar este indicador es igual a 30 se emplea para la normalidad a Shapiro-Wilk como ensayo.

Para esta prueba se estimó los siguientes puntos:

Valor de Sig > 0.05, es decir, datos son de normal distribución.

Valor de Sig < 0.05, quiere decir que los datos no son de normal distribución

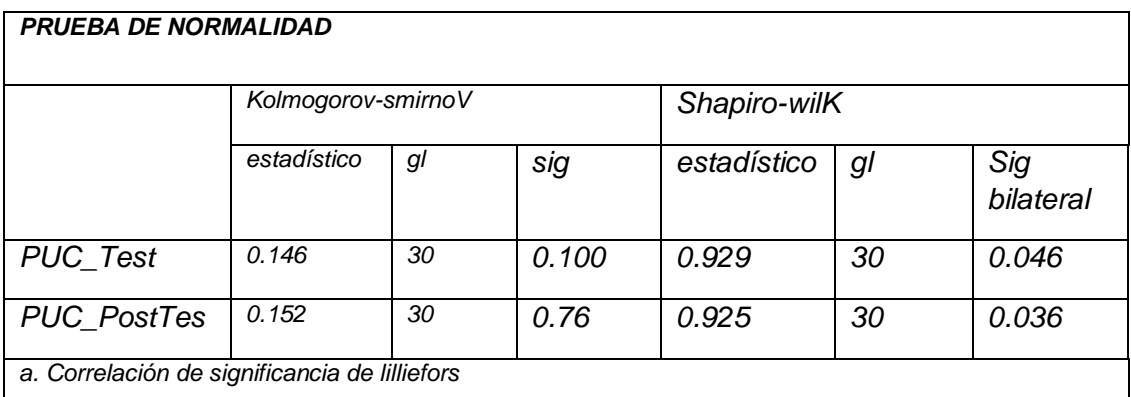

*Tabla 14: Prueba de normalidad. Porcentaje de usuarios conformes*

Fuente: Elaboración propia*.*

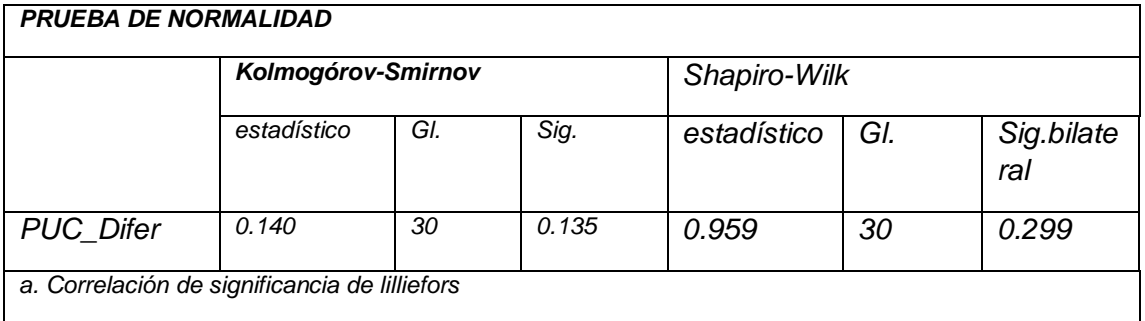

## *Tabla 15: Prueba de normalidad. Porcentaje de usuarios conformes*

#### Fuente: Elaboración propia.

Explicación: En la tabla N° 14 el valor significativo del porcentaje de incidente incluido en el incidente anterior (Pre-test) fue de 0,046 (menor a 0,05) y en el después (Post-test) dio 0,036 (menor a 0,05), por con siguiente, se acepta que el % de incidencias resueltas, en el previo y posteriori de la aplicación tiene un proceder no paramétrico, la partición no es normal. Para confirmar, en la siguiente tabla (diferencia) el valor es 0.299, > a 0.05, por lo tanto, se precisa que la muestra es de partición normal, en consecuencia, es muestra Paramétrica.

#### Prueba de Hipótesis

En el reparto normal (paramétrica) se utilizó t-Student. Como ensayo

## Hipótesis de Investigación 1

Una vez realizada la prueba de normalidad y aceptada la hipótesis nula en la prueba definitiva, se continúa con la verificación de la hipótesis. Para ello se tomará la prueba t de Student. emparejada.

HE1o: El aplicativo web no progresa significativamente la tasa de incidencias atendidas en la gestión de incidencias de la Empresa Jelaf Integradores S.R.L., 2021. *µ1 = µ 2.*

HE11: El aplicativo web si progresa significativamente la tasa de incidencias atendidas en la gestión de incidencias de la Empresa Jelaf Integradores S.R.L., 2021. *µ 1* ≠ *µ 2.* 

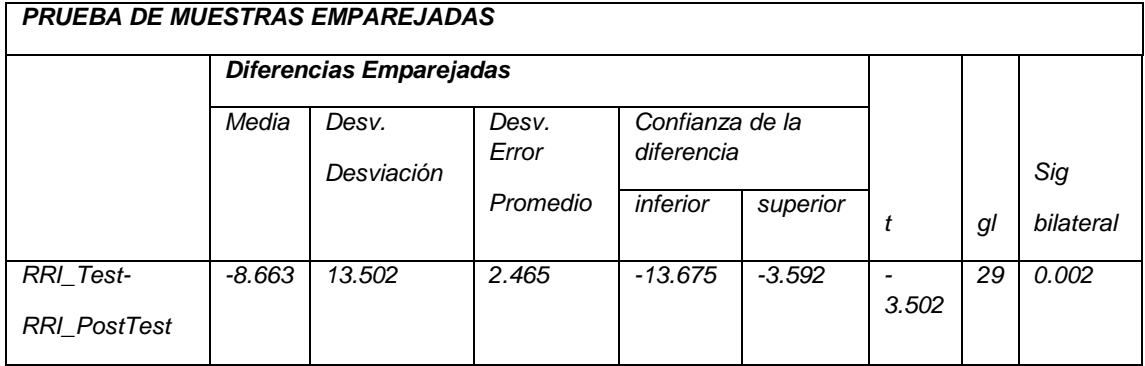

## *Tabla 16: Prueba de hipótesis. Porcentaje de incidencias resueltas*

Fuente: Elaboración propia.

En la Tabla N° 16 podremos visibilizar el valor de significancia mostrada por la Prueba T, el cual, es  $0.002$ ; es decir, < que  $0.05$ , por eso se rechaza la H<sub>o</sub> y se aprueba la H<sub>1</sub>. Dicho de otra manera, el 'p valor' o 'Sig. (Bilateral)' es < a 0.05, se admite la hipótesis alterna del indicador: Porcentaje de incidencias resueltas.

## Hipótesis de Investigación 2

Después de probar la normalidad y aceptar una hipótesis alternativa en una prueba en particular, la prueba continúa. de acuerdo con la hipótesis. De tal modo, se realizará la Prueba de T de Student emparejada.

HE2o: El aplicativo web no mejora sustancialmente el porcentaje de usuarios conformes en la gestión de incidencias la Empresa Jelaf Integradores S.R.L., 2021.  $\mu$  1 =  $\mu$  2.

HE21: El aplicativo web si mejora significativamente el porcentaje de usuarios conformes en la gestión de incidencias de la Empresa Jelaf Integradores S.R.L.,

2021. *µ 1* ≠ *µ 2.*

| <b>PRUEBA DE MUESTRAS EMPAREJADAS</b> |                         |            |                |                               |          |       |    |           |
|---------------------------------------|-------------------------|------------|----------------|-------------------------------|----------|-------|----|-----------|
|                                       | Diferencias Emparejadas |            |                |                               |          |       |    |           |
|                                       | Media                   | Desv.      | Desv.<br>Error | Confianza de la<br>diferencia |          |       |    |           |
|                                       |                         | Desviación |                |                               |          |       |    | Sig.      |
|                                       |                         |            | Promedio       | <i><b>Inferior</b></i>        | superior |       | gl | bilateral |
| PUC_Test-                             | $-9.767$                | 12,370     | 2.258          | $-14.386$                     | $-5.148$ |       | 2  | 0.000     |
| <b>PUC PostTest</b>                   |                         |            |                |                               |          | 4.325 | 9  |           |

*Tabla 17: Prueba de hipótesis. Porcentaje de usuarios conformes.*

Fuente: Elaboración propia.

En la Tabla N° 17 vemos la significancia de Student que muestra la prueba da, 0.000; es decir, < a 0.05, por consiguiente, se rechaza la  $H_0$  y se aprueba la  $H_1$ . Dicho de otro modo, que el 'p valor' o 'Sig. (Bilateral)' es < a 0.05, permite una hipótesis alternativa a la hipótesis índice Porcentaje de usuarios conformes.

**V. DISCUSIÓN**

## **exploración de los Resultados Indicador RRI: Ratio de resolución de incidencias**

Se ha propuesto una hipótesis estadística "El aplicativo web optimiza de modo relevante porcentaje de resolución de problemas en la atención de incidentes de la compañía Jelaf Integradores". Las conclusiones extraídas de la evaluación conducen a lo siguiente:

Porcentaje de problemas resueltos, mejoró sustancialmente, sin el aplicativo web, la proporción de incidencias resueltas tenía, al menos en 56%, máximo = 90 % en un promedio = 73%. Con la introducción del aplicativo el porcentaje de problemas resueltas se optimó, puesto que tuvo el mínimo igual a 65%, el máximo igual 98% y el promedio a 82%. De tal manera que acrecentó el porcentaje de incidencias resueltas en un 9%, que muy es relevante. De la misma forma, Ambros, el 2017, en su tesis titulada "Aplicación Web: Sistema de Gestión de Incidencias", llegó a mejorar desarrollar funciones múltiples, sin perder calidad ni rendimiento. Desde otro ángulo, en el año 2017, Llontop, en su tesis titulada: "Sistema web basado en el marco de referencia Codeigniter para el proceso de control de incidencias en el concejo de Breña", aumentar la tasa promedio de consulta de incidentes de 26.61 % apoyado por software. De forma igual, en el año 2018, Tolentino, en su estudio titulado "Sistema de gestión de incidencias online en la empresa FIGA PERU S.A.C", la tasa de incidentes en los que participaron ha mejorado en promedio de 20.95 %. Del mismo modo, en el año 2019, Cori, en su tesis titulada: "El uso de ITIL versión 3 en tecnologías de la información para desarrollar la gestión de incidentes. de osinergmin", llegó a mejorar el porcentaje de Problema resuelto, promedio del 77 %.

Exploración de Resultados Indicador PUC: Porcentaje de Usuarios Conformes.

Se ha propuesto una hipótesis estadística, El Aplicativo web optimiza de modo relevante porcentaje de resolución de problemas en la gestión de incidencias de servicio de soporte en la compañía Jelaf Integradores S.R.L., 2021". Las conclusiones extraídas de la evaluación conducen a lo siguiente:

Tasa de incidentes de usuarios conformes, mejoró formidablemente, Sí, no hay sistema de Internet, el porcentaje de usuarios conformes tenía un mínimo = 59 %, máximo de 89 % y promedio a 72%. Con implantación del aplicativo el porcentaje de resolución de incidencias se optimizó, pues llegó a un mínimo = 67%, un máximo de 100% y un promedio de 82%. Por lo visto, acrecentó el porcentaje de usuarios conformes en un aproximado de 10%, es relevante.

De igual manera, en el año 2015, Cunalata, en su tesis titulada: "Software de gestión de incidentes de TI" logró aplicar el Itil 3.0, y mejorar el servicio de atención en el caso de incidencias en la institución, y resuelve que hay una mejora sustancial, pues con la implementación de un software, que posea una herramienta en un solo punto como contacto entre usuario y técnico, mejoro incluso la percepción de los usuarios en cuanto a la utilidad del sistema. De modo igual, en el año 2018, Zevallos, En su investigación titulada "gestión de las incidencias en una empresa comercializadora de lima utilizando ITIL3.0", llegó a mejorar la atención de incidencias de los usuarios con la implementación de un software, usando la metodología ITIL, concluye que es básico una herramienta para solucionar eficientemente las incidencias. Por otro lado, en el año 2018, Zapata, en su tesis titulada: "Implementación de un sistema de automatización de gestión de incidentes en línea para instituciones financieras cooperativas en la ciudad de Quito", llegó a mejorar el porcentaje de usuarios conformes, con la implementación de un software, que ayudó a archivar y ordenar las incidencias y de esa manera se evita la duplicidad. De mismo modo, en el año 2017, Hinostroza, en su

indagación titulada: "Proceso de Gestión de Incidencias ITIL V3 en Línea en Corporación La Sirena S.A.C.", llegó a mejorar el porcentaje de usuarios conformes, con la implementación de un software, basado en la metodología ITIL V3; pues al implementar la plataforma de administración de incidencias así delimitar la resolución y priorización de los incidentes, esto permite una mejora notablemente en la administración gracias a ITIL.

En lo que corresponde a la validez interna, podemos aseverar que la herramienta empleada es idónea, en consecuencia, se considera que es una variable cuantitativa, por lo tanto, lo más apropiado, el uso de una ficha de datos, en él, se ven los datos captados diariamente de la RRI y PUC; tal vez incorporar más propiedades y características con intención de conocer la predisposición, personas, etc., el cual consiente consumar una indagación de datos más pormenorizado. Desde otro punto de vista, el tamaño de la población no se delimitó y menos aún calculado la magnitud de la muestra; no obstante, la muestra es por comodidad, no cae dentro de la esfera de la muestra probabilística; esta circunstancia menoscaba a los resultados, porque no fue seleccionado los elementos a nuestra formula probabilística. A pesar de ello la cantidad de datos estimados en la muestra es no idóneo porque es 30 datos de atención a la investigación en términos de procesamiento estadístico de lo reducido de la muestra y por esa causa se usó la prueba de Shapiro-Wilk para la prueba de normalidad, no obstante que la muestra da para un Análisis cuantitativo de variables, se especificó que distribución de la muestra es normal; es una muestra de parámetros, es decir, tiene una función de distribución de probabilidad que le permite conectar o parecerse. Esta prueba se aprovechó para precisar que el tipo de prueba para la constatación de hipótesis; en vista del entorno de la investigación y el objeto de los indicadores (RRI y PUC), determinado usando la prueba t de Student apropiada.

Por lo que corresponde a la validez externa, podemos aludir que, siguiendo el utilizando el método de inferencia hipotética, necesita descargar más muestras sobre empresas de servicios de Help Desk que estén facultadas a realizar las funciones materia del estudio. Dicho de otra

forma, solo se ha considerado una de las muchas características que cumple el área de help desk; de igual modo, importa enfatizar que la investigación de los indicadores, es relevante, pues optimiza de un previo o Pre-test a un posterior o Post-test, vale decir, denota que, el alcance de esta indagación, si es valedero para la empresa (Empresa Jelaf Integradores).

**VI. CONCLUSIONES**

- 1. Se encontró que la tasa de % promedio resueltas (RRI) en la gestión de incidencias; área Soporte de Sistema de Jelaf Integradores, se mejoró (aumentó) con la implantación del Aplicativo Web, porque % promedio en una revisión de cuatro semanas es = 73 % con un % máximo de 90 %; con la implantación del aplicativo El porcentaje promedio aumentó constantemente durante cuatro semanas a más de 82 %, con un porcentaje máximo de 98 %; consiguiendo así un crecimiento, en un 9 % del total del porcentaje. De esa manera puedes confirmar que la aplicación ha sido mejorada el % promedio de incidencias resueltas.
- 2. Se encontró que en promedio el % de usuarios conformes (PUC) en la gestión de incidencias; área Soporte de Sistema. Empresa Jelaf Integradores, se mejora (incremento) con la implantación del aplicativo web, puesto que el promedio del % en la valuación de 28 días el promedio del % es de 72 % con un % máximo de 89 %; con la implantación del aplicativo, el promedio del % de igual forma aumentó más en 28 días a 82 %, consiguiendo así un incremento de 10% del total porcentaje. que se puede confirmar que el Aplicativo web consiguió mejorar el % promedio de usuarios conformes.
- 3. en resumen, luego de haber valuado los resultados efectivos (+) que se lograron por indicador, nos da como conclusión que un Aplicativo web basado en ITIL V4 mejora la Gestión de Incidencias; área Soporte de Sistema. Empresa Jelaf Integradores, Lima 2021.

**VII RECOMENDACIONES**

Por qué se hizo la implantación del Aplicativo web basado en ITIL V4 para Gestión de Incidencias de la Empresa Jelaf Integradores y habiendo visto lo efectivo que ha sido en base a sus frutos.

- 1. Se advierte implementar la gestión del conocimiento con inteligencia artificial, para que se registre las incidencias y la solución de este para futuros eventos.
- 2. Se sugiere determinar las incidencias atendidas que tienen altos tiempos de atención para lograr optimizar los procesos.
- 3. Se sugiere identificar mediante el diagrama de Pareto, aquellas incidencias, con más frecuencias reportadas, a fin de investigar y proponer una solución óptima.
- 4. Se sugiere a la Empresa, capacitar periódicamente a los usuarios sobre el uso y la gestión del aplicativo, de esa forma empleo seguro y la realización de cada desarrollo, del aplicativo, optimando su performans.
- 5. Se recomendación: crear un mensaje de alerta para el personal de soporte técnico, para cuando se susciten incidentes recientes en la empresa.
- 6. Se sugiere considerar la planificación de la formación de los empleados cobre la aplicación de las mejores prácticas relacionadas a ITIL V4.
- 7. Se sugiere realizar encuestas bimestrales para calcular el contento del personal, de esta manera se pueda corregir los elementos con baja calificación.
- 8. Se recomienda cuantificar la satisfacción del cliente para que se puedan realizar mejoras en el sistema o en la forma en que se manejan los problemas.
- 9. Se propone implementar un chatbot para ayudar a los clientes y personal técnico a identificar adecuadamente sus problemas, finalizando con sus propios métodos.

10. se sugiere la implantación de envió de mensaje de texto al cliente al momento de asignar la incidencia

## **REFERENCIAS**

AGUILAR, I., PEREDA, M. Y MERA, C., 2020. applied a business process model to streamline incident management processes at a government agency in Peru. Systems and software engineering journal., vol. 2020, no. June, pp. 21. ISSN 21660824. Doi 10.5171/2020.109641.

- AGUILAR, G., 2017. una estrategia para mejorar los incidentes y los servicios de gestión de incidentes proporcionados por el centro de control informático del hospital San Vicente de Paul.
- AHMED, J., 2018. web based incident management system. *article*, pp. 39.
- ALEXANDRIA VA. 21 de julio patente de los estados unidos núm. 11 068 y international corp. (redwood shores, c., 2021. patente de EE. UU. expedida a Oracle international el 20 de julio para " gestión de incidentes de fuentes múltiples " (inventores de california, Oregón). [en línea], no. patente, pp. 20- 21. disponible en: https://www.proquest.com/docview/2553518657?accountid=37408.
- AMBRÓS, M., 2017. App web: sistema de gestión de incidencias. *artículo*, pp. 88.
- ARÉVALO RODRÍGUEZ, P.F. Y MONTALVO MARTÍNEZ, L.C.., 2019. *"Sistemas Móviles y de Red para la Gestión Avanzada de Incidentes Informáticos en la Universidad de Trujillo. - 2019" tesis*. s.l.: s.n. isbn 0000000319065.

AVILÉS MATUTE, S., AVILA-PESANTEZ, D. Y MIRIAM AVILA, L., 2020.

desarrollo de sistema web basado en los frameworks de laravel y vuejs,

para la gestión por procesos: un estudio de caso. *revista peruana de* 

*computación y sistemas*, vol. 3, no. 2, pp. 3-10

- BAENA, PAZ GUILLERMINA, 2018. *metodología de la investigación*. s.l.: s.n. isbn 9786077447481.
- LLONTOP ESPINOZA, A.C. (orcid: 0000-0003-2645-8709), 2017"Sistema web basado en Codeigniter para procesos de gestión de incidencias en la ciudad de Breña". s.l.: s.n.
- BRAVO, LUIS, 2020. ITIL v4 en la gestión de quejas e incidencias del servicio de referencia de la universidad nacional loja itil. trabajos de investigación

en el campo de la ingeniería y las ciencias aplicadas, vol. 6, no. 4, pp.

1510-1534. doi http://dx.doi.org/10.23857/dc.v6i4.1564.

- CATPO, R.E., 2017. sistema de gestión de incidencias online sedapal. *universidad césar vallejo*, pp. 1-223.
- CORI CALIXTO, L.G. 2019. Usando ITIL v. 3 en informática, desarrollo de gestión de incidentes para osinergmin.
- CHACÓN, BOZA DANIELA, 2020. *propuesta de un sistema de mesa de ayuda para mejorar la atención de incidentes del departamento de ti de siq s.a.* s.l.: s.n.
- DELGADO, A. Y CIEZA, C., 2020. I developed a system to support the online sales process in a micro company in Peru. an international journal of new trends in engineering research, vol. 8, no. 4, pp. 1466-1470. issn 23473983
- DIAZ, SANCHEZ WILSON JHON HAIRO CORREA, F.H. WILLIAM, 2019. *ITIL 2011 mesa de ayuda para la gestión de problemas de TI en la clínica oftalmológica bm en Chiclayo* [en línea]. s.l.: s.n. disponible en:
- ESPINOZA, E., 2019. Variables y actividades en la investigación educativa. la segunda parte. *αγαη* [en línea], vol. 8, no. 5, pp. 172-180. disponible en: http://conrado.ucf.edu.cu/index.php/conrado%0aresumen.
- ESPÍN OYAQUE, M.E. Y SHAGÑAY CUJIGUASHPA, G.P., 2015. *Desarrollo de un sistema de registro y atención de problemas informáticos en la cooperativa Fernando. daquilema* [en línea]. 2015. s.l.: s.n. disponible en: http://dspace.espoch.edu.ec/handle/123456789/4553.
- FERNÁNDEZ, J., 2014. implantación de un sistema de gestión de incidencias. [en línea], pp. 80. disponible en: https://riunet.upv.es/bitstream/handle/10251/40469/memoria.pdf.
- FERNÁNDEZ, V., 2020. tipos de justificación en la investigación. vol. 4, no. 3, pp. 65-76. doi https://doi.org/10.33970/eetes.v4.n3.2020.207 abstract.
- FERNÁNDEZ, V., 2020. tipos de justificación en la investigación c. vol. 4, no. 3, p, 70. doi<https://doi.org/10.33970/eetes.v4.n3.2020.207>
- FERNÁNDEZ, V., 2020. tipos de justificación en la investigación c. vol. 4, no. 3, p, 71. doi https://doi.org/10.33970/eetes.v4.n3.2020.207
- GAFAS CABRERA, G. Y ANÍAS CALDERÓN, C., 2016. Los sistemas de gestión en redes esclavas no comerciales están en proceso. electrónica, automatización y comunicación, vol. 37, no. 2, pp. 39-53. issn 1815-5928.

HERNÁNDEZ, M., 2018. *Metodología De La Investi.: Las Rutas Cuant.,* [en línea]. S.l.: s.n. ISBN 9781456260965. Disponible en: https://www.academia.edu/43711980/METODOLOGÍA\_DE\_LA\_INVESTIGACI ÓN\_LAS\_RUTAS\_CUANTITATIVA\_CUALITATIVA\_Y\_MIXTA.

HAAPAKOSKI, M., 2018. Gestión de incidencias en entornos multiproveedor.*article*, no. may, pp. 50.

HERNÁNDEZ, R. Y MENDOZA, 2018. Métodos de investigación: métodos cuantitativos, cualitativos y mixtos [en línea]. s.l.: s.n. isbn 978-1-4562- 6096-5. P, 163. disponible en:

http://repositorio.uasb.edu.bo:8080/bitstream/54000/1292/1/hernándezmetodología de la investigación.pdf.

HERNÁNDEZ, R. Y MENDOZA, 2018. *Métodos de investigación: métodos cuantitativos, cualitativos y mixtos* [en línea]. s.l.: s.n. isbn 978-1-4562- 6096-5. P, 144. disponible en: http://repositorio.uasb.edu.bo:8080/bitstream/54000/1292/1/hernández-

metodología de la investigación.pdf.

HERNÁNDEZ, S.R., FERNÁNDEZ, C.C. Y BAPTISTA, L.P., 2014.p.207 *Métodos de búsqueda*. sexta. s.l.: s.n. isbn 9781456223960.

HERNÁNDEZ, S.R., FERNÁNDEZ, C.C. Y BAPTISTA, L.P., 2014.p.203 *Métodos de búsqueda*. sexta. s.l.: s.n. isbn 9781456223960.

HERNÁNDEZ, S.R., FERNÁNDEZ, C.C. Y BAPTISTA, L.P., 2014. *Métodos de búsqueda*. sexta. s.l.: s.n. isbn 9781456223960.

HERNÁNDEZ, S.R., FERNÁNDEZ, C.C. Y BAPTISTA, L.P., 2014.p600 *Métodos de búsqueda*. sexta. s.l.: s.n. isbn 9781456223960.

- HINOSTROZA CONDOR GEFERSSON RAÚL, 2017. "Proceso de Gestión de Incidencias ITIL v3 en línea en Corporación La Sirena S.A.C.". *universidad andina del cusco* [en línea], pp. 94. disponible en: http://repositorio.ucv.edu.pe/bitstream/handle/20.500.12692/47102/gutierre z\_rs-sd.pdf?sequence=1&isallowed=y.
- JOHNSTON, J.M., 1996. Applied and practical research is carried out. behavior analyst, vol. 19, no. 1, pp. 35-37. ISSN 07386729. DOI 10.1007/bf03392737.

LAO LI, T. Y TAKAKUWA, R., 2016. analyze the reliability and relevance of the tool for measuring the knowledge society and its dependence on information and communication technologies. journal of scientific initiation, vol. 2, p. 5

LINE, M.B., 2015. *LEARN INFORMATION SECURITY METHODS INFORMATION MANAGEMENT: A case study in the electric power industry* [en línea]. S.l.: s.n. ISBN 9788232611386. Disponible en: https://brage.bibsys.no/xmlui/bitstream/id/384795/Line, María Bartnes.pdf.

- LÓPEZ, P. y FACHELLI, S., 2017. *Método. de la Invest. Social Cuantitativa*. Primera Ed. Barcelona-España: s.n.
- LOZADA, J., 2014. Invest. aplicada: definición, derechos de autor e industria. *ciencia américa* [en línea], vol. 1, no. 3, pp. 34-39. disponible en: http://www.uti.edu.ec/documents/investigacion/volumen3/06lozada-2014.pdf.
- LÓPEZ, Y. Y VÁZQUEZ, A., 2016. gestionar los servicios de asistencia técnica en la fase de vida del desarrollo de software. Revista Cubana de Informática [en línea], vol. 10, no. 0, pp. 46-60-24 issn 2227-1899. disponible en: [http://rcci.uci.cu.](http://rcci.uci.cu/)
- MENZINSKY, A., GERTRUDIS LÓPEZ, J.P., IUBARIS, LÓPEZ, G. y PALACIO, J., 2016. *Scrum Manager*. S.l.: s.n. ISBN 1202091053784.
- *Help desk en el marco de referencia ITIL 2011 sobre gestión de incidentes de TI en la clínica de oftalmología de bm city.*, [sin fecha]. s.l.: s.n.
- MONTERO, B., VITE, H. Y DÁVILA, J., 2018. Las metodologías son más rápidas que las metodologías tradicionales en el proceso de desarrollo de software. Spirale. revista de investigación multidisciplinar [en línea], vol. 2, no. 17, pp. 114-121.-23 issn 2550-6862. disponible en: https://www.researchgate.net/publication/327537074 metodologias agiles \_frente\_a\_las\_tradicionales\_en\_el\_proceso\_de\_desarrollo\_de\_software.

MONTES, M. OMAR, 2016. *título: "*realización de un sistema de

gestión de incidentes basado en la web en el área de otI. *en la ucvlima este- 2016"*. s.l. s.n.

MUÑIZ, JOSÉ (1998). «fiabilidad». teoría típica de los tests (5ª edición). Madrid: pirámide. isbn 843681262x. consultado el 18 de febrero de 2011.

MURILLO Y TUMAILLE, 2016. implementación de un sistema de gestión

de incidentes basado en la web en el área de otI.

- OCROSPOMA BLAS, W.D., 2021. sistema web para el proceso de resolución de problemas en sistema web para el proceso de resolución de problemas en. Solución de problemas del sistema web en la corporación de tecnología corporativa rr&c *s.a.c.* [en línea], vol. 10, pp. 43-67. disponible en: https://www.3ciencias.com/wp-content/uploads/2021/03/art.- 2\_3c\_tic\_ed.36\_vol.10\_n1-1.pdf.
- PABLO, G., MOBRICI, F.L. Y BAZÁN, D.P., 2020. Integrar el entorno fenitasoft con la herramienta de gestión de incidencias jira.
- PÁEZ, D. (2018). Designed a management model based on ITIL v3.0 to increase the efficiency of IT processes in the city of Ibarra. Ibarra, Ecuador.
- PALILINGÁN, V.R. Y BATMETAN, J.R., 2018. Management of mishaps in academic information systems using the ITIL framework. iop Lecture Series: Materials Science and Engineering, vol. 306, no. 1, pp. 0-9. issn 1757899x.
- PAREDES, M., PAILIACHO, V. Y ROBAYO, D., 2018. mejoramiento de los procolos de mesa de ayuda: un enfoque desde ITIL. *revista espacios*, vol. 39, no. 51, pp. 20-37.

RODRIGUES, F., TEIXEIRA, J., MATOS, R. Y RODRIGUES, H., 2019. develop a web application for the management of historic buildings using bim technology. advances in civil engineering [en línea], vol. 2019. issn 16878094. doi 10.1155/2019/9872736. Usable in: [https://doi.org/10.1155/2019/9872736.](https://doi.org/10.1155/2019/9872736)

- RAMÍREZ, D., 2018. sistema web para la Admin. de incidentes en la institución educativa sede los olivos. *universidad césar vallejo*,
- SALAZAR, C. Y DEL CASTILLO, S., 2018. *principios básicos de la estadística. Primero* ed. s.l.: s.n. isbn 9789942306166.
- SALDAÑA DÍAZ, M.N. (ORCID: 2017. Sistema informático para la gestión de incidencias informáticas en el Instituto Nacional de Audiencias Maternas y Perinatales. *universidad andina del cusco* [en línea], pp. 94. disponible en: http://repositorio.ucv.edu.pe/bitstream/handle/20.500.12692/47102/gutierre z\_rs-sd.pdf?sequence=1&isallowed=y.
- TAPIA-GUARNIZO, J.L. Y CAMPOVERDE-MOLINA, M.A., 2019. Análisis de gestión de incidentes de TI. estudio de caso: colaboración de hospitales generales zonal 7 - salud. *polo del conocimiento*, vol. 4, no. 7, pp. 119. issn 2550-682x.

TOLENTINO, W.J., 2018. sistema de gestión de incidencias online en Figa Perú. *universidad césar vallejo*, pp. 1-202.

VALAREZO, M., HONORES, J., GÓMEZ, A. Y VINCES, L., 2018. comparar tendencias tecnológicas en aplicaciones web. *3c tecnología* [en línea], pp. 30-49. doi http://dx.doi.org/10.17993/3ctecno.2018.v7n3e27.28-49 49.

- VALERIO FLORES, Y.K., 2017. Aplicación web de gestión de incidencias basada en itil para agilizar la mesa de ayuda informática de cisesac. Universidad César Vallejo.
- VARGAS Y CHÁVEZ, 2016. gestión del ciclo de vida del software de los servicios de soporte técnico. Revista Cubana de Informática, vol. 10, no. 0, pp. 46-60. issn 2227-1899.
- VILMA ELIZABETH CUNALATA ALLQUI, 2015. *"estudiar el funcionamiento de los servicios de TI utilizando estándares itil con la aplicación de "software de gestión de incidentes de TI" en el sistema de organismos de gestión estatal gestión descentralizada del estado*. s.l.: s.n. isbn 1804464392.

VILLAVICENCIO CAPARÓ, E., TORRACCHI CARRASCO, E., PARIONA MINAYA, M. DEL C. Y CRISTINA, A.C.M.C., 2019. ¿cómo potenciar las variables de investigación?: operación de variables. una revista científica de odontología activa, vol. 4, no. 1, pp. 7. issn 2477-8915.

- XOOL-CLAVEL, J.I., BUENFIL-PAREDES, H.F. Y DZUL-CANCHE, M.E., 2018. desarrollar e implementar un sistema web para el proceso residente. revista de tecnología de la información y comunicación, pp. 12
- XOOL-CLAVEL, J.I., BUENFIL-PAREDES, H.F. Y DZUL-CANCHE, M.E., 2018. desarrollar e implementar un sistema web para el proceso residente. revista de tecnología de la información y comunicación, pp. 10.
- XOOL-CLAVEL, J.I., BUENFIL-PAREDES, H.F. Y DZUL-CANCHE, M.E., 2018. desarrollar e implementar un sistema web para el proceso residente. revista de tecnología de la información y comunicación, pp. 11.
- ZAPATA, F.J.G., 2018. Tesis: ing. en sistemas informáticas Tema: ejecución del sistema de automatización de Internet de Quito. Francisco Javier Guaman Zapata Instructor: inż. Iván Fernando Andossilla ông già. Quito, Ecuador.

ZEVALLOS PATIÑO, E.J., 2018. title: "gestión de los incidentes en una compañía mercantil de lima usando itil v3.0 caso: renzo costa" tesis. *journal of materials processing technology* [en línea], vol. 1, no. 1, pp. 1-8. issn 09240136. en:<br>
alisponible en: http://dx.doi.org/10.1016/j.cirp.2016.06.001%0ahttp://dx.doi.org/10.1016/j.p owtec.2016.12.055%0ahttps://doi.org/10.1016/j.ijfatigue.2019.02.006%0aht

tps://doi.org/10.1016/j.matlet.2019.04.024%0ahttps://doi.org/10.1016/j.matl et.2019.127252%0ahttp://dx.doi.o.

**ANEXOS**

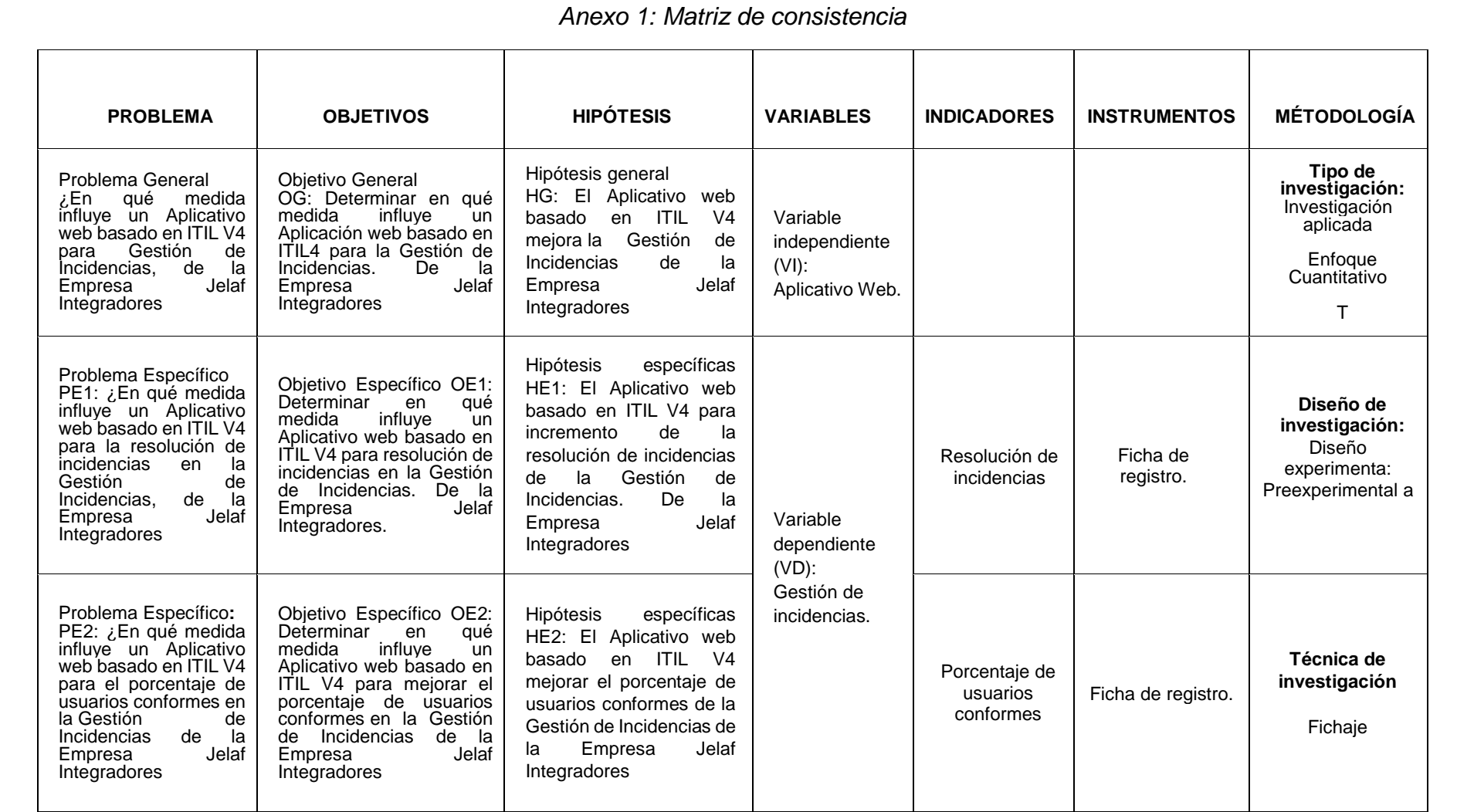

*Fuente: Elaboración propia*

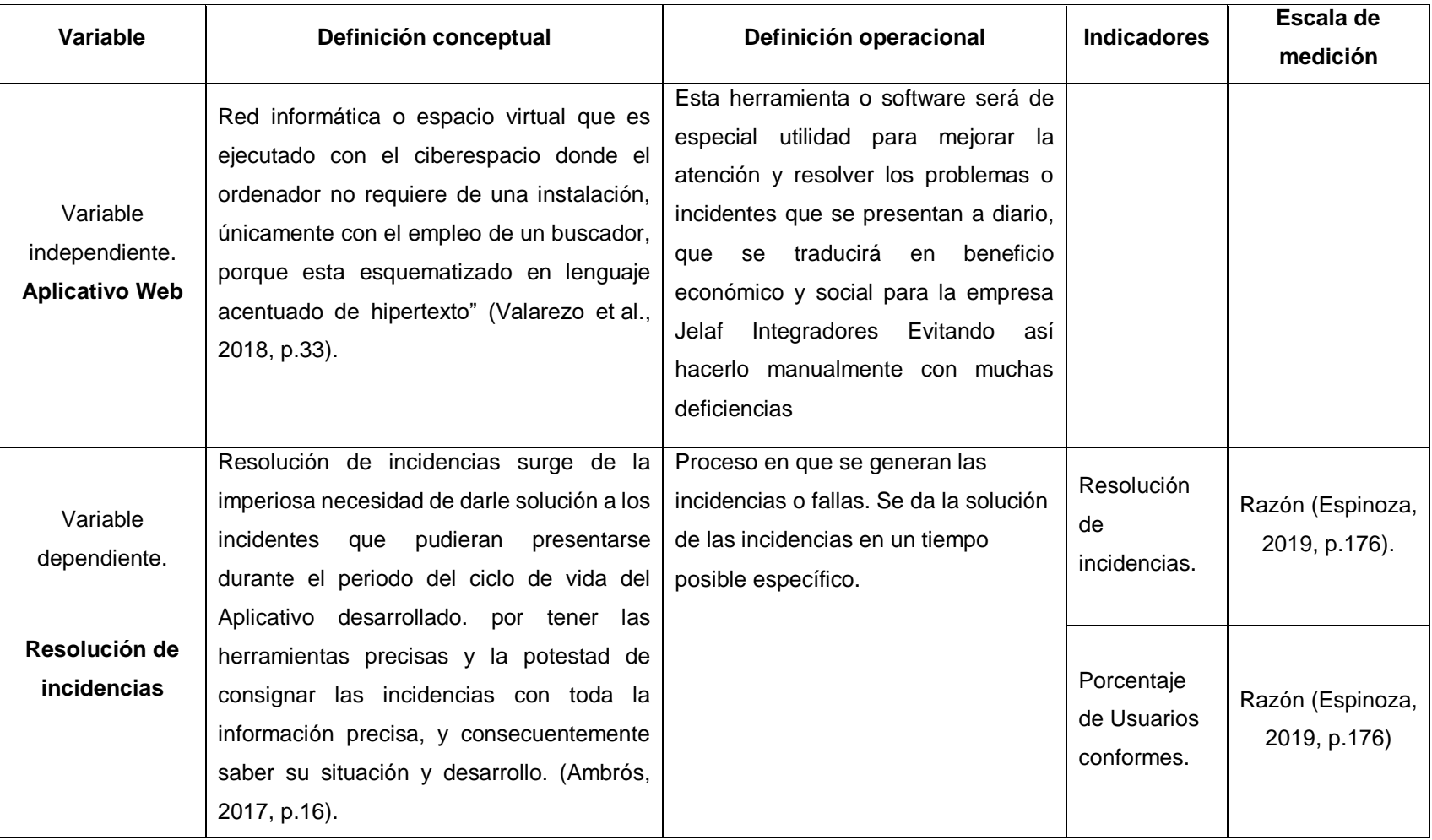

## *Anexo 2: Matriz de operacionalización de variables*

*Fuente: Elaboración propia*

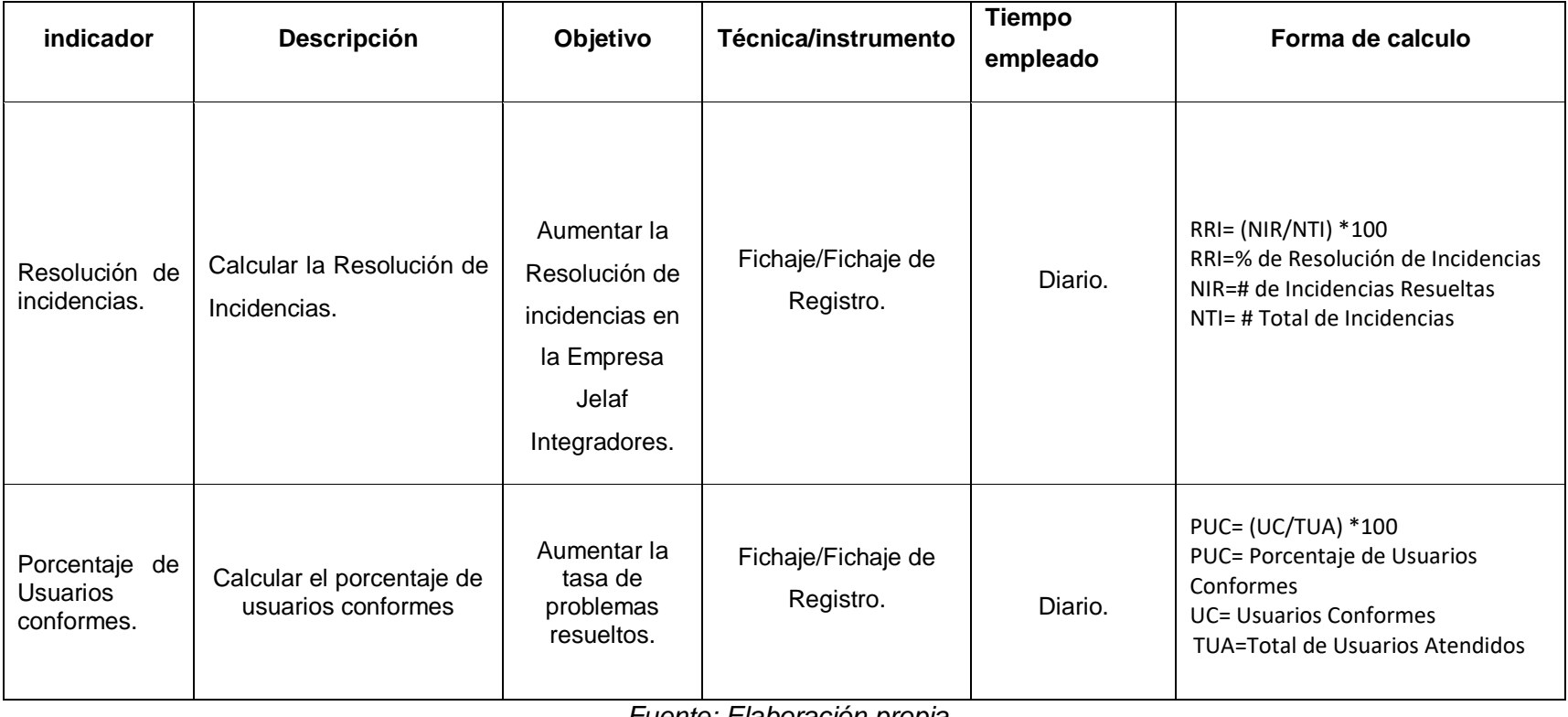

*Anexo 3: fuente elaboración propia Indicadores*

*Fuente: Elaboración propia*

# *Anexo 4: Instrumentos de recolección de datos*

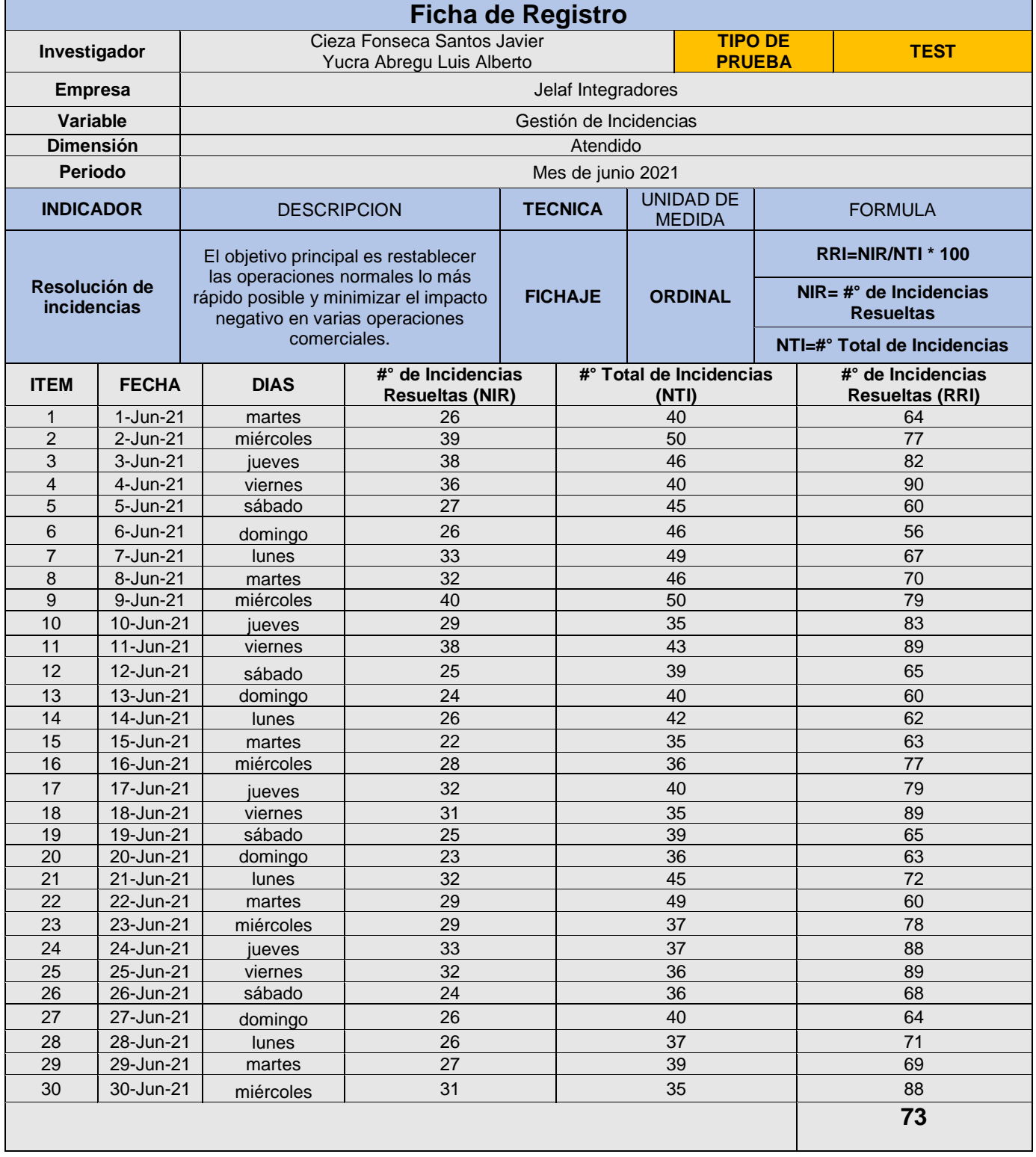

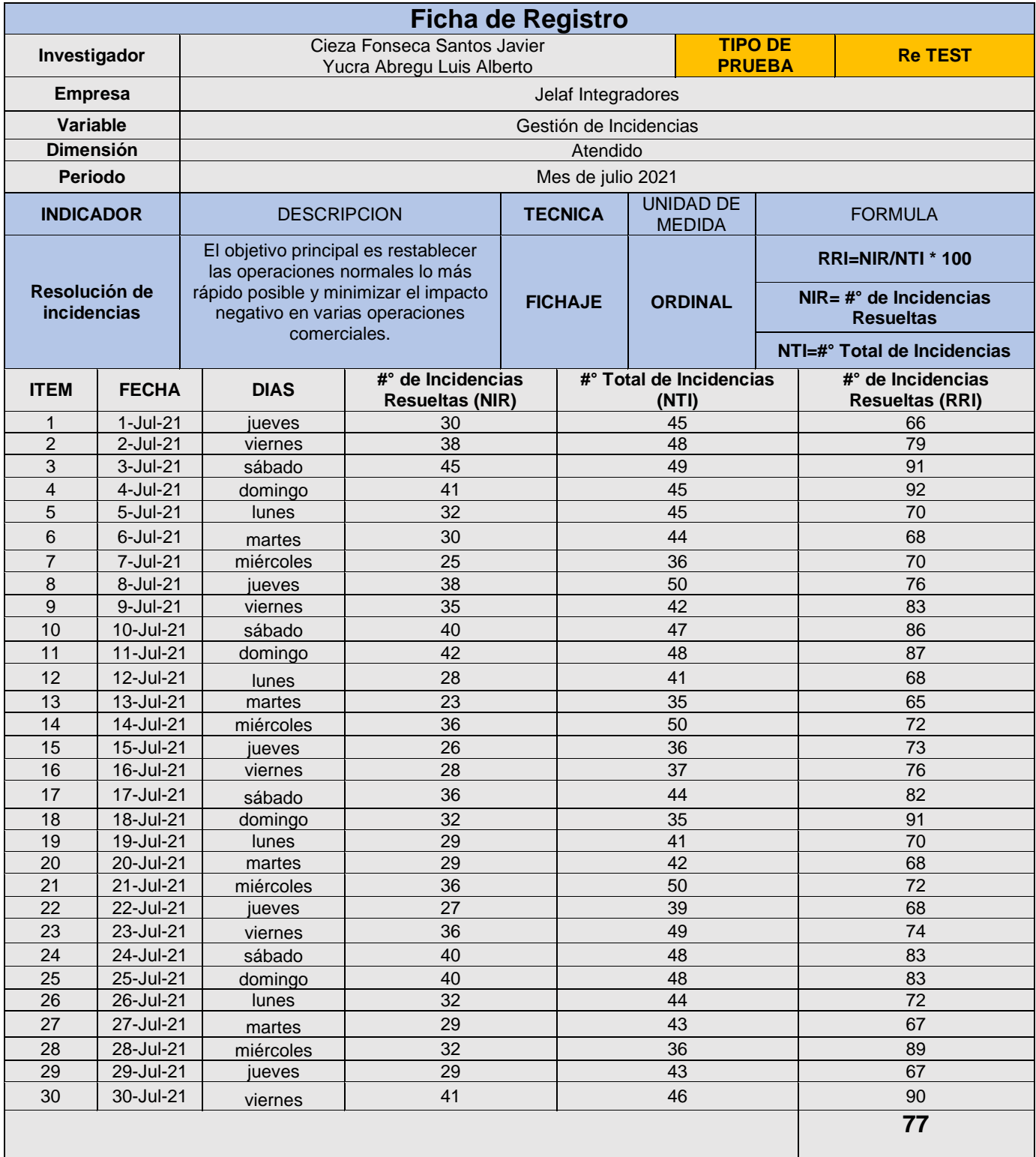

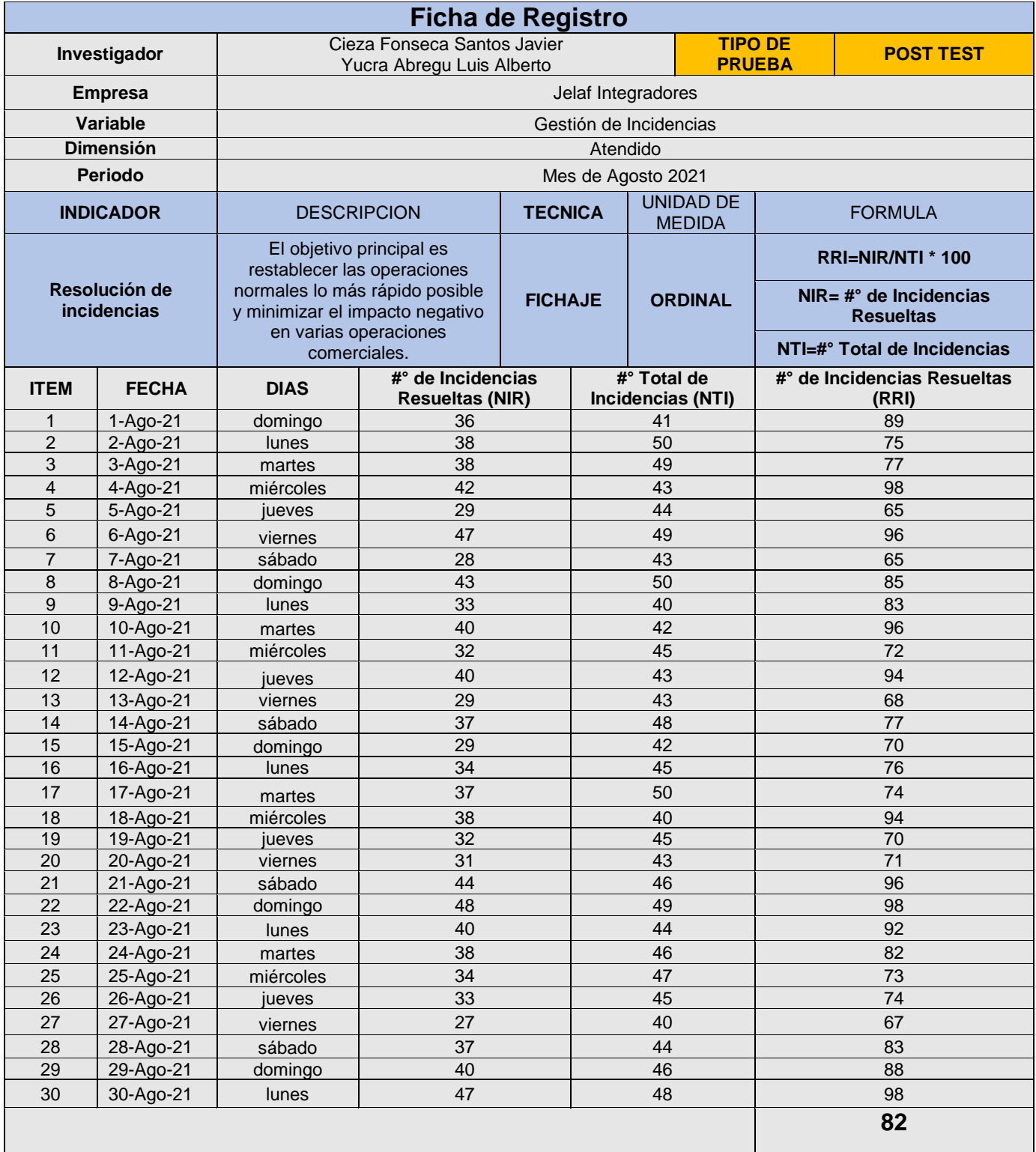

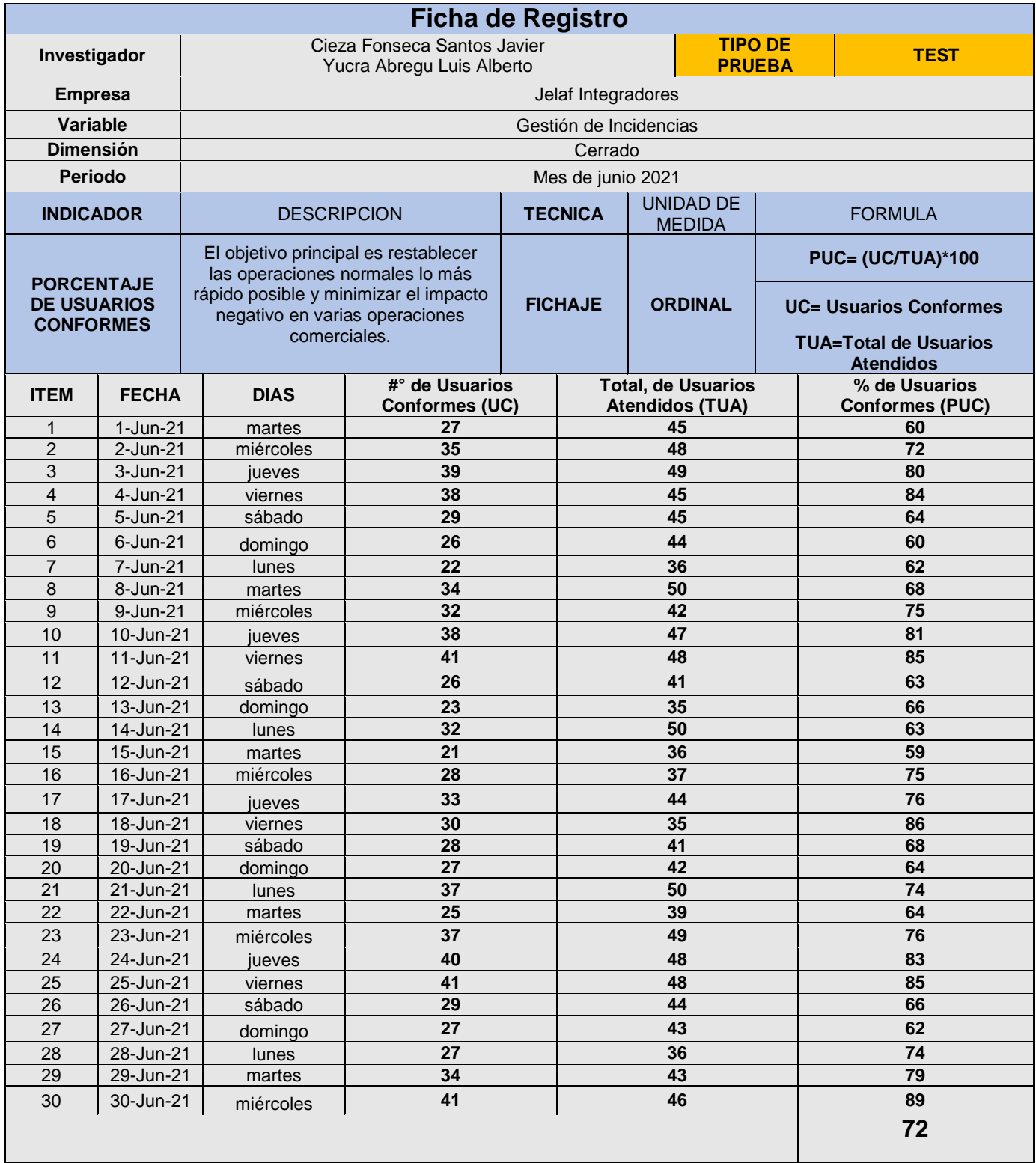

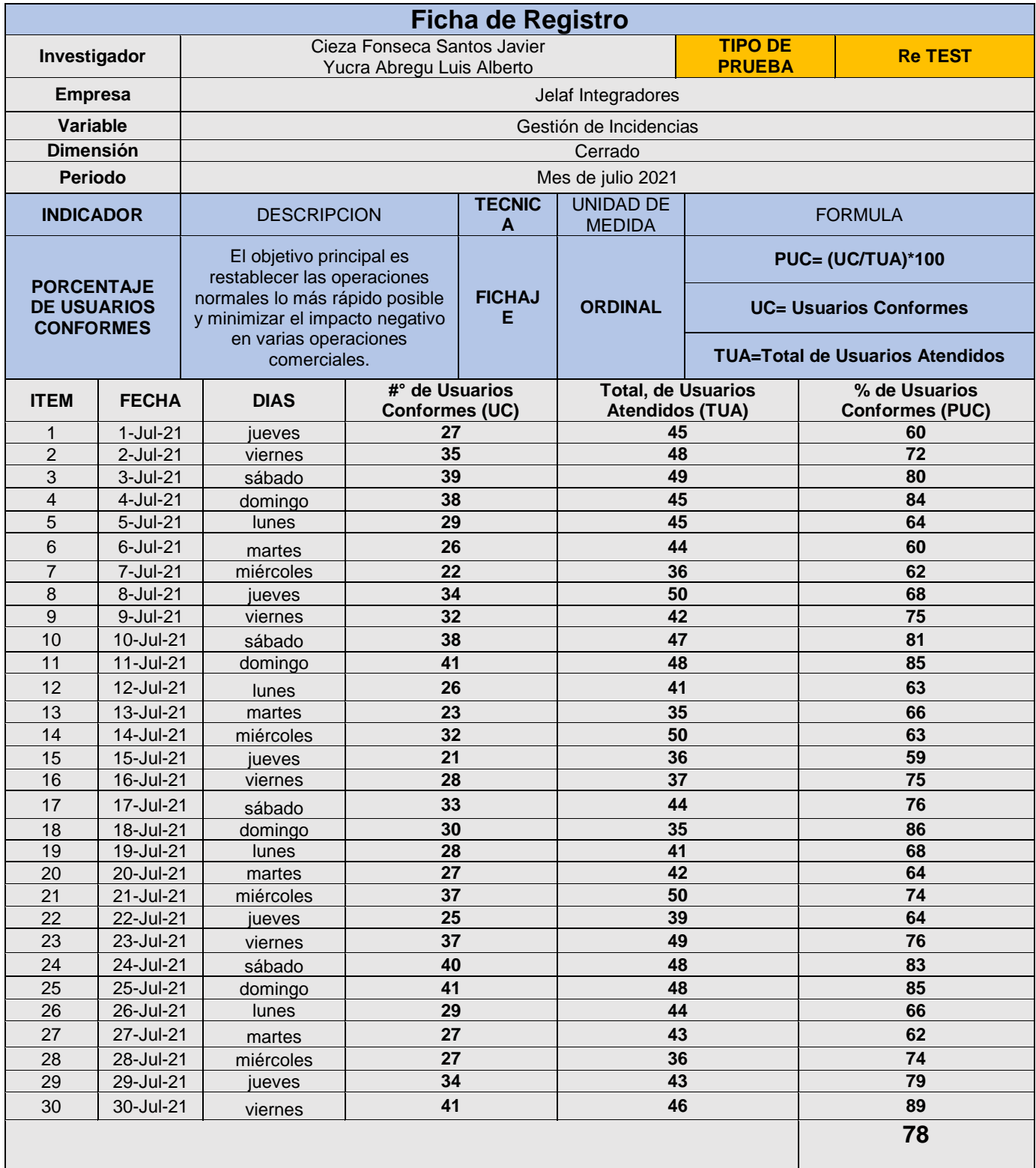

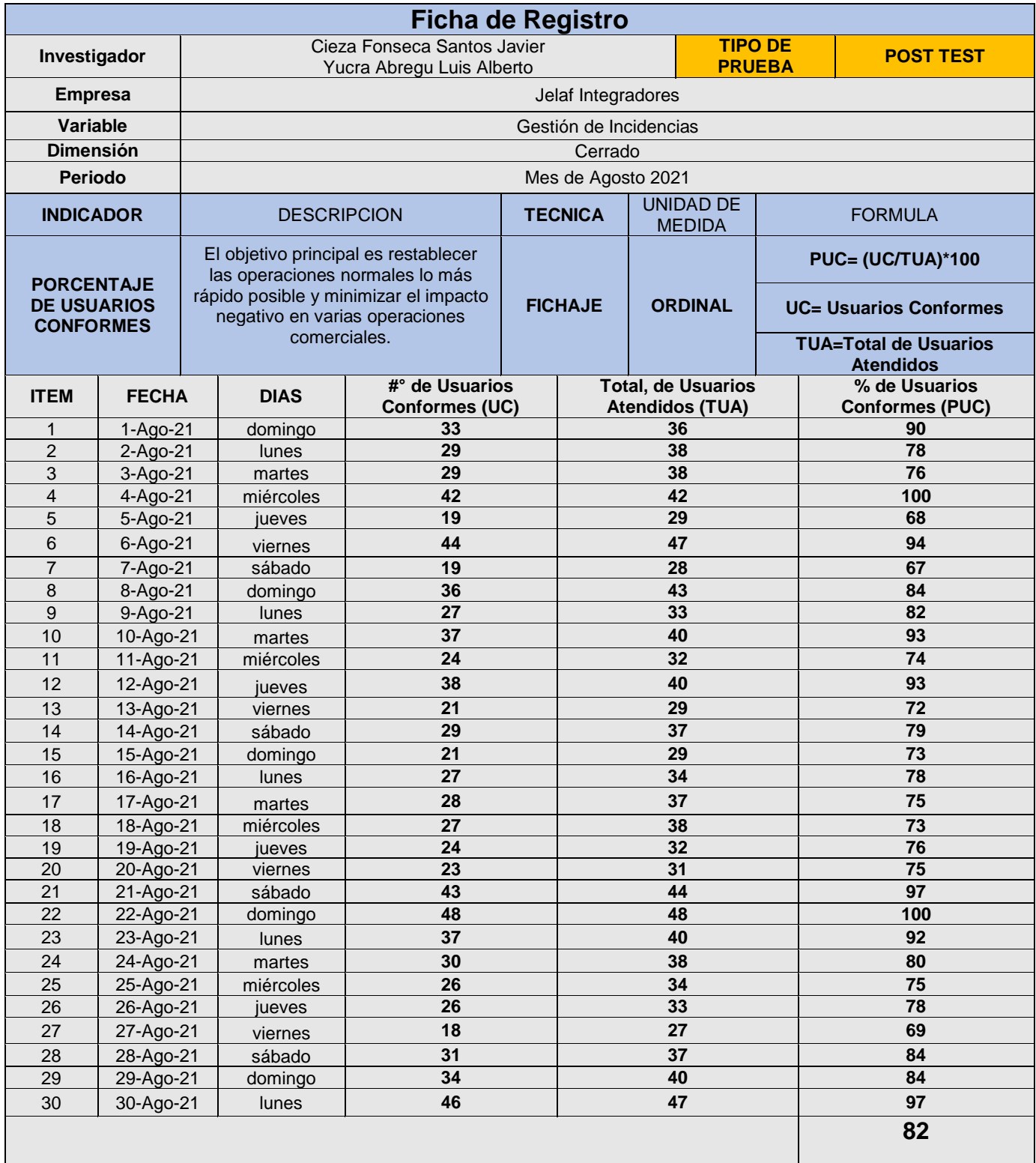
# Jelaf Integradores S.R.L.

 *Anexo 5: Permiso para realizar y difundir los resultados de la investigación.*

*AUTORIZACIÓN PARA LA REALIZACIÓN Y DIFUSIÓN DE RESULTADOS DE LA INVESTIGACIÓN* 

#### CARTA DE AUTORIZACIÓN

Breña, 20 de junio del 2021

Yo, Jessmar Andrés Pérez Y. Gerente General de la Empresa Jelaf Integradores S.R.L, Estoy de acuerdo con:

-Cieza Fonseca Santos Javier DNI N° 10154033

- Yucra Abregu, Luis Alberto DNI Nº 41146499

Estudiantes de la Universidad Cesar Vallejo, utilizan la información de nuestra empresa para desarrollar un proyecto llamado Aplicativo web basado en ITIL V4 para la Gestión de Incidencia de la Empresa Jelaf Integradores. Como condición, el estudiante está obligado a no puede distribuir ni utilizar la información proporcionada por nuestra Compañía para fines personales. No proporcionar a terceros, de forma oral o escrita, directa o indirectamente, información sobre las actividades y/o procesos de cualquier tipo que se hayan observado en la empresa durante el proceso de desarrollo del proyecto. Y no podrá utilizar, en todo o en parte, ningún elemento del producto de la investigación, ya sea documentación, metodología, procedimiento o de otro tipo, para fines que no sean únicamente en beneficio del desarrollo del proyecto.

dichos alumnos aceptan que toda la averiguación y la conclusión El proyecto será solo para fines de aprendizaje.

Atentamente

Av. Guzmán Blanco N°- 154 Of. 204 Lima - Teléfonos: 717-5985 / 717-5984 RPMS: 4364170 - 4364169 - 4460918 / C 9953-10811 • 9953-10808 • 9993-74839 / RPC: 9975-81572 • 9892-97067 Web: [www.jelaf.pe /](http://www.jelaf.pe/) E-mail: [jperez@jelaf.pe](mailto:jperez@jelaf.pe)

## **Confiabilidad de Instrumentos**

Se proseguirá mostrando la confiabilidad del instrumento para cada indicador; para ello se utilizó la prueba del Test y Re Test.

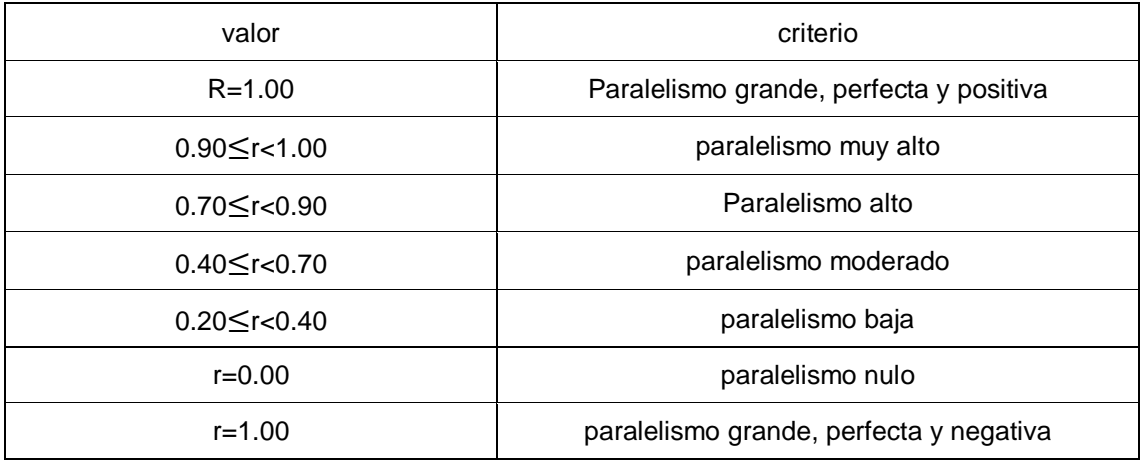

Tabla 9: Coeficiente de r de Pearson

Fuente: Elaboración propia

## **Indicador: Porcentaje de incidencias resueltas (RRI)**

Con la muestra del Test (junio-21) y Re Test (julio-21) se efectuó la prueba de la confiabilidad. Tal como se puede observar en la tabla 10, el coeficiente r de Pearson para la correlación es de **0.873**, el cual de acuerdo a la escala de Pearson es Correlación Alta. En conclusión, hay Confiabilidad del dispositivo.

*Tabla 10: Confiabilidad de Instrumento. Porcentaje de incidencias resueltas* 

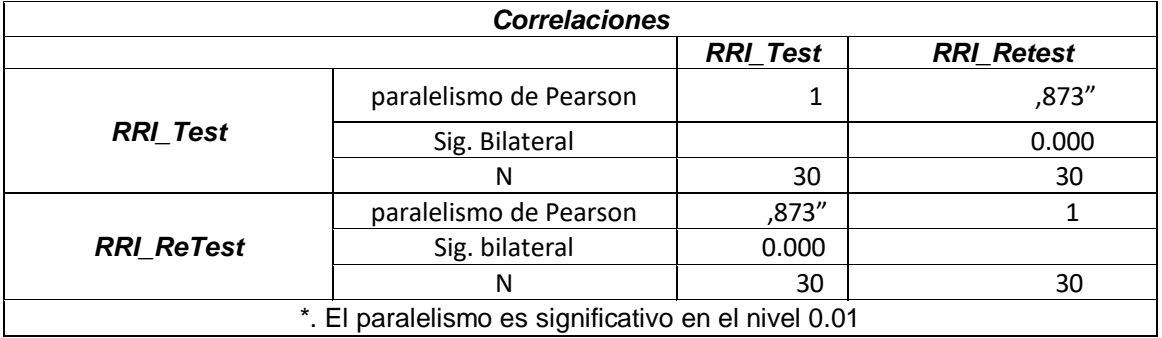

Fuente: Elaboración propia

## **Indicador: Porcentaje de usuarios conformes (PUC)**

Con la muestra del Test (junio-21) y Re Test (julio-21) se efectuó la prueba de la confiabilidad. Tal como se puede observar en la tabla 11, el coeficiente r de Pearson para la correlación es de **0.853**, el cual de acuerdo a la escala de Pearson es Correlación Alta. En conclusión, hay Confiabilidad del instrumento.

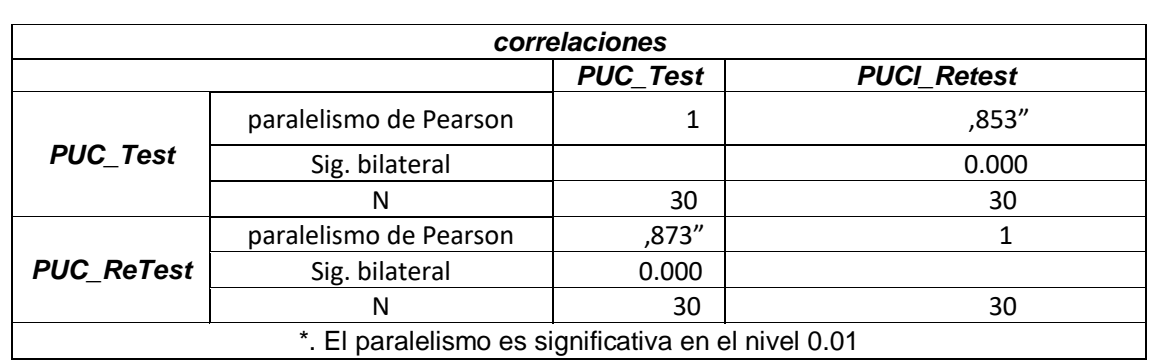

*Tabla 11: Fiabilidad de Instrumento. Porcentaje de usuarios conformes*

Fuente: Elaboración propia

*Anexo 6: calcular el tamaño de la muestra*

*El tamaño de la muestra está determinado por:*

$$
n = \frac{Z^2.N.P.Q}{e^2(N-1) + Z^2.P.Q}
$$

Fuente: (López y Fachelli, 2017, p.25)

- n = Tamaño del muestrario.
- $Z$  = Nivel de credulidad al 95 % (1,96).
- $e =$  Errata muestral  $(0,05)$ .
- N = volumen de población de estudio (aprox. 92).

$$
P = \% (50\% = 0.50).
$$

 $Q = \%$  integro  $(1 - 0.5 = 0.50)$ .

Muestrario para los indicadores: ratio de resolución de incidentes, % de usuarios conformes.

$$
n = \frac{(1,96)^2(92)(0,50)(0,50)}{(0,05)^2(92-1) + (1,96)^2(0,50)(0,50)}
$$
  

$$
n = \frac{88,3568}{0,2275 + 0,9604}
$$
  

$$
n = \frac{88,3568}{1,1879}
$$
  

$$
n = 73,3806
$$
  

$$
n \approx 74
$$

Da un resultado de 74: resolución de incidencias y usuarios conformes. Entonces, el conjunto de muestra es de 30 fichas con 74 problemas.

## **ANEXO 7. DOCUMENTACIÓN DEL APLICATIVO WEB**

## **MODELADO DE DESARROLLO DE SOFTWARE UTILIZANDO SCRUM**

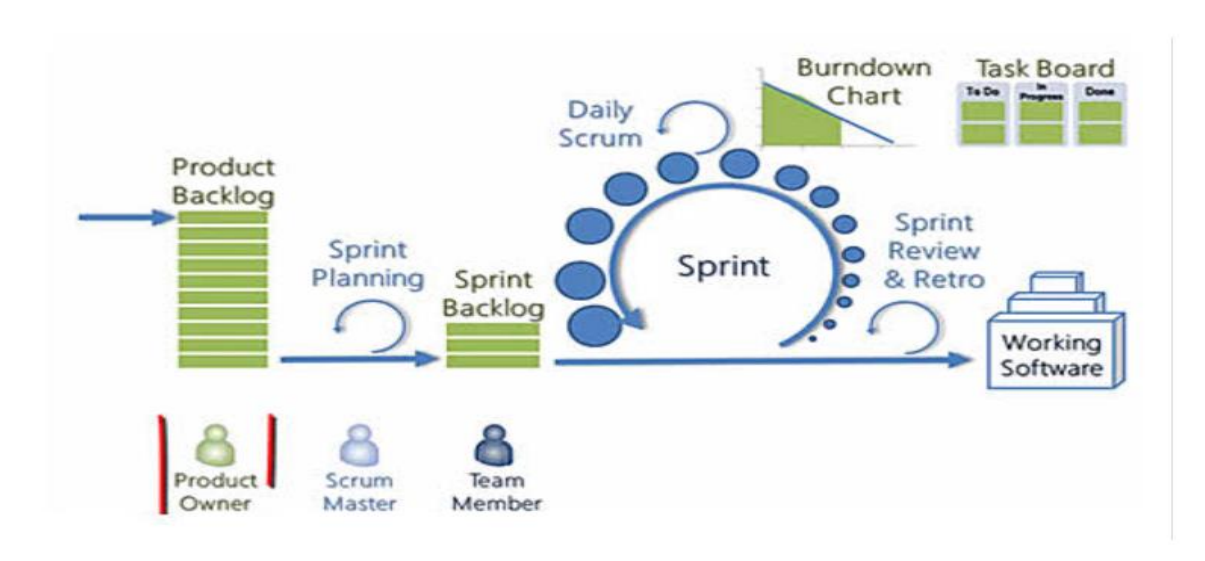

(Menzinsky et al., 2016) **Scrum es un modelo ágil que nos ayuda a adoptar estrategias de manera incremental para planifica completamente un proyecto,**

## **1. Roles del equipo (pendiente citar referenciar)**

## **Scrum Master:**

Será responsable de administrar el proceso del proyecto, planificarlo, coordinarlo con el equipo, así como monitorear e informar sobre el progreso del proyecto en términos de calidad, costo y tiempo de entrega.

- Planificar todas las actividades generales del proyecto.
- admite o rechazar los resultados del grupo.
- responsable del fomento de los valores y patrones SCRUM.
- Eliminar obstáculos.
- Mantener el equipo completo y eficiente.
- Garantizar una estrecha participación entre todos los roles y funciones.

## **Producto Owner:**

Será responsable de crear una lista de funciones del sistema, planificar el inicio de cada sprint y probar el producto al final de cada sprint para determinar si se han cumplido todas las funciones.

Al comienzo de cada sprint, comprométete a desarrollar todas las funciones dentro de un marco de tiempo específico.

- \* Son responsables de entregar el producto al final de cada sprint.
- \* Determinar el diseño del sistema

## **Equipo Scrum:**

Son responsables del desarrollo de productos, la independencia y la gestión para proporcionar software al final del ciclo de desarrollo.

Será responsable de crear un incremento completo a partir del backlog seleccionado (sprint backlog) durante la planificación del sprint.

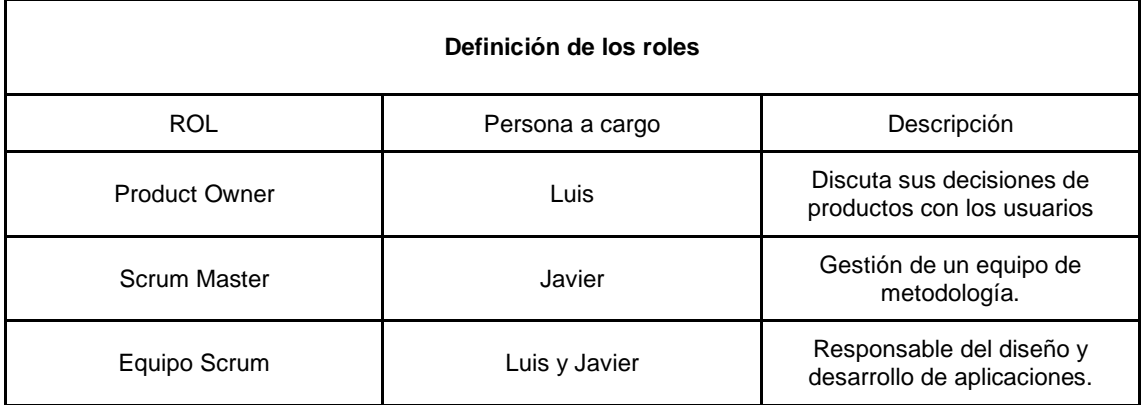

## **2. Actividades (Ceremonias)**

- Refinamiento: En este ejercicio, el principal beneficio es la preparación de los próximos Sprints, que el Equipo Scrum generalmente incluye, pero no se limita.
- ◆ Organice sus registros de devolución de productos.
- $\bullet$   $\bullet$  Eliminar o degradar elementos que ya no son importantes.
- ◆ Agregar o promocionar elementos que aparecen o se vuelven importantes
- ◆ Divida los artículos en artículos más pequeños.
- ◆ Combinar elementos en elementos más grandes
- ◆ Calificación del artículo
- Planificación de Sprint: Se han planificado evaluaciones y salidas para el desarrollo de cada sprint para verificar el avance realizado durante el

desarrollo planificado y así generar acciones de mejora para los próximos eventos.

- Sprint: en Scrum, un proyecto se ejecuta durante un período corto y constante (se repite desde un mes calendario hasta dos semanas). Cada sprint debe entregar un producto terminado, un producto incremental que se pueda entregar con un esfuerzo mínimo cuando lo requiera el cliente.
- Daily: El propósito de esta reunión es facilitar la comunicación y la cooperación entre los miembros del equipo para mejorar su desempeño mostrando dónde pueden ayudarse unos a otros. Cada miembro del equipo evalúa el trabajo que está realizando el resto del equipo (relación de tareas, progreso hacia el objetivo del sprint, obstáculos que podrían estar impidiendo que lo alcances) para hacer los ajustes necesarios al final de la reunión para permitir el grupo compartido. compromiso. comprar equipo de sprint
- Evaluación: una reunión informal en la que el equipo presenta al cliente los requisitos del sprint en una forma incremental de producto listo para enviar con el mínimo esfuerzo, comunicándolos de la manera más realista posible y lo más cerca posible del objetivo
- Retrospectiva: Para mejorar continuamente la productividad y la calidad del producto desarrollado, el equipo analiza sus resultados a lo largo del sprint.

Para el desarrollo del proyecto de tesis, se está considerando la siguiente estimación por cada ceremonia que se realiza utilizando la metodología Scrum.

| Ceremonia       | Tiempo           | Duración          |
|-----------------|------------------|-------------------|
| Refinamiento    | 2.5 horas        | 1 vez cada sprint |
| Sprint planning | 8 horas          | 1 vez cada sprint |
| Daily           | $15 \text{ min}$ | todos los días    |
| Review          | 2 horas          | 1 vez cada sprint |
| Retrospectiva   | 2 horas          | 1 vez cada sprint |

Fuente: Elaboración propia ceremonias

Fuente: Elaboración propia

## **Ejecución del proyecto**

## **3.Product Back log**

## **Listado de historias (Product Back log)**

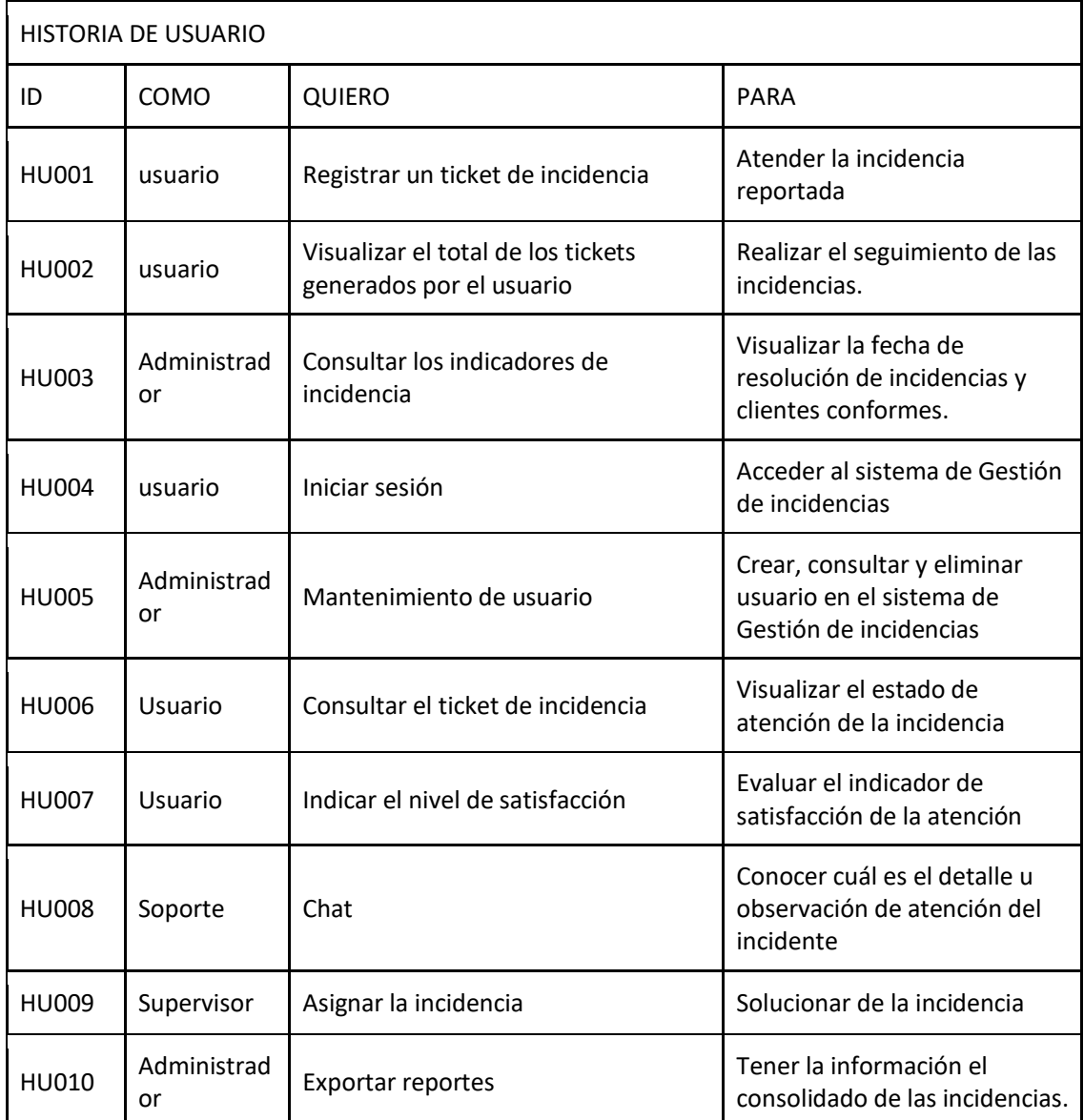

Fuente: construcción propia

## **Refinamiento**

- La prioridad de atención de las historias de usuarios será asignada por Product Owner bajo el siguiente rango: Baja, Media, Alta.
- Estimación

## Puntuación Fibonacci para la estimación

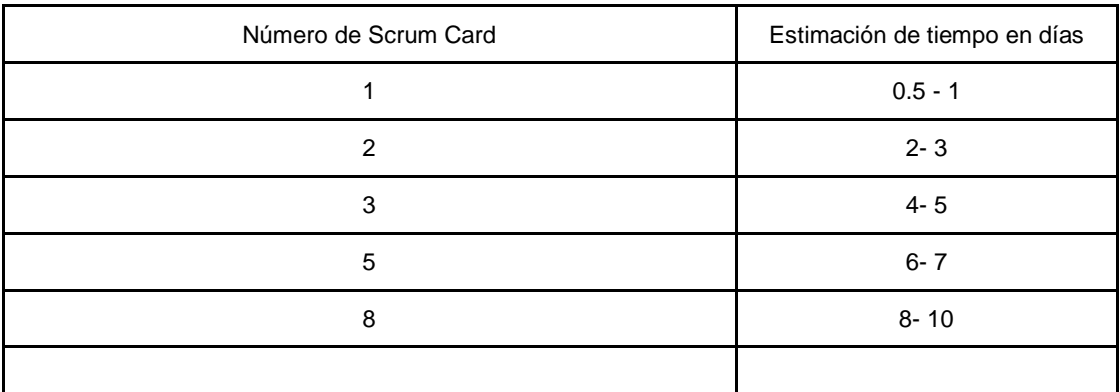

## Fuente: construcción propia

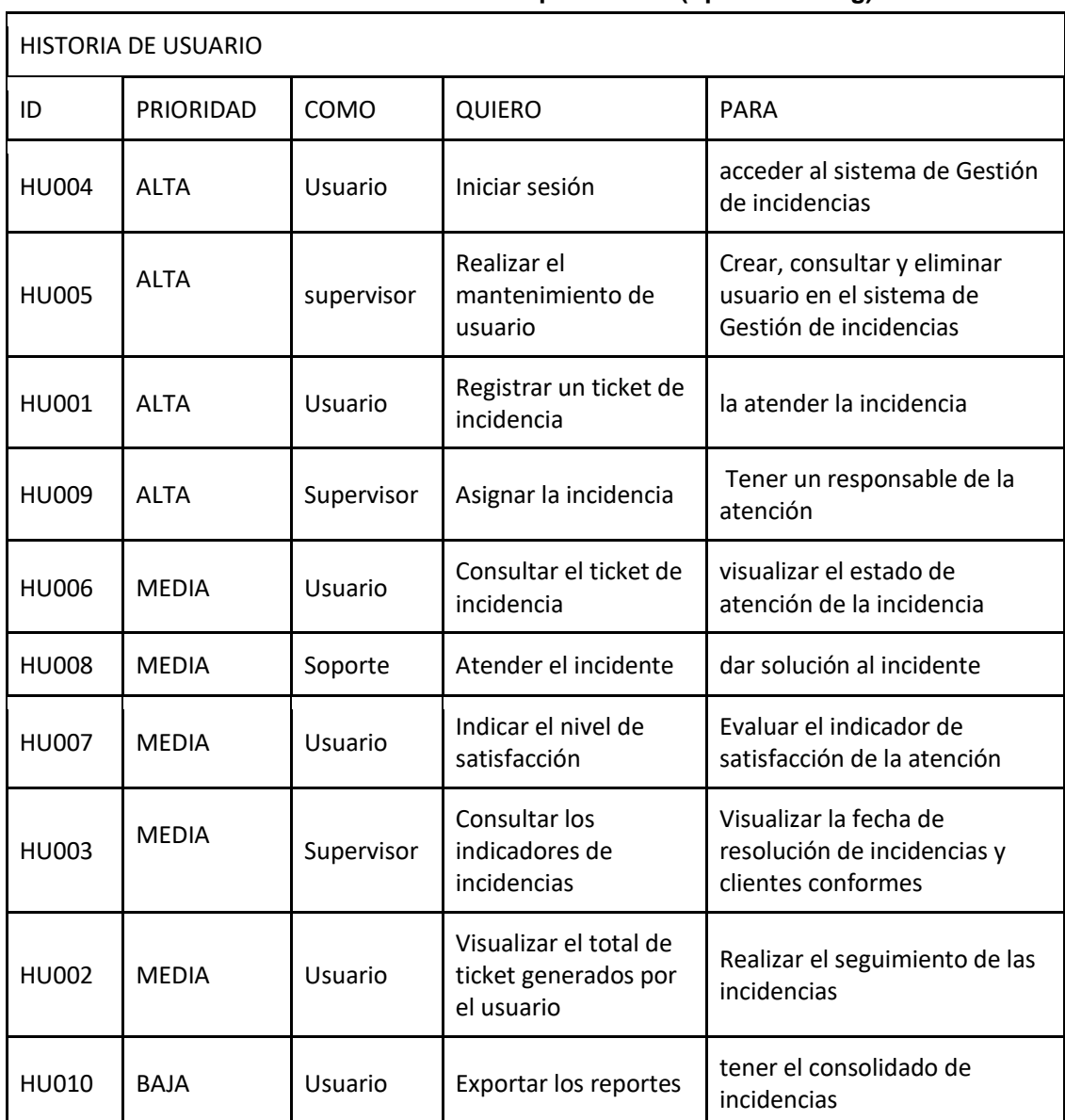

#### **Listado de historias priorizadas (Sprint Backlog)**

## **3.2Sprint Planning**

El equipo Scrum realizó una concentración para escoger y entender el trabajo a realizar.

El equipo de desarrollo y el propietario del producto negocian un acuerdo mutuo sobre el trabajo a realizar y cuándo se completará, teniendo en cuenta la productividad del equipo de desarrollo y la cantidad de tareas que realiza actualmente cada elemento de la cartera de producto backlog. Con la autoorganización del equipo de desarrollo, se plantean y disponen los siguientes Sprints.

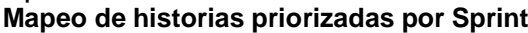

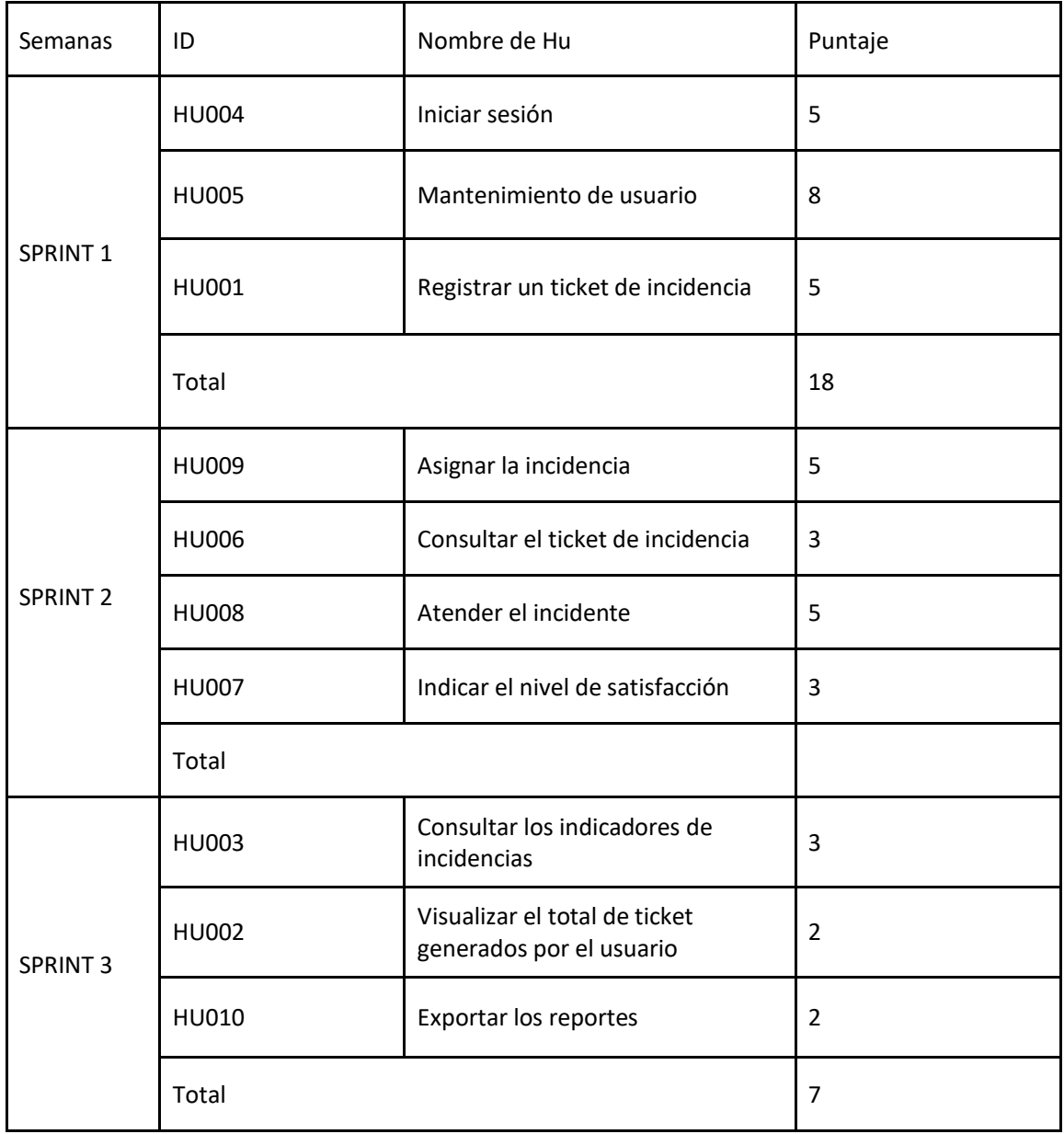

#### **SPRINT 1**

Fecha de inicio: 31 de mayo de 2021 Fecha de fin: 25 de junio de 2021

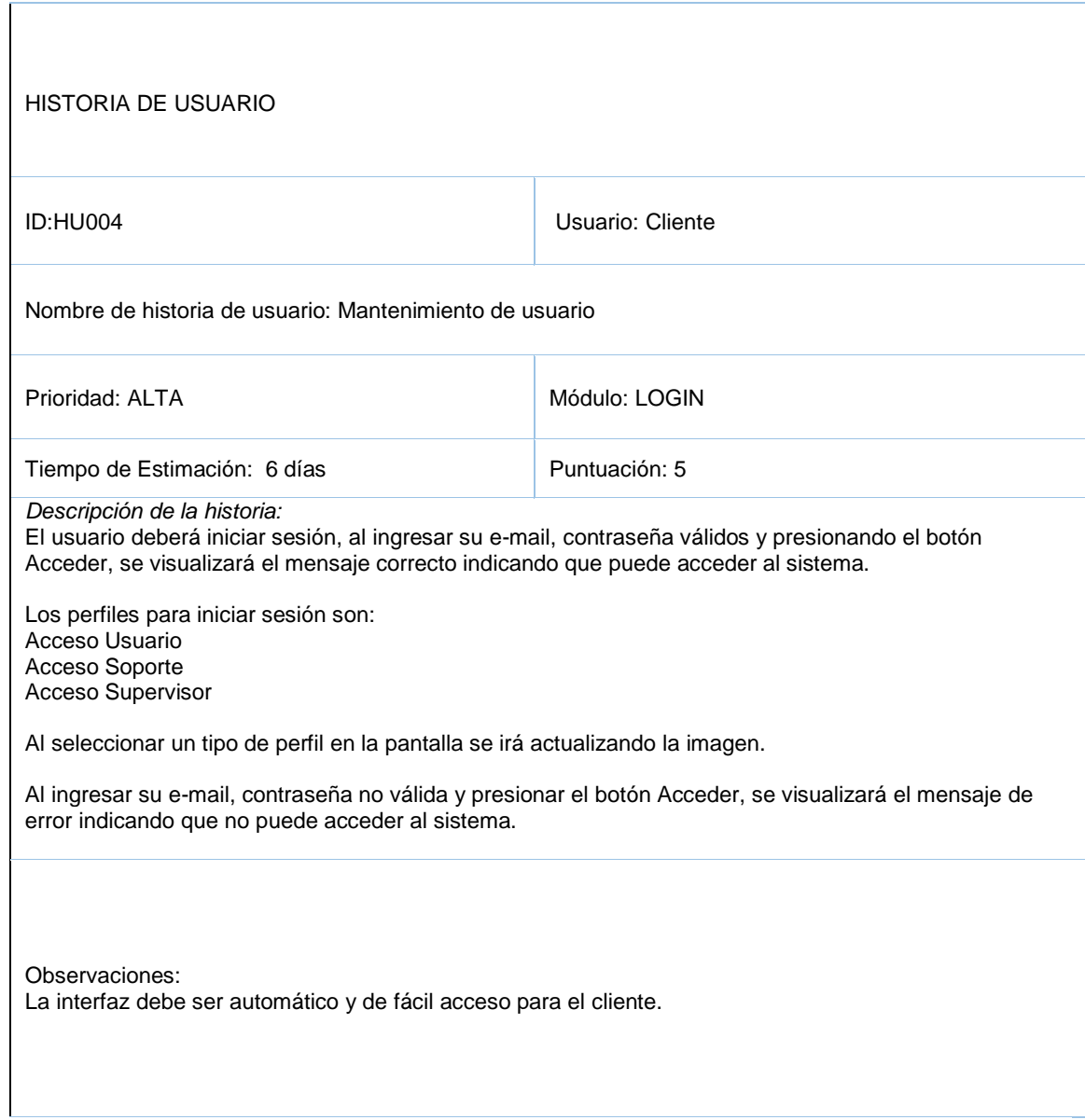

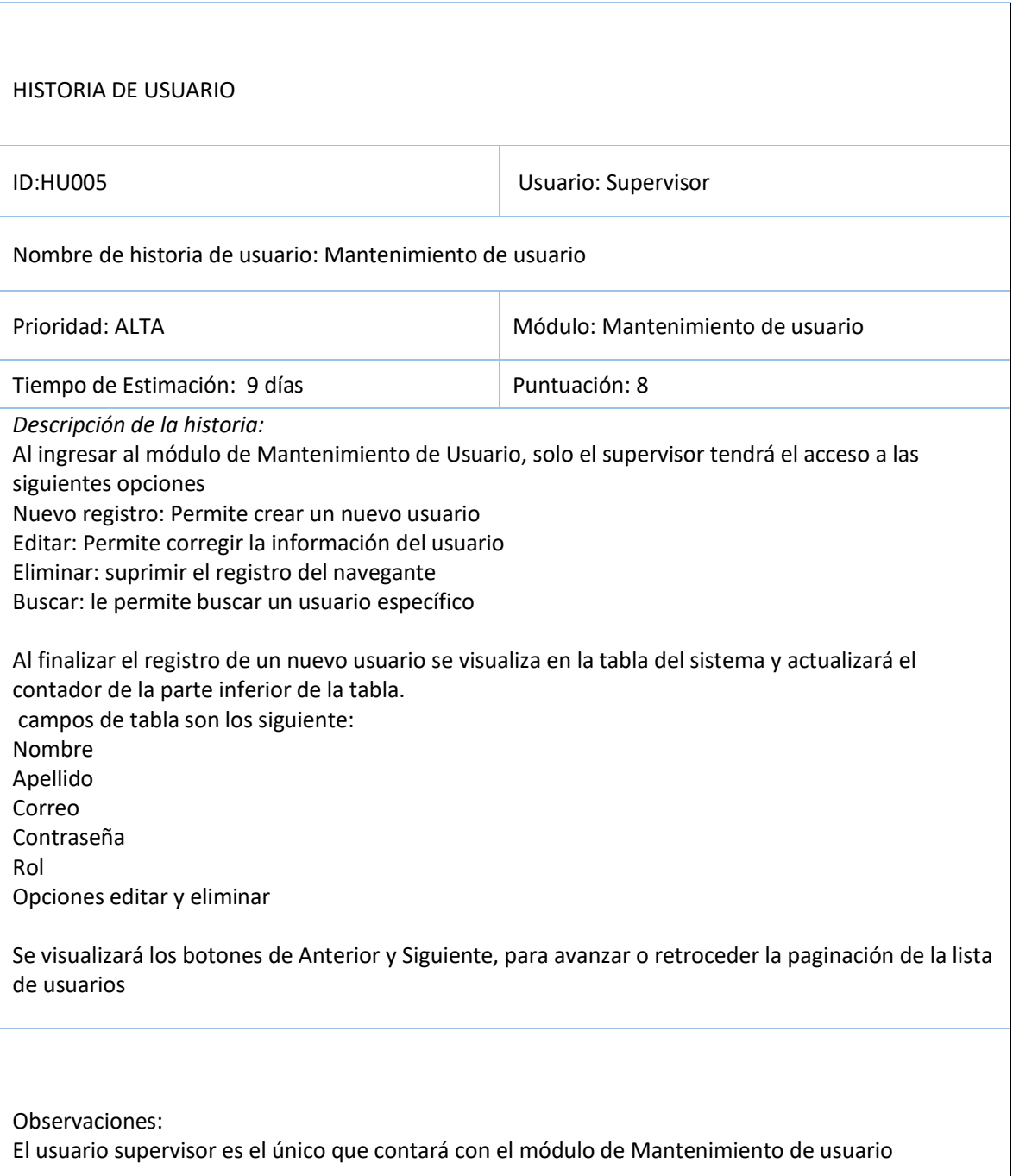

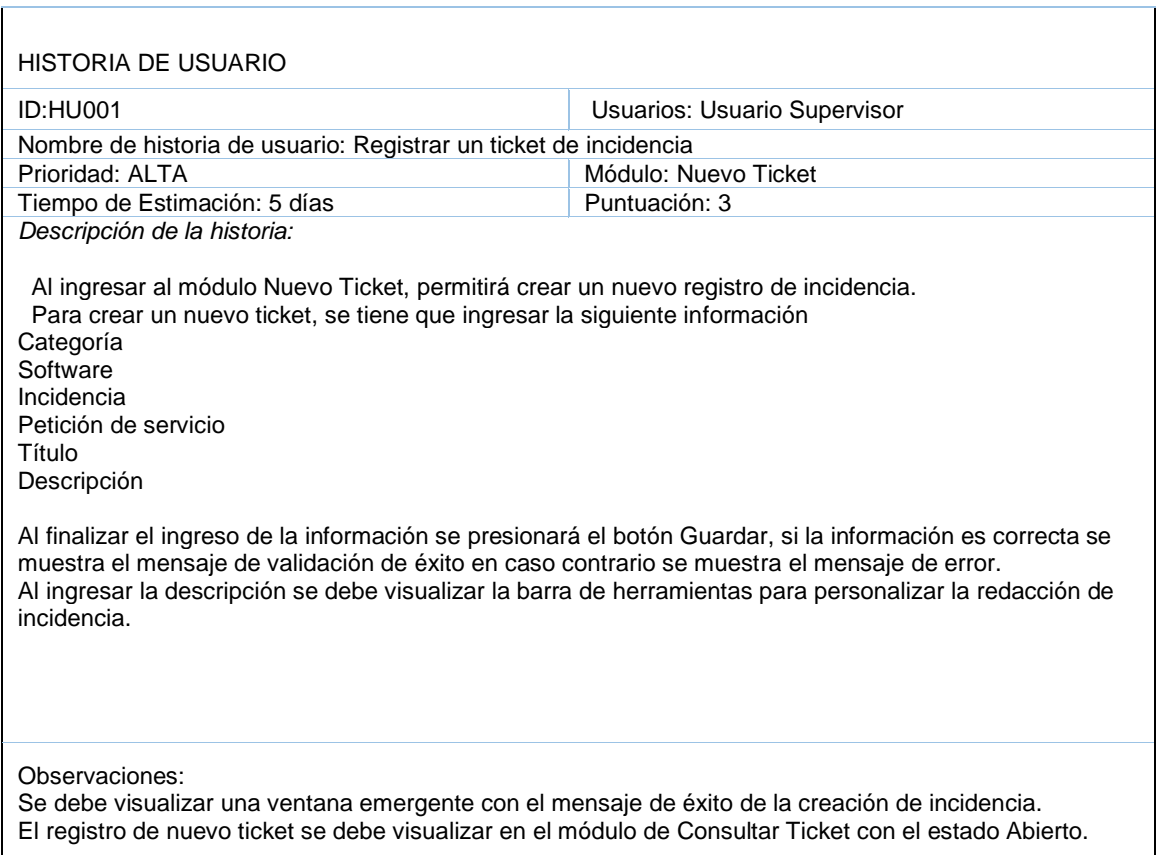

## **Sprint 1 - Semana 1**

 $\mathbf{r}$ 

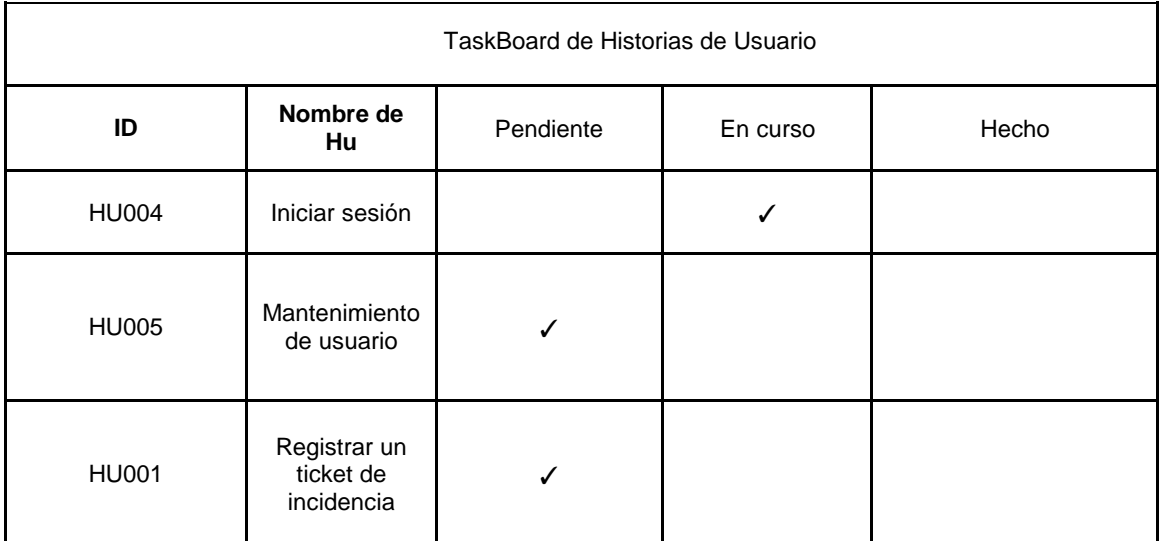

## Fuente construcción propia\_ TaskBoard de Historias de Usuario

Fuente: elaboración propia

## Fuente: construcción propia

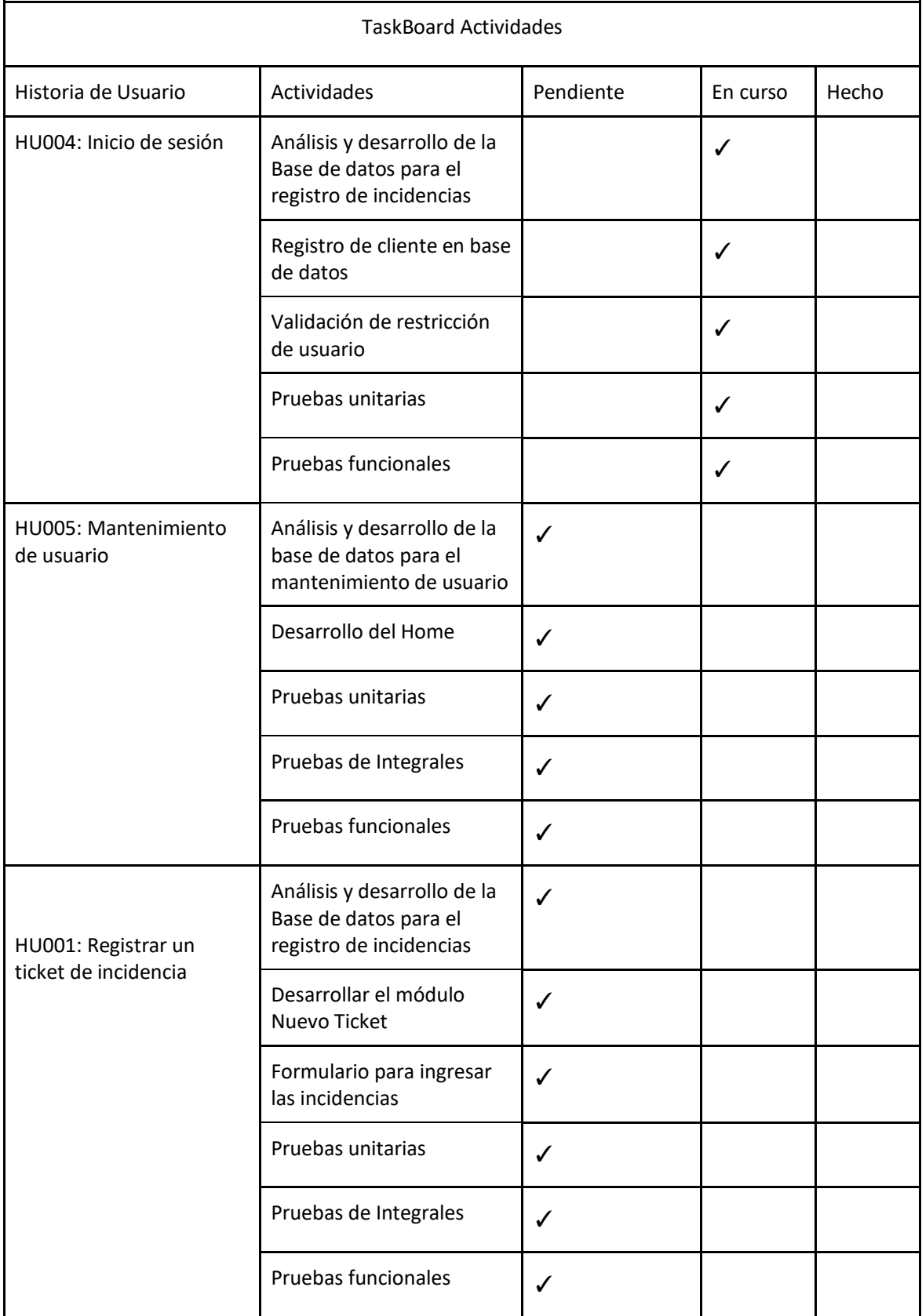

## **Sprint - Semana 2**

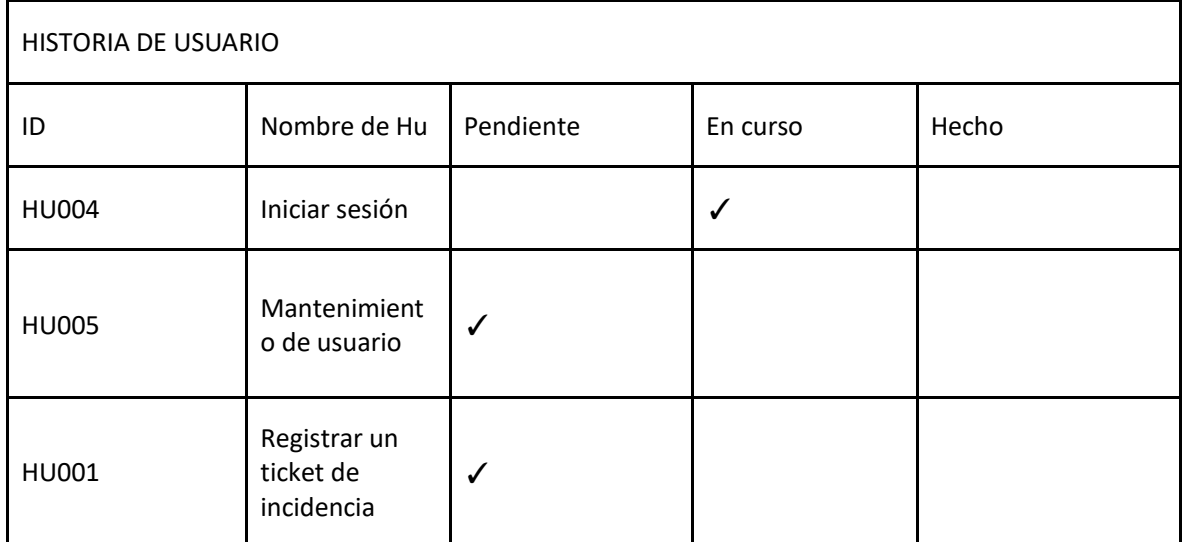

#### **Fuente construcción propia: HISTORIA DE USUARIO**

Fuente Elaboración propia

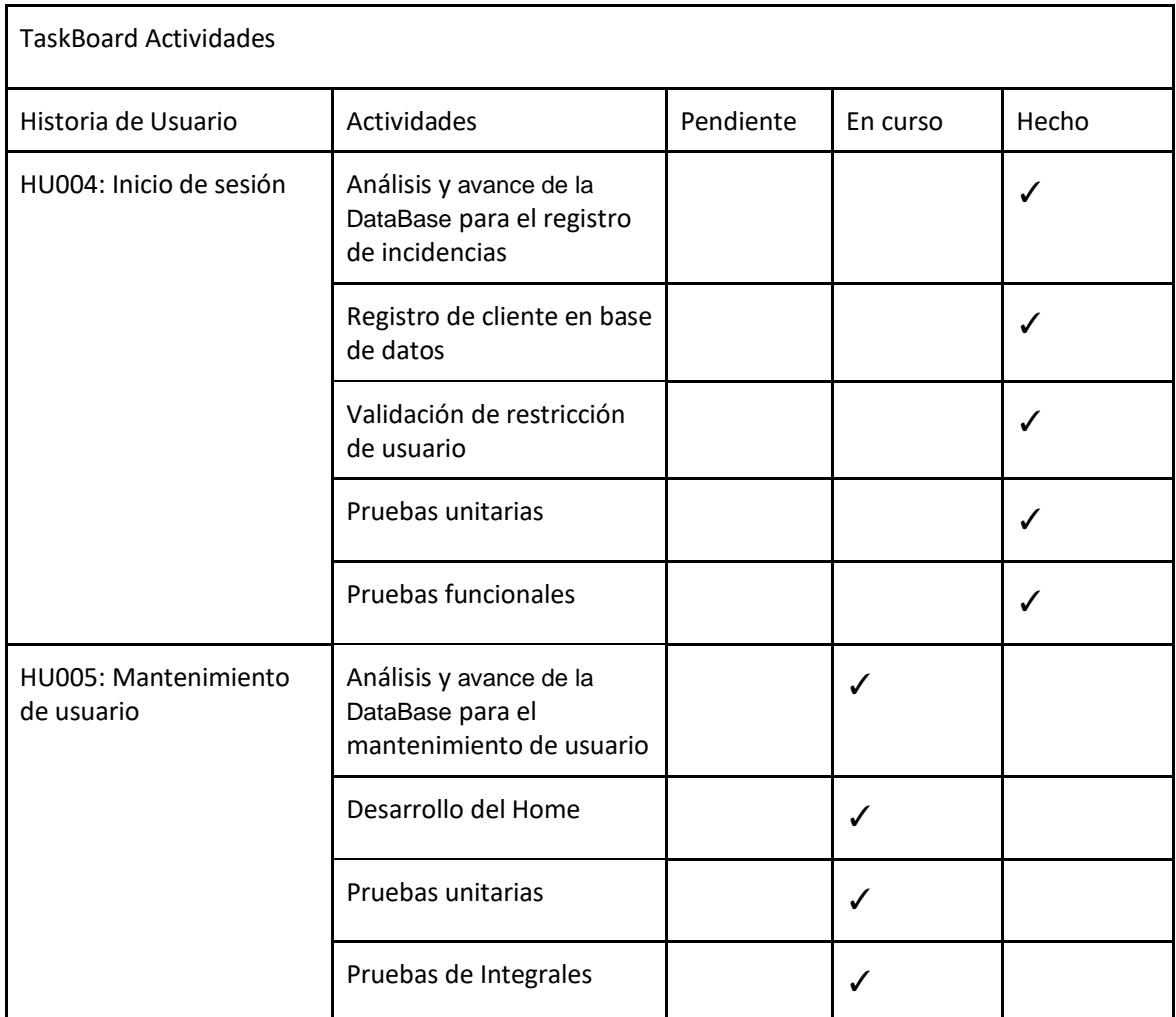

## Fuente construcción propia: Tabla de actividades del Sprint 1 (TaskBoard)

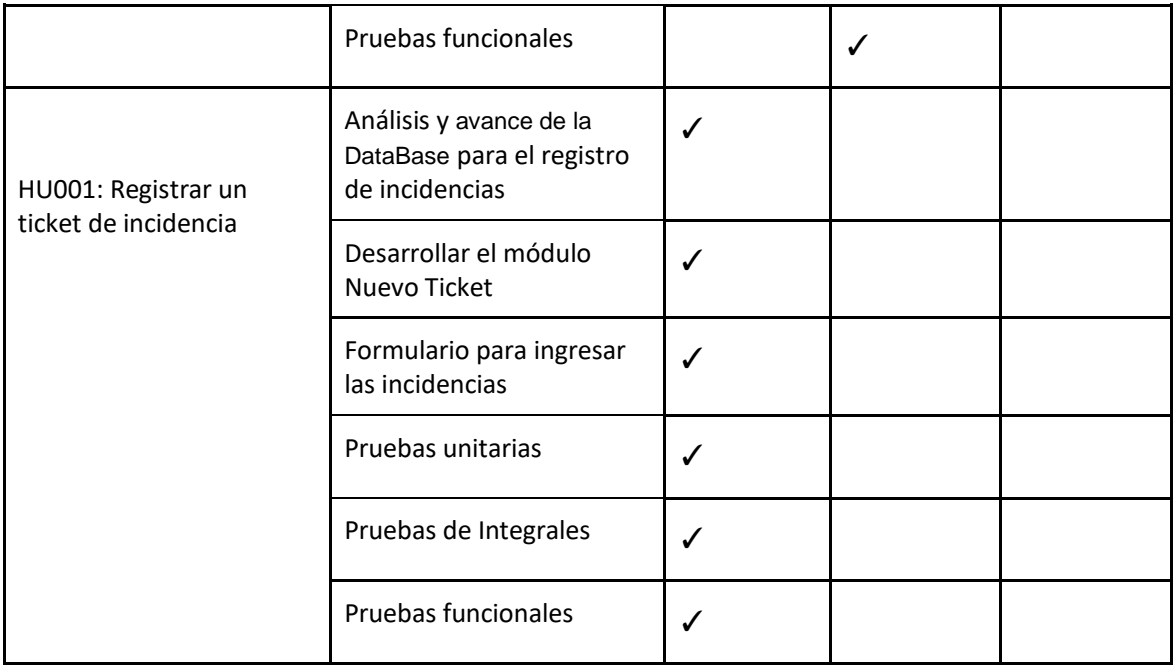

## Fuente construcción propia

**Sprint 1 - Semana 3**

## Fuente construcción propia: **HISTORIA DE USUARIO**

ł,

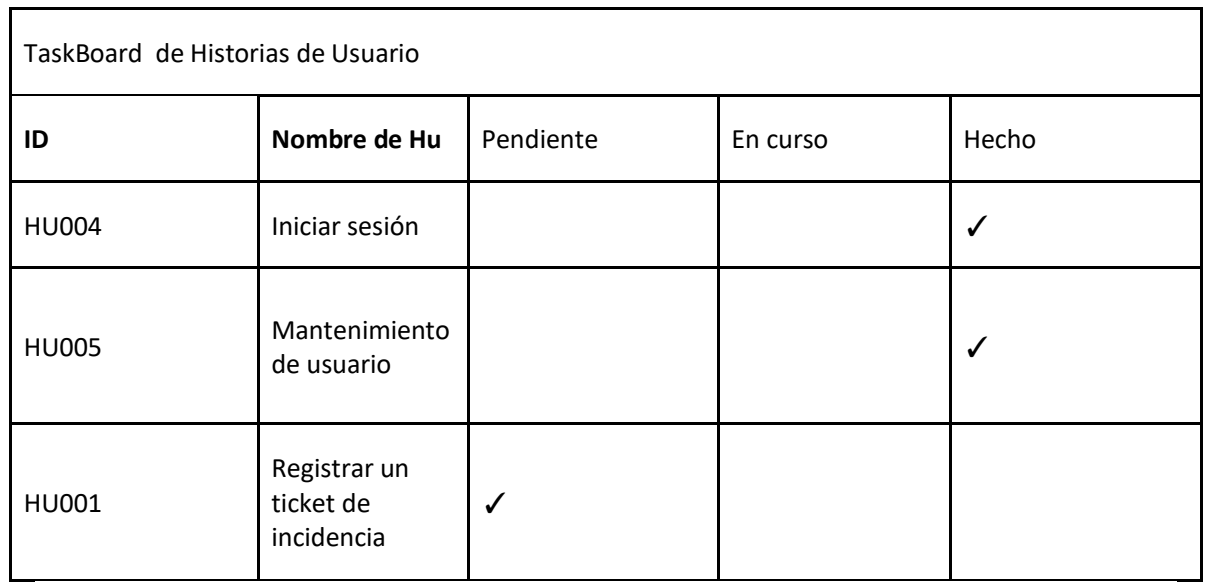

Fuente preparación propia

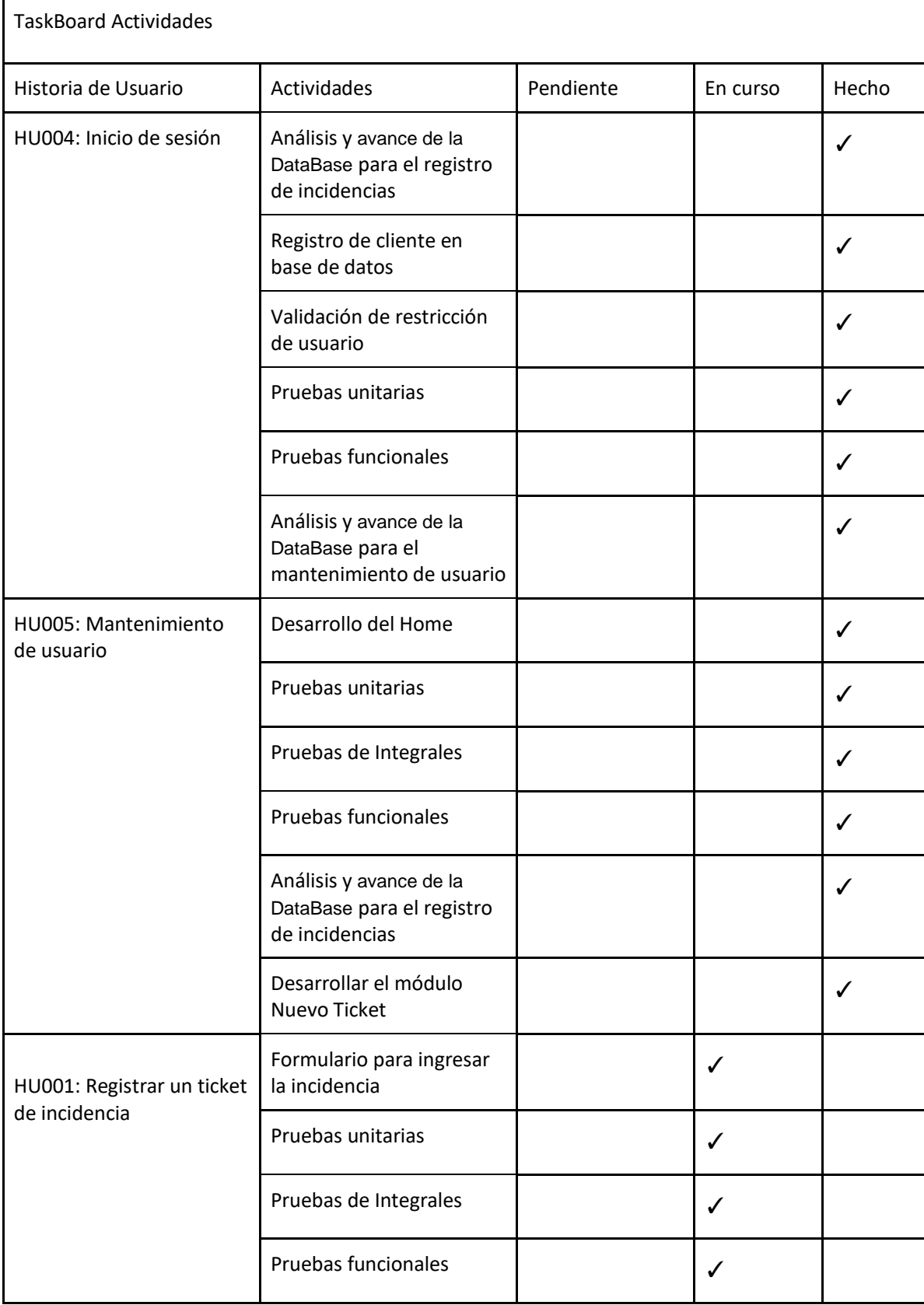

Fuente construcción propia: Tabla de actividades del Sprint 1 (TaskBoard)

Fuente elaboración propia

#### **Sprint 1 - Semana 4**

 $\mathsf{r}$ 

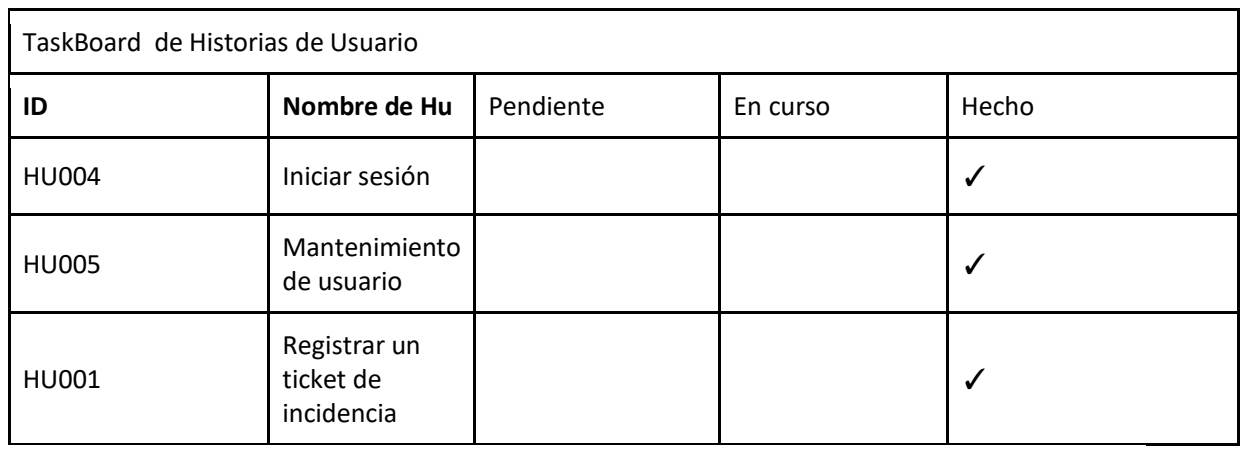

#### **Fuente construcción propia: HISTORIA DE USUARIO**

#### **Fuente construcción propia**

Al termino de cada sprint, el equipo de desarrollo muestra el progreso del proyectfinal, incluidas las mejoras del producto.

Fuente construcción propia: Tabla de actividades del Sprint 1 (taskBoard)

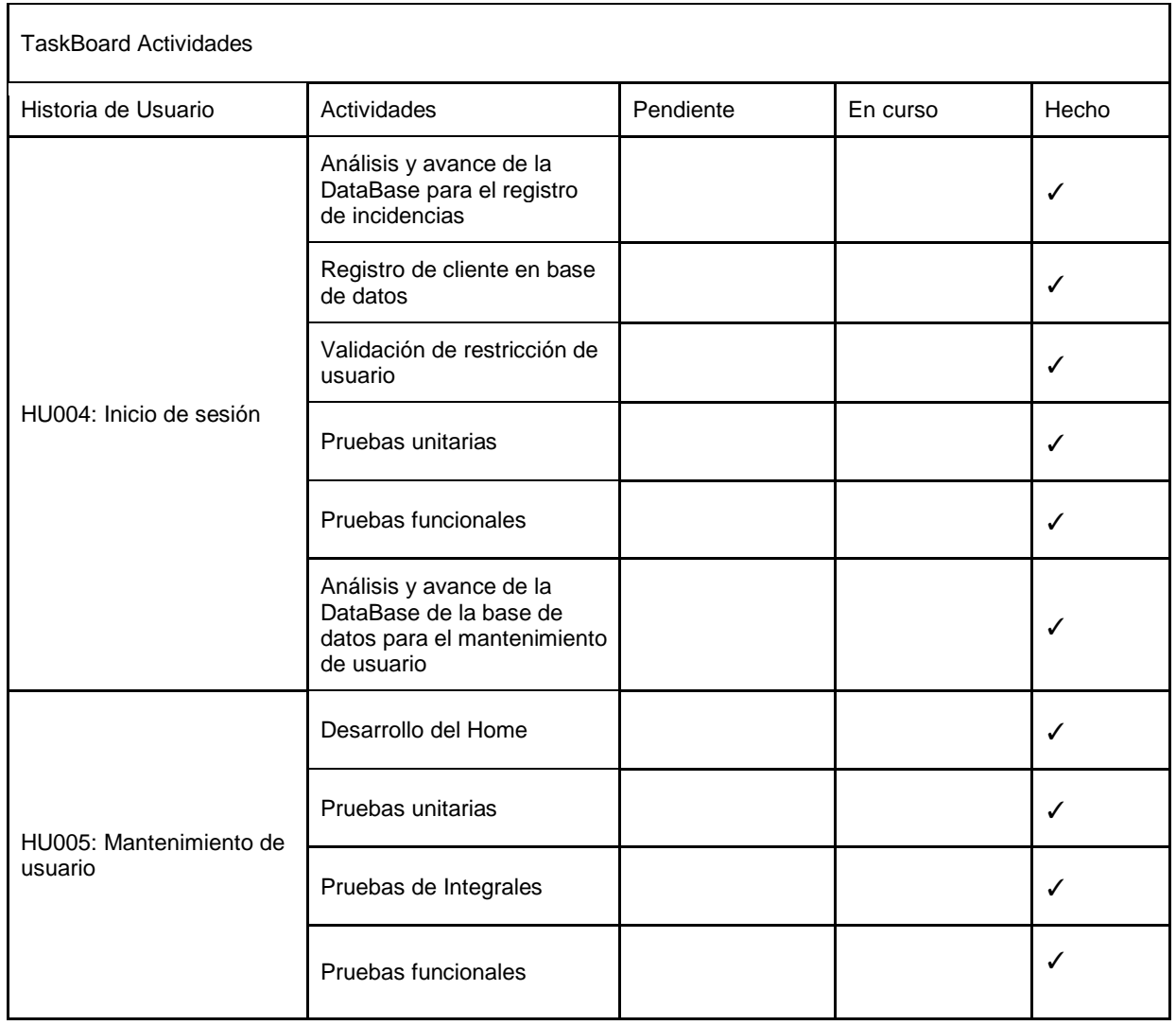

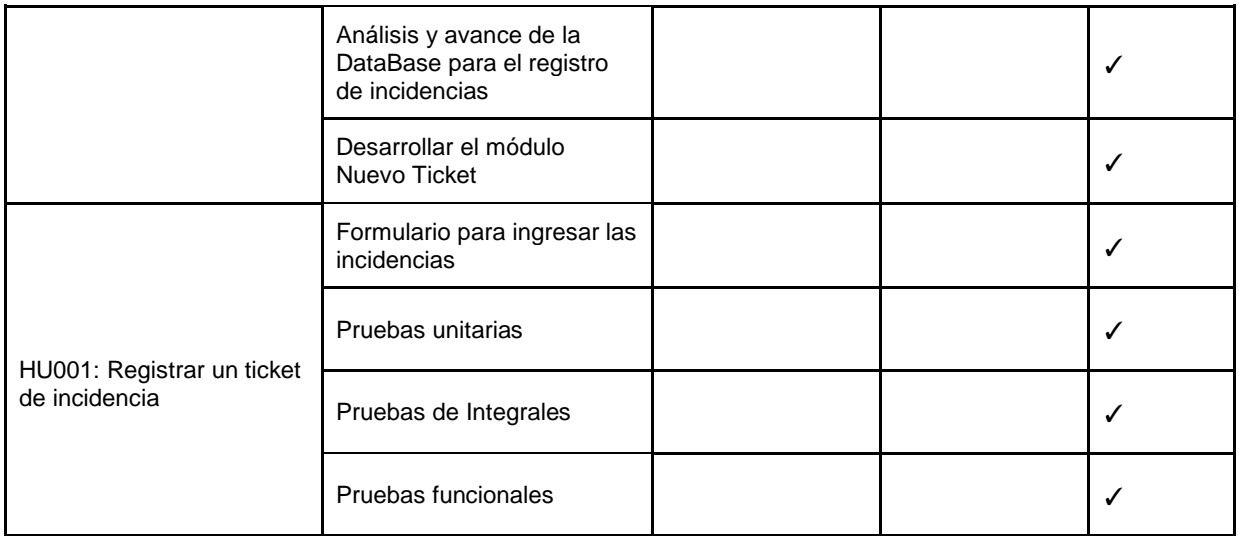

Fuente construcción propia

#### **Review**

Al final de cada sprint 1, el equipo de desarrollo presentó el progreso del proyecto final, incluido el lanzamiento del producto.

#### Prototipo

HU004: Inicio de sesión

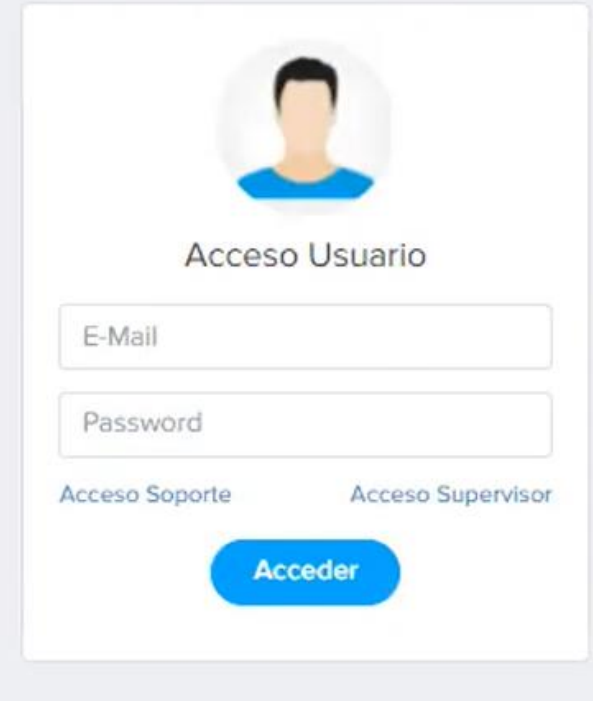

**HU005: Mantenimiento de usuario**

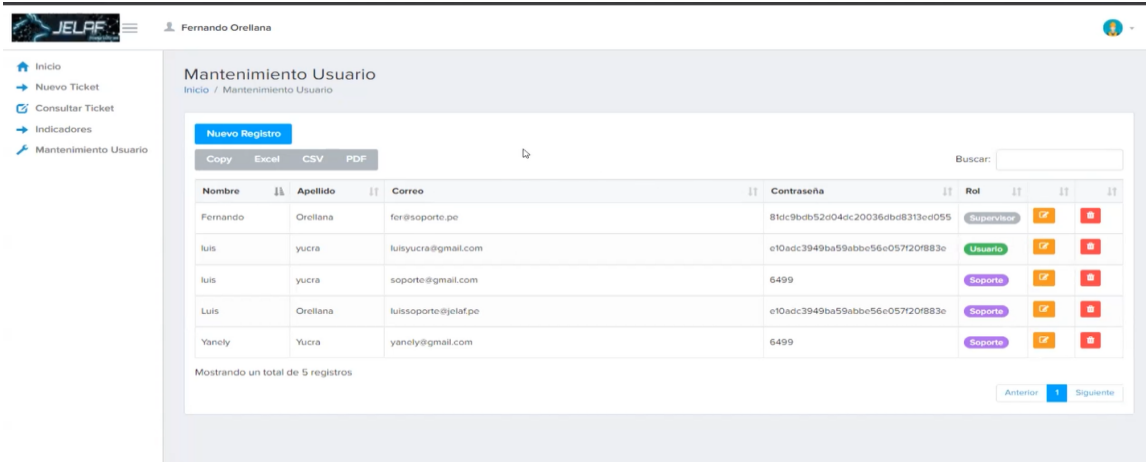

## **HU001: Registrar un ticket de incidencia**

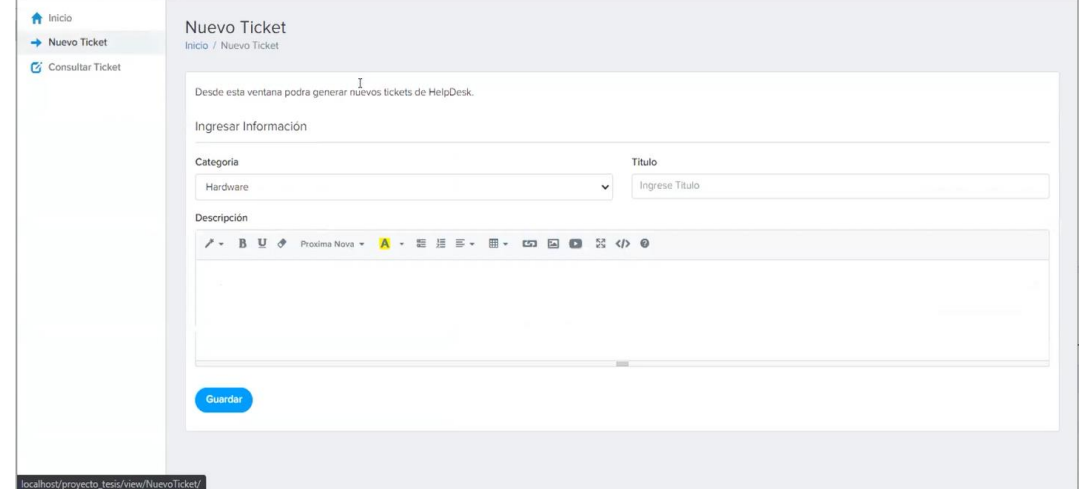

#### **Informe de pruebas**

r.

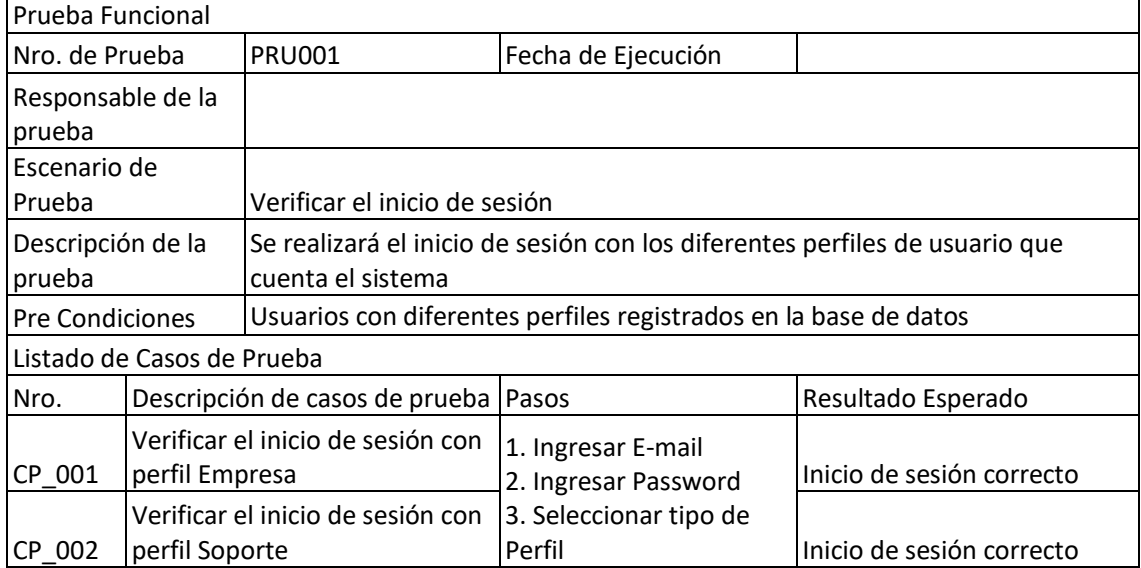

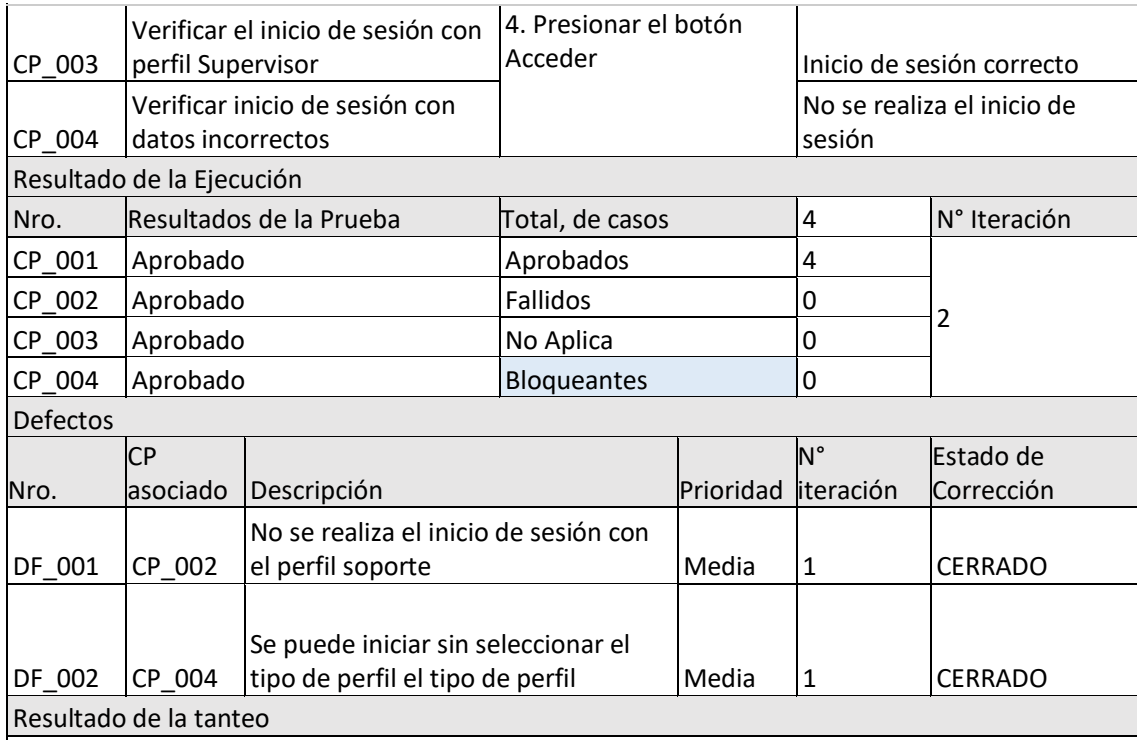

\* Se ACEPTADA la prueba PRU001

*Observaciones*

\* Se ha considerado en las pruebas la revisión del diseño de la pantalla de inició de sesión

#### BURNDOWN CHART

Cómo leer gráfico

Comprende qué el trabajo se ha terminado y devuelto al back log en cada sprint. Esto te ayudará a determinar si el equipo se está comprometiendo a hacer demasiado o si hay demasiada corrupción del alcance

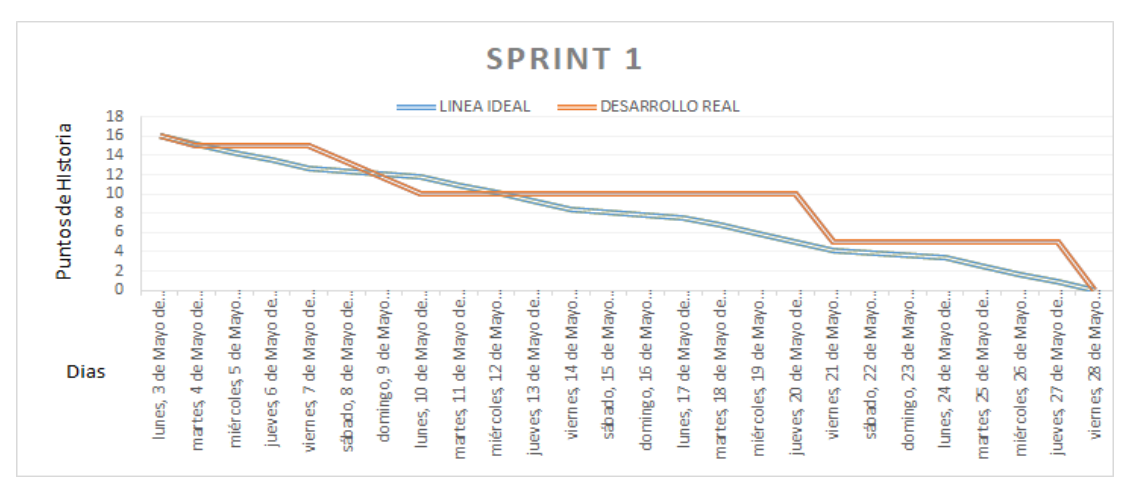

#### **RETROSPECTIVA**

Es la actividad que hace Reflexionar frente a tu equipo sobre lo sucedido en el último sprint, identificando factibles mejoras para el siguiente tramo.

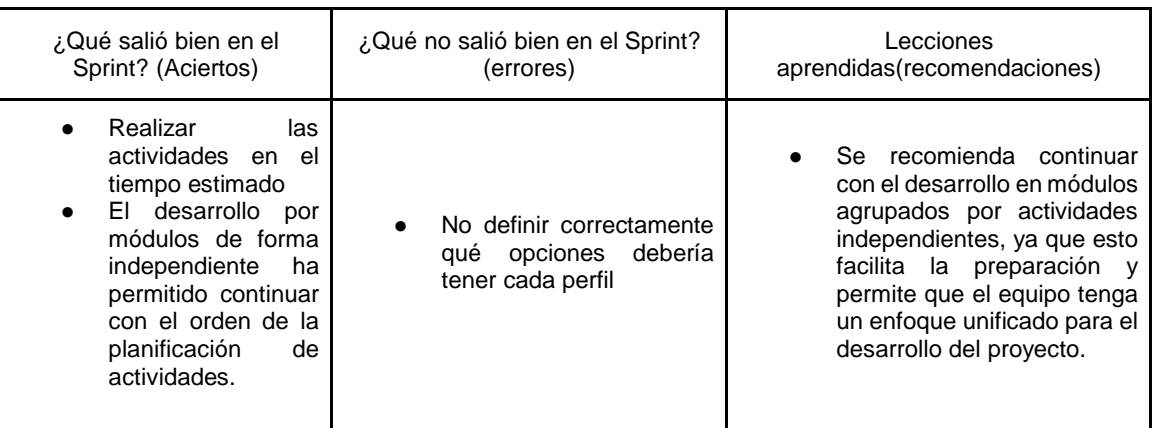

#### Fuente elaboración propia: Tablero de Retrospectiva

**Fuente construcción propia**

#### **SPRINT 2**

 $\overline{1}$ 

- Fecha de inicio: 31 de mayo de 2021
- Fecha de fin: 25 de junio de 2021

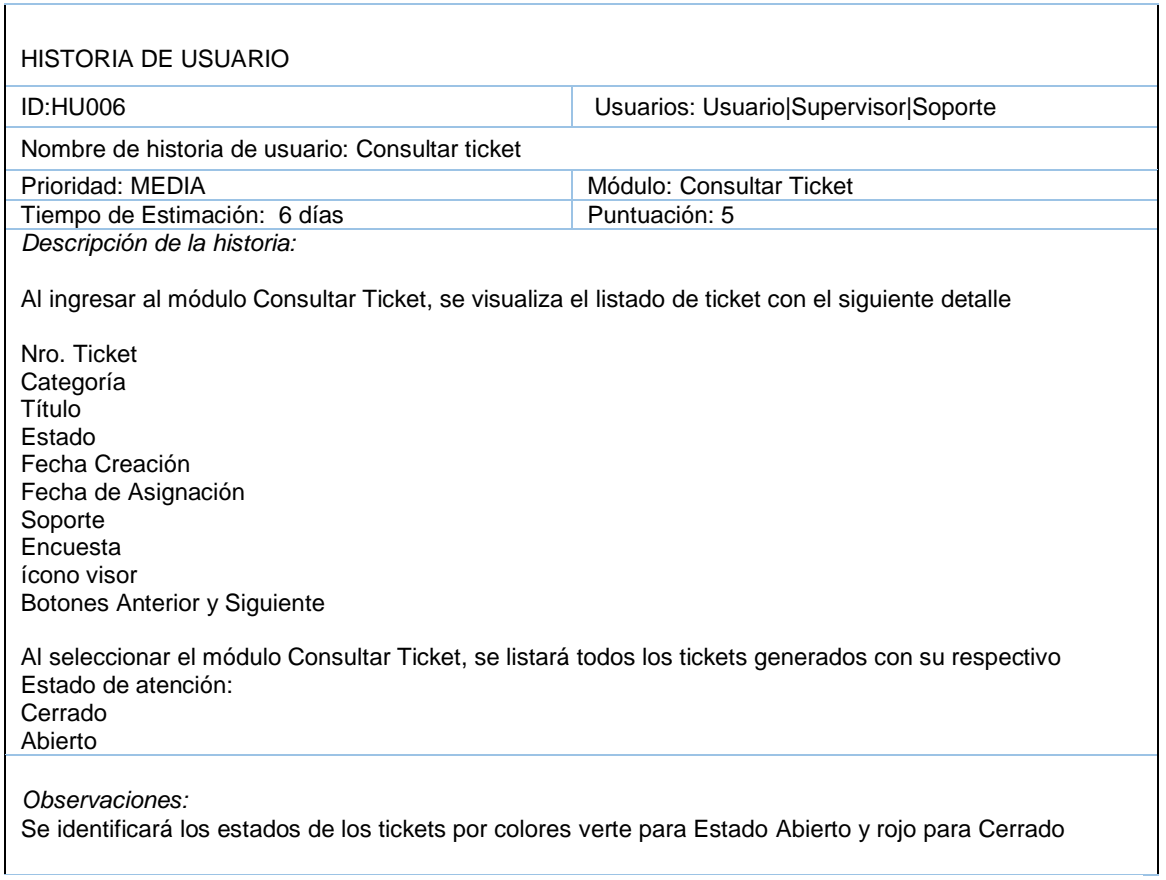

HISTORIA DE USUARIO

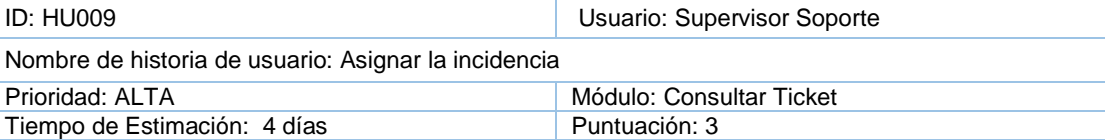

*Descripción de la historia:* 

Se asigna el responsable para los tickets que se encuentran en estado Abierto y sin responsable

Para la asignación de la incidencia se presiona el botón Sin Asignar de la columna Soporte, el cual muestra la ventana Asignar Agente. En la ventana de asignación se selecciona el soporte que atenderá la incidencia y presiona Asignar.

Al finalizar la asignación del ticket, en la tabla se visualiza el nombre del responsable en la columna Soporte y Fecha de asignación.

*Observaciones:*

La etiqueta sin Asignar se debe visualizar de color anaranjado en la columna Soporte y en Fecha de Asignación se debe visualizar la aquieta de color gris.

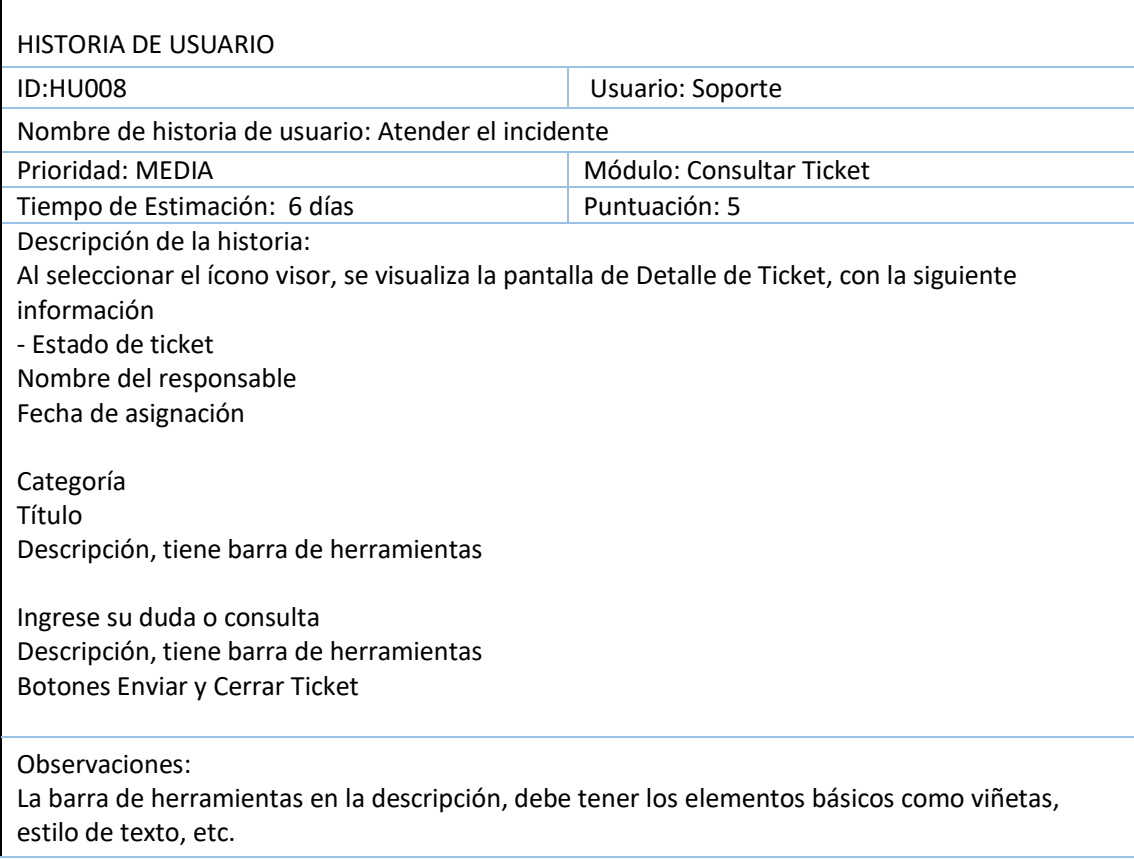

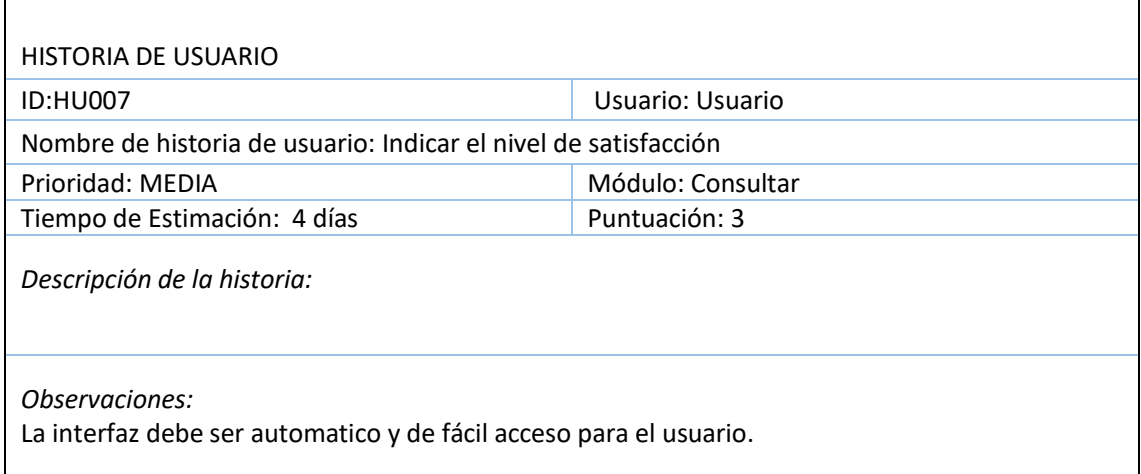

## **Sprint 2 - Semana 1**

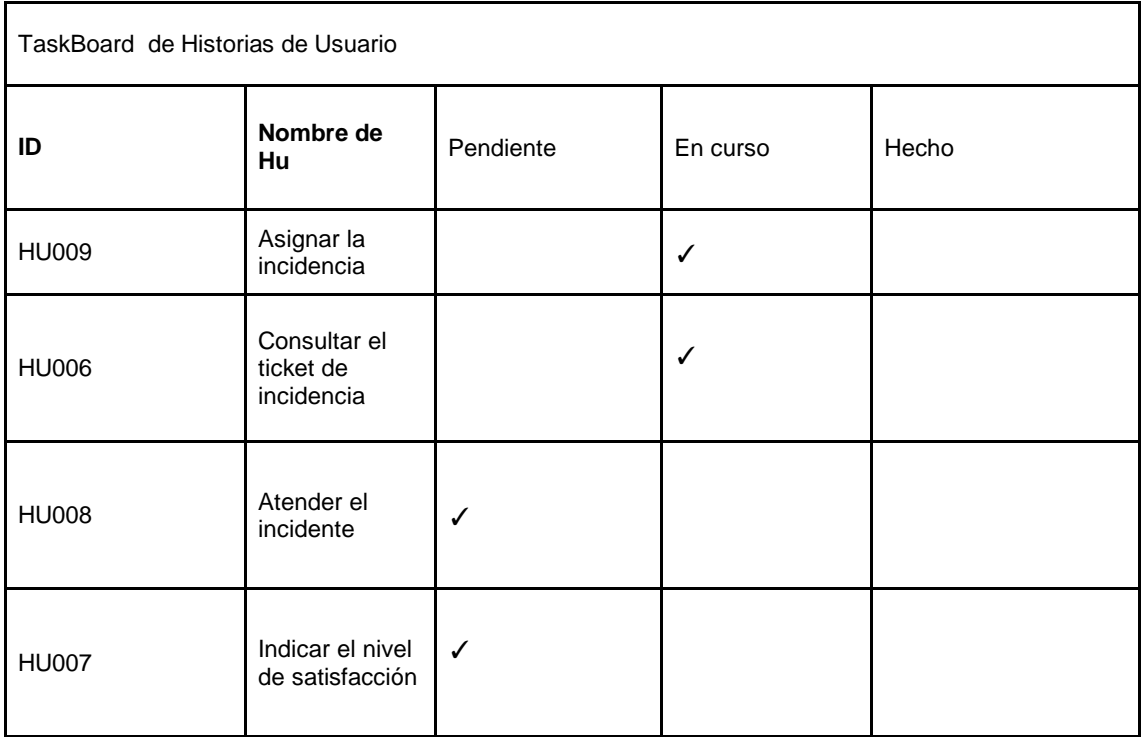

### Tabla de actividades del Sprint 2 (TaskBoard)

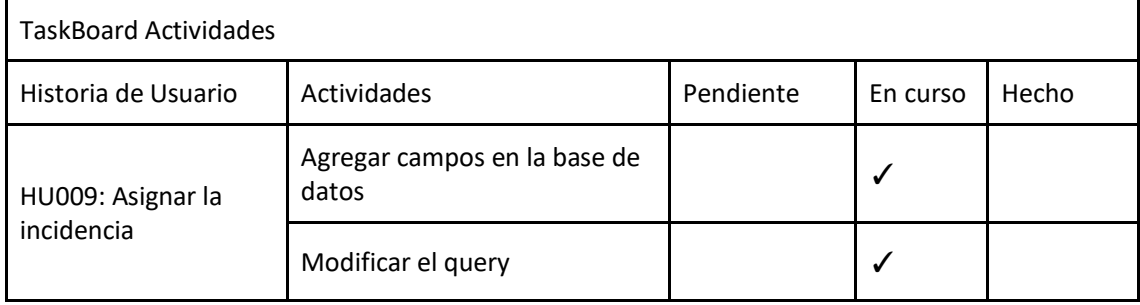

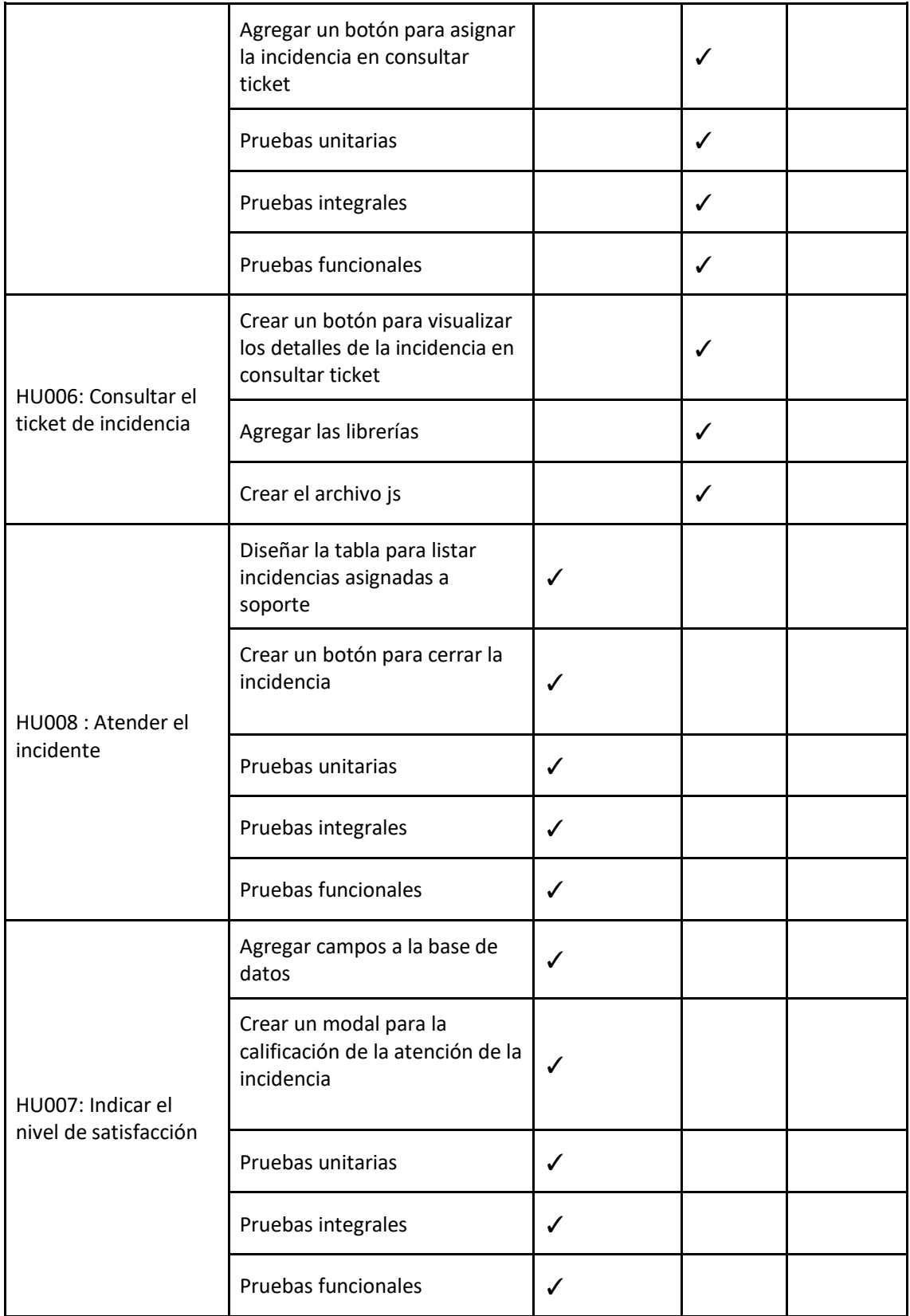

## **Sprint 2 - Semana 3**

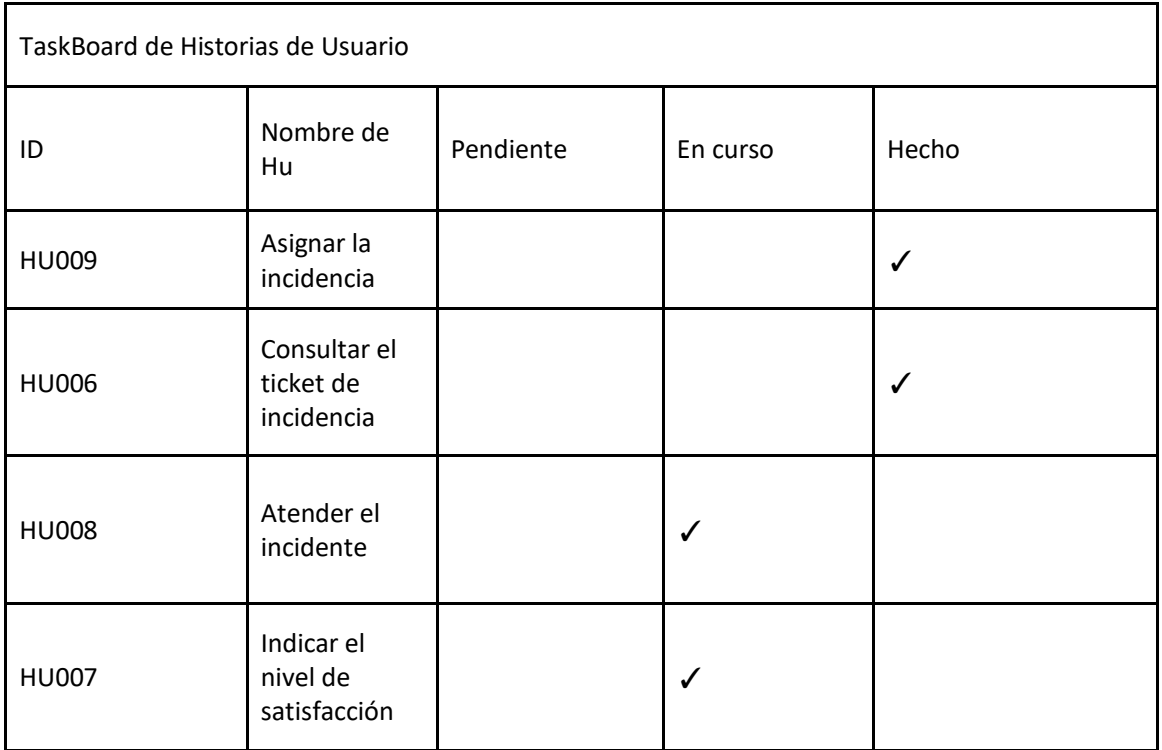

## Tabla de actividades del Sprint 2 (TaskBoard)

## Tabla de actividades del Sprint 2 (TaskBoard)

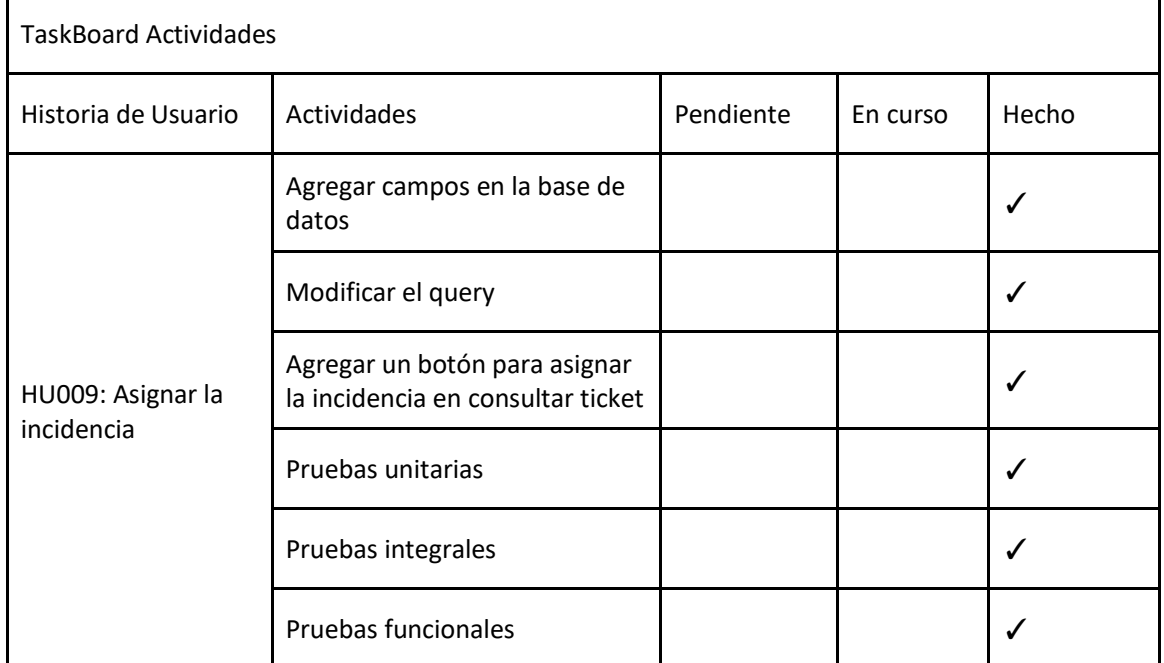

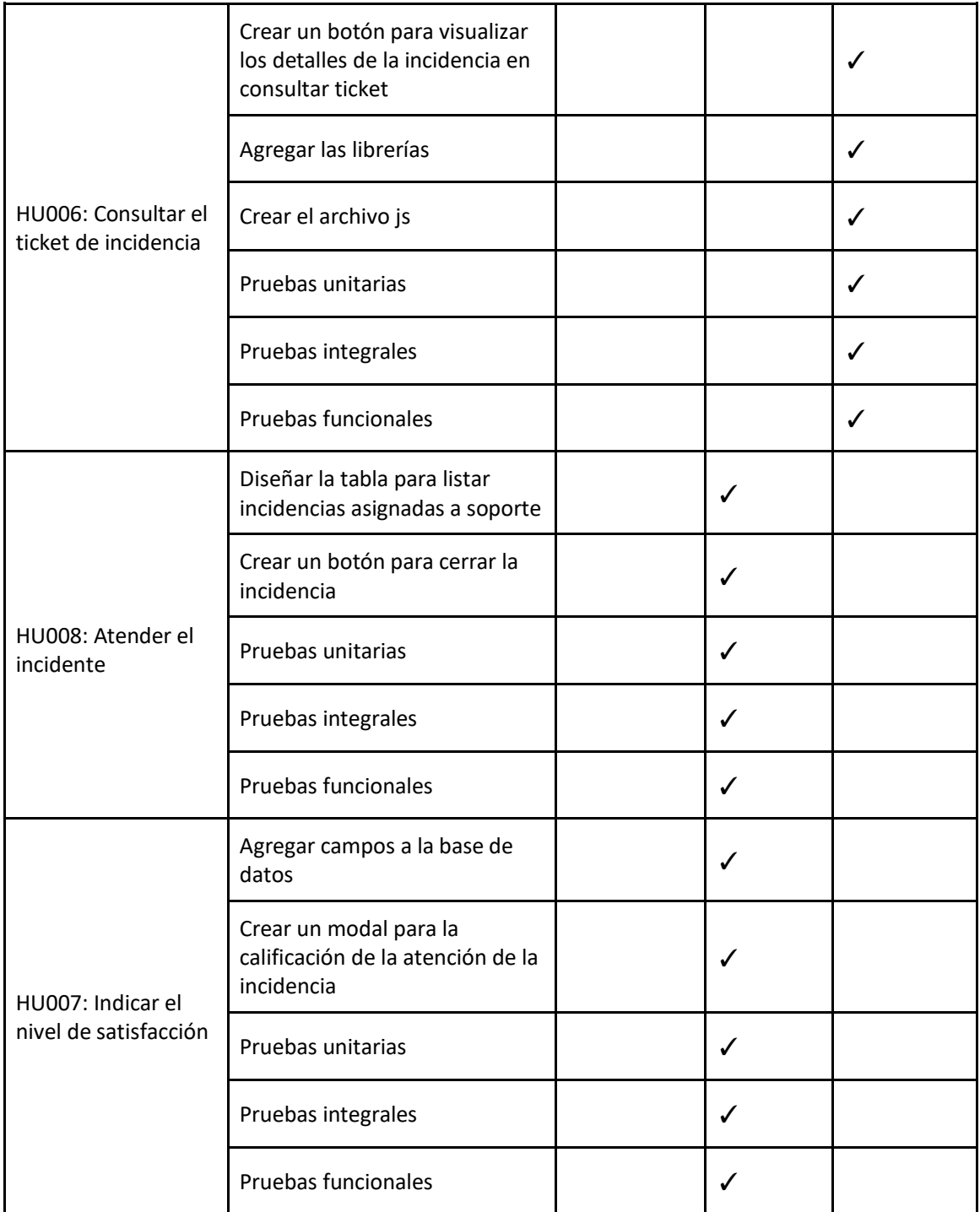

## **Sprint 2 - semana 4**

## Tabla de actividades del Sprint 2 (TaskBoard)

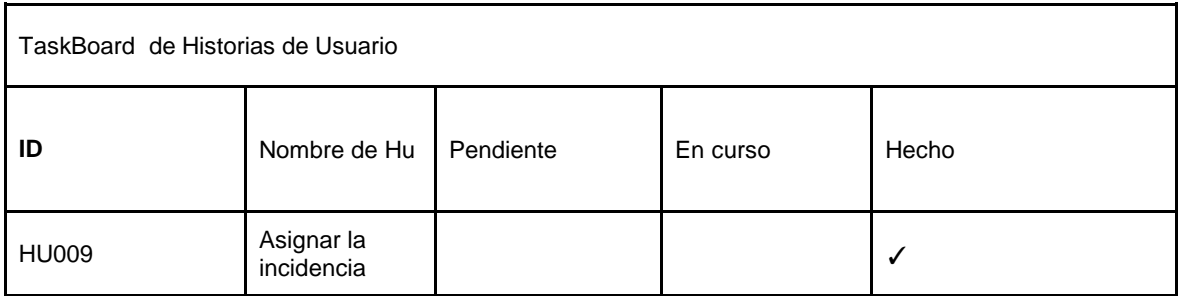

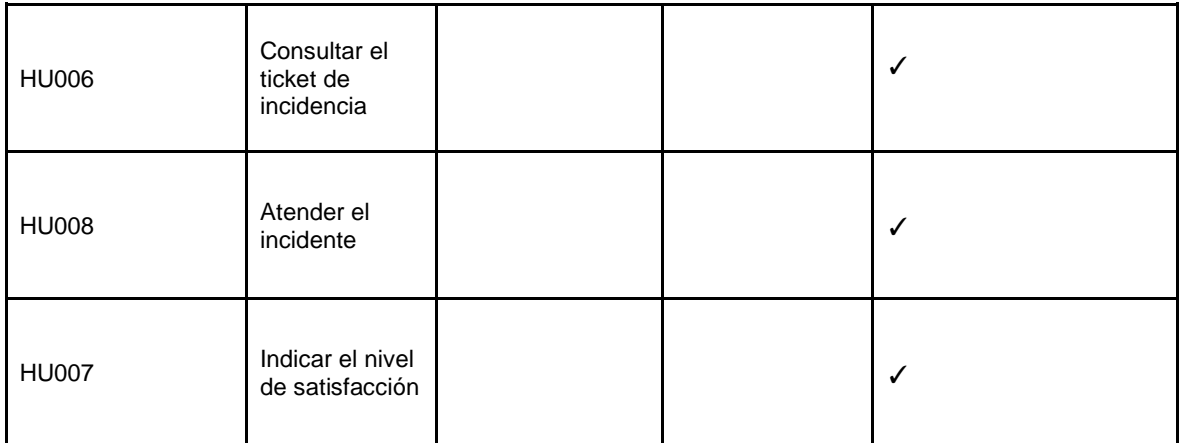

## Tabla de actividades del Sprint 2 (TaskBoard)

1

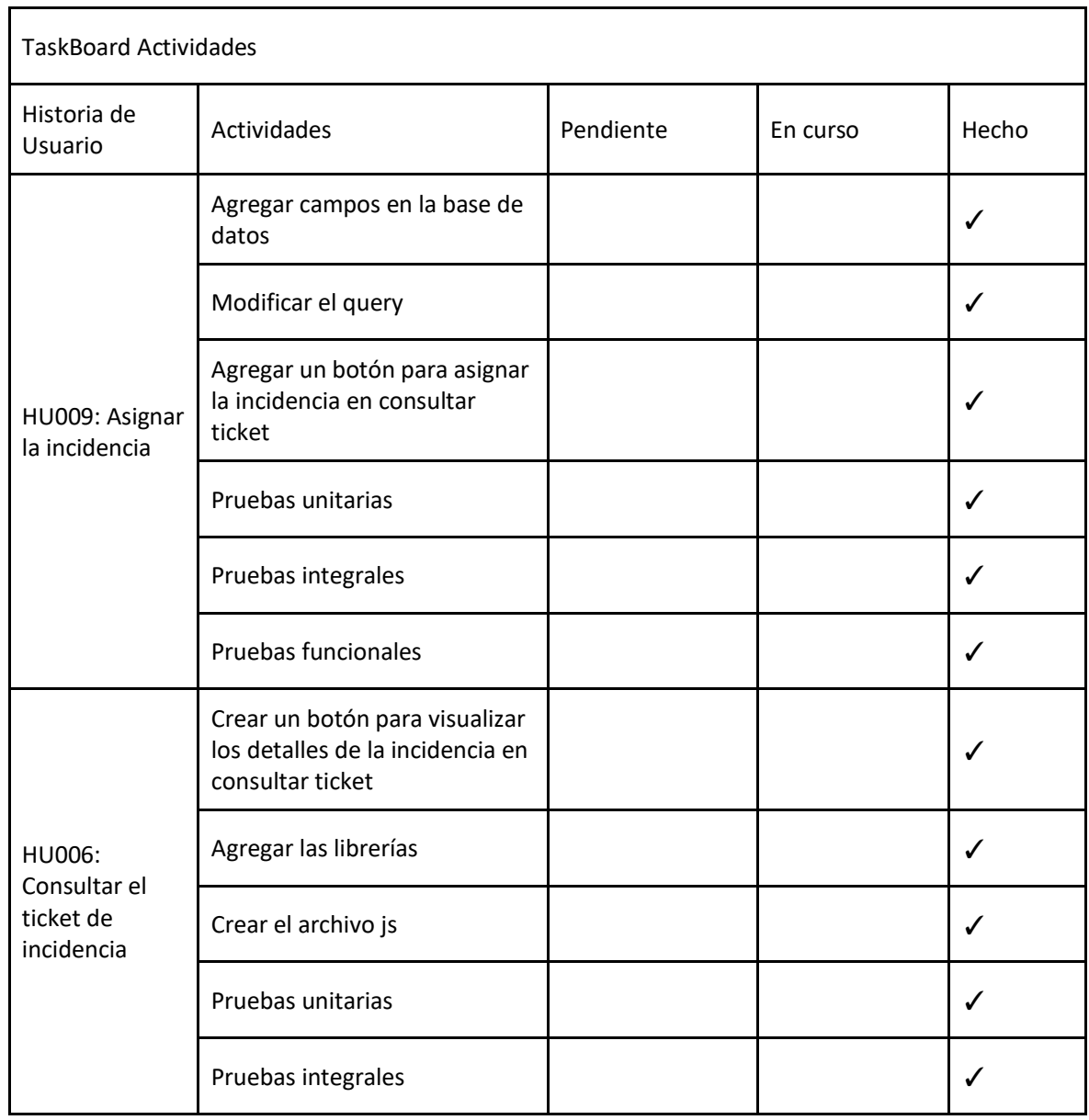

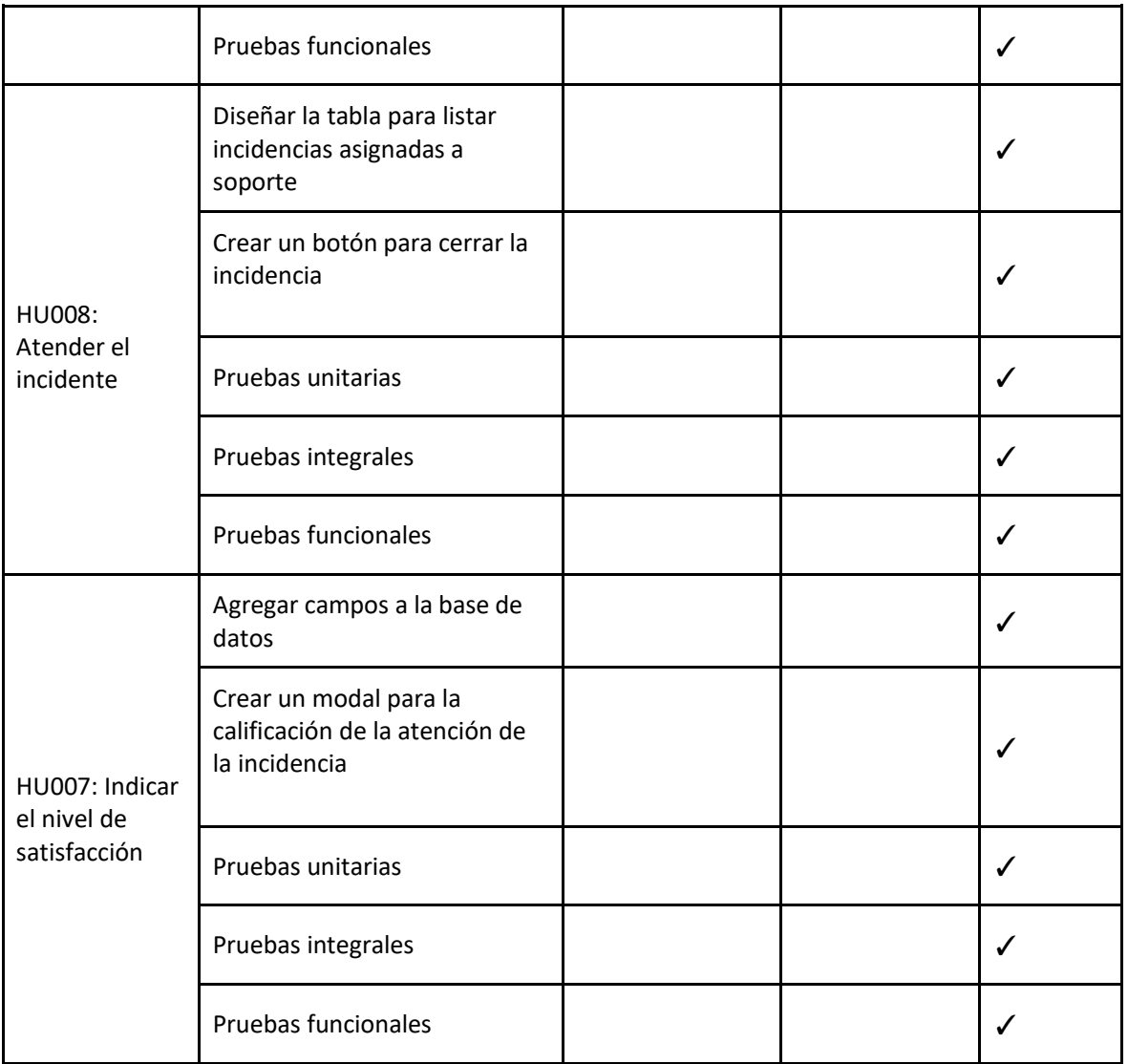

## **Review**

Al termino del sprint 2, El equipo de desarrollo presentó el progreso del proyecto final, aumentando el producto.

#### **PROTOTIPO**

#### ● **HU006 Consultar el ticket de incidencia**

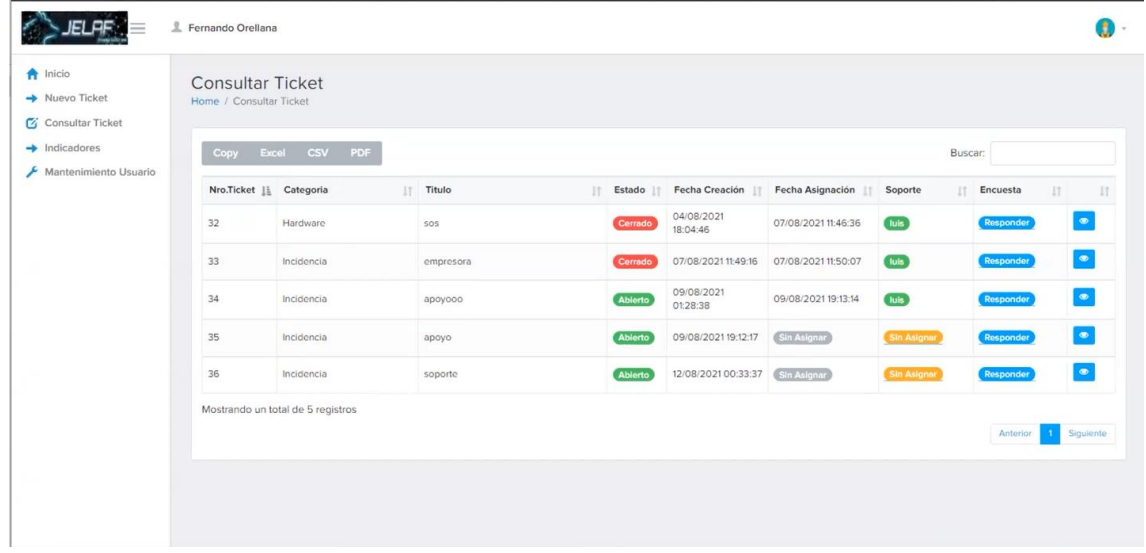

## ● **HU009 Asignar la incidencia**

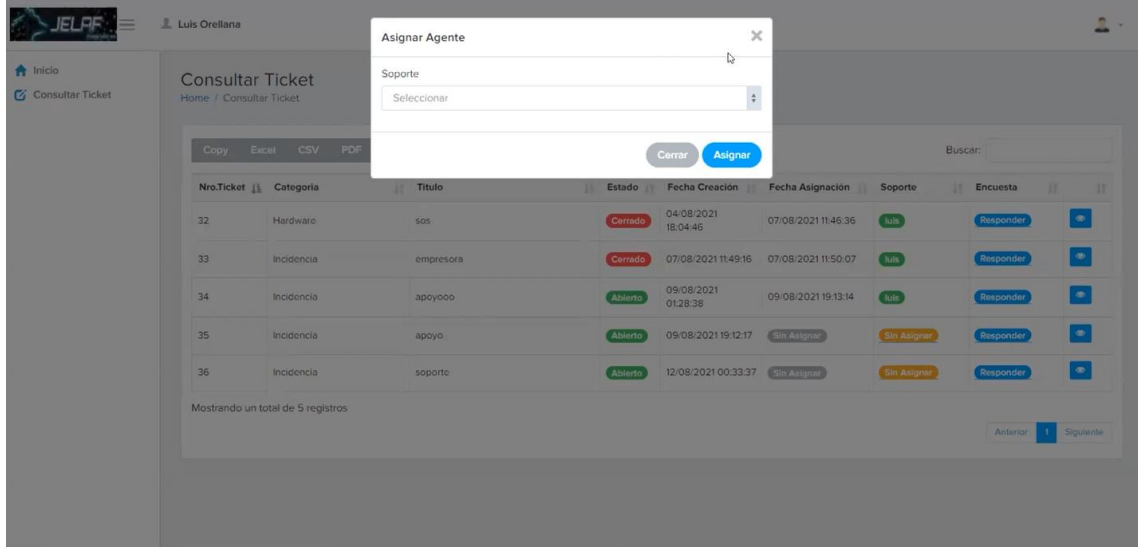

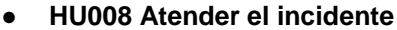

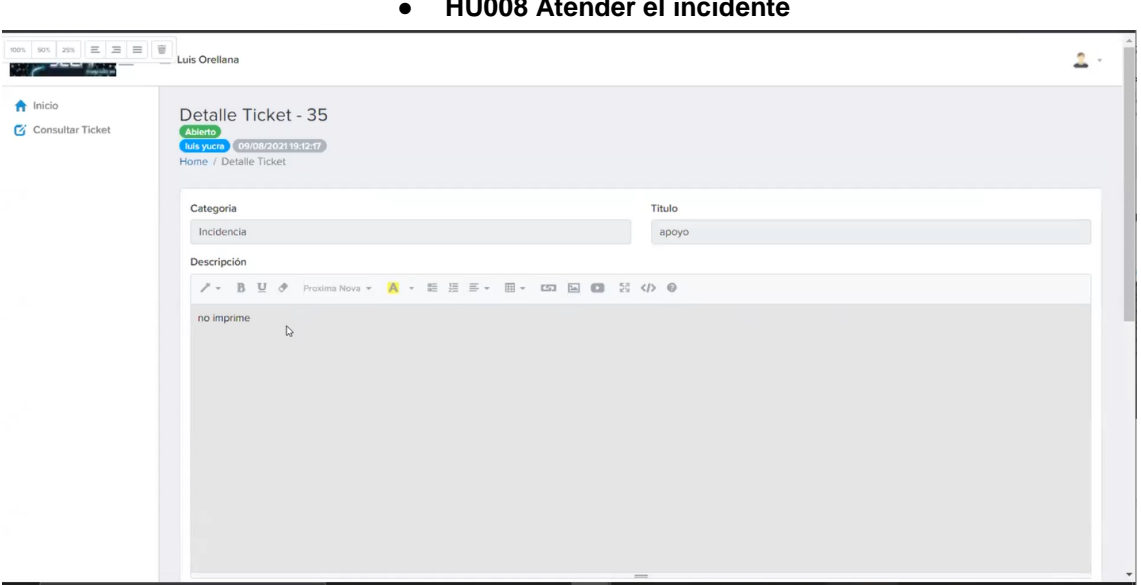

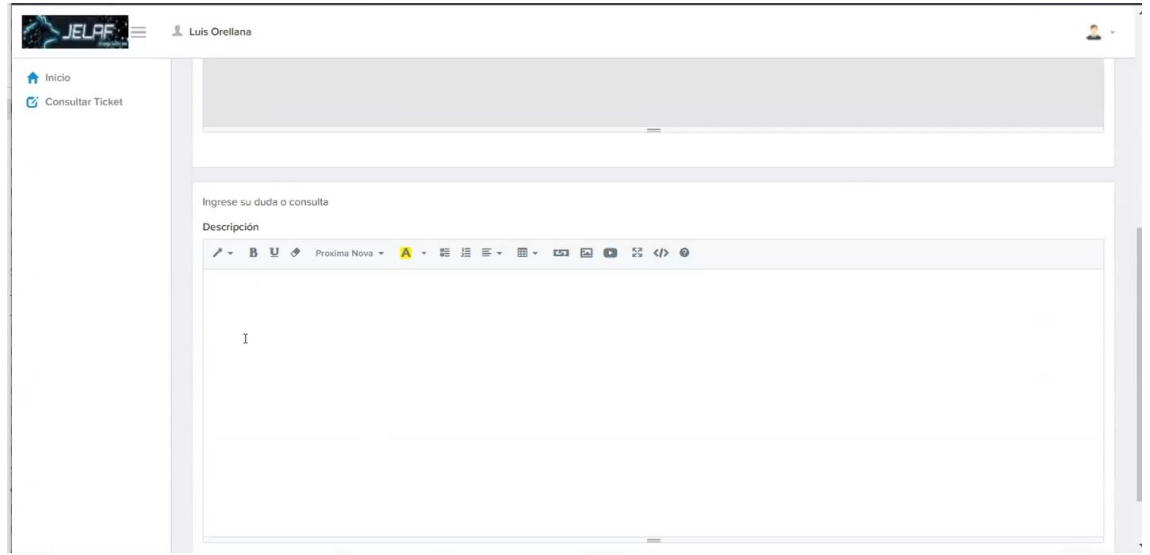

#### ● **HU007 Indicar el nivel de satisfacción**

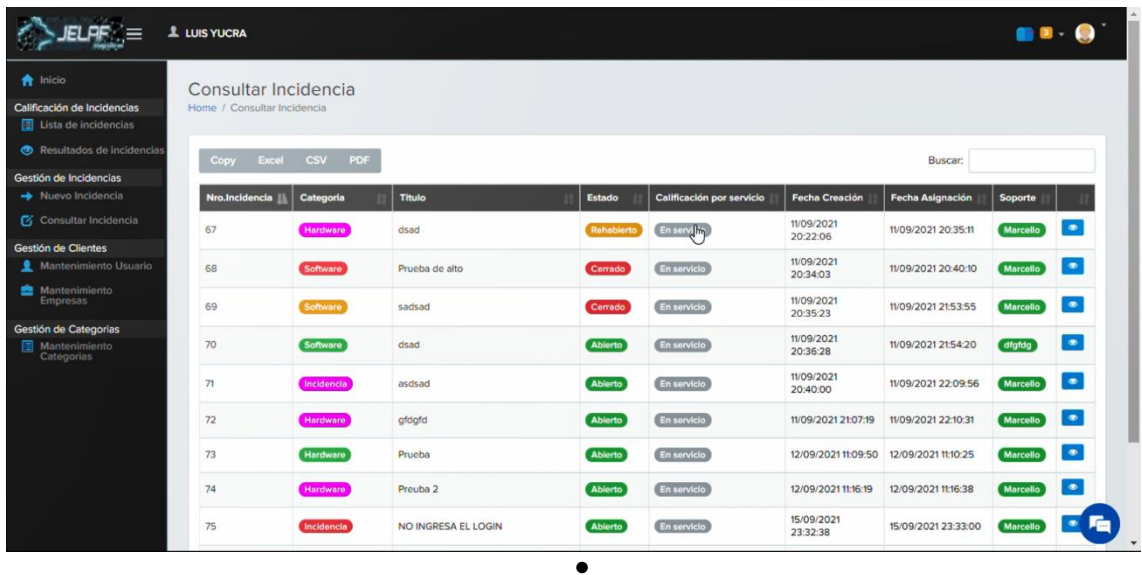

#### **BURNDOWN CHART**

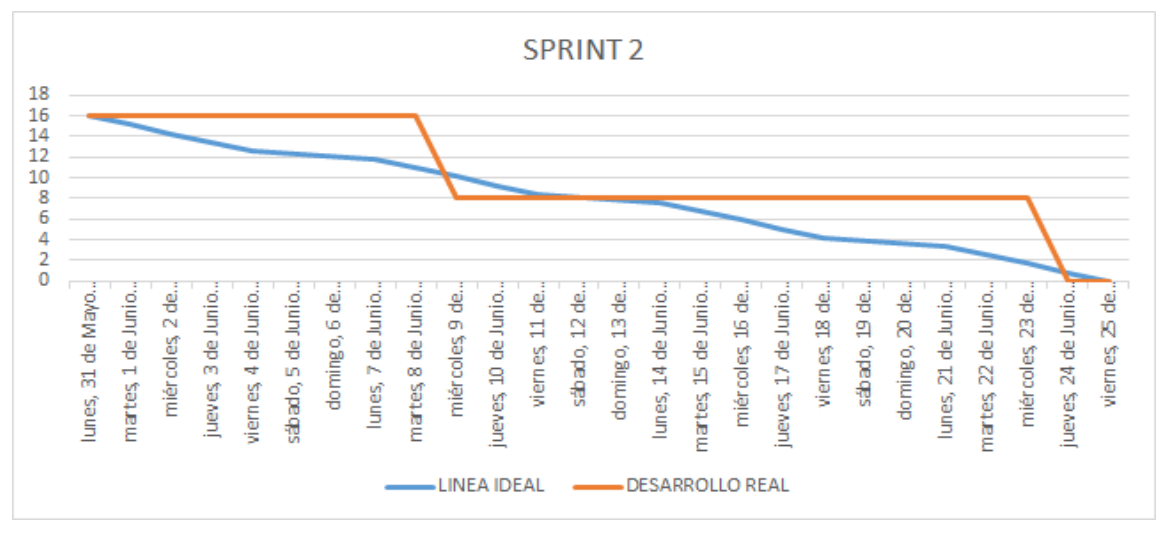

#### **RETROSPECTIVA**

Haga que su equipo piense en lo que sucedió en el sprint anterior e identifique posibles mejoras en el próximo sprint.

Tablero de Retrospectiva

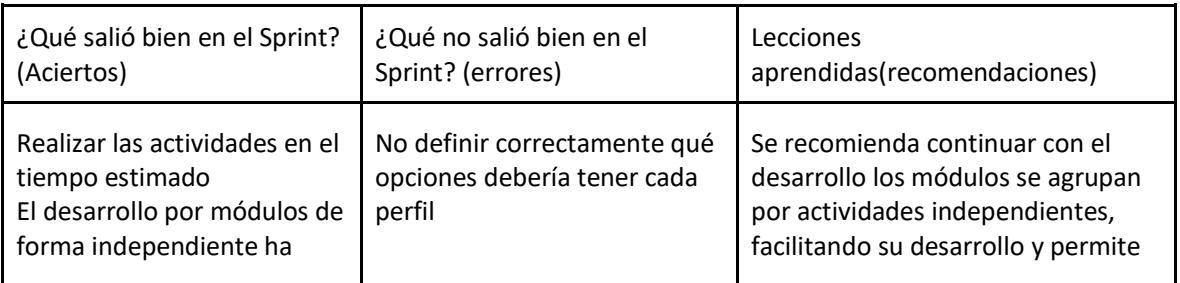

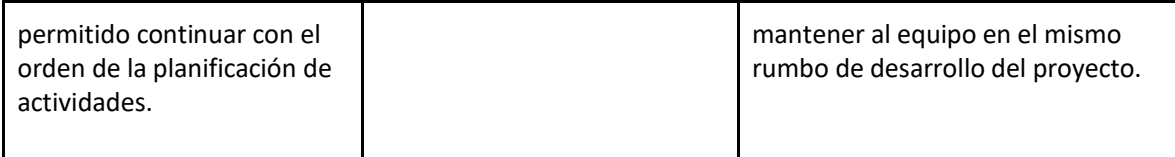

h

#### **SPRINT 3**

 $\mathbf{r}$ 

- Fecha de inicio: 28 de junio de 2021
- Fecha de fin: 23 de julio de 2021

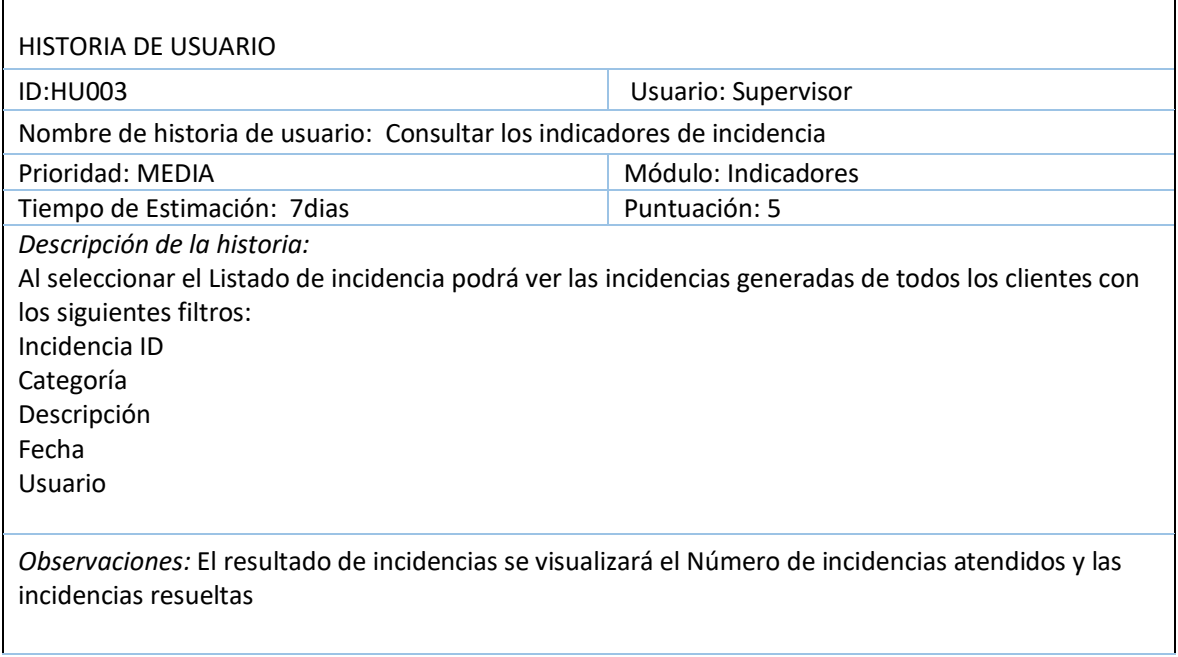

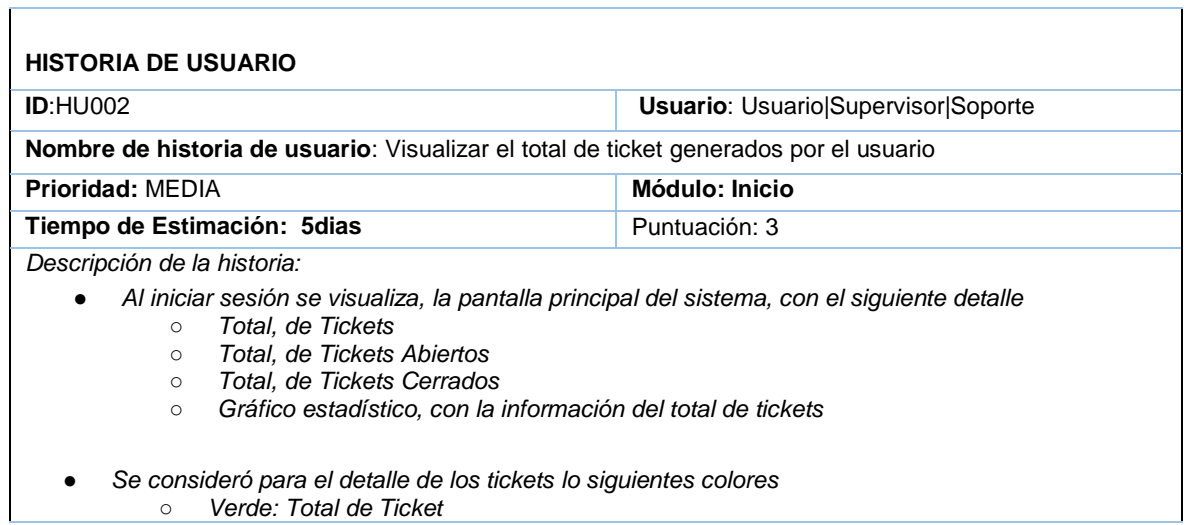

○ *Amarillo: Total de Tickets Abiertos* ○ *Rojo: Total de Tickets Cerrados*

#### *Observaciones:*

El detalle de los tickets se debe diferenciar por colores, se debe considerar el gráfico de barra para el Gráfico estadístico

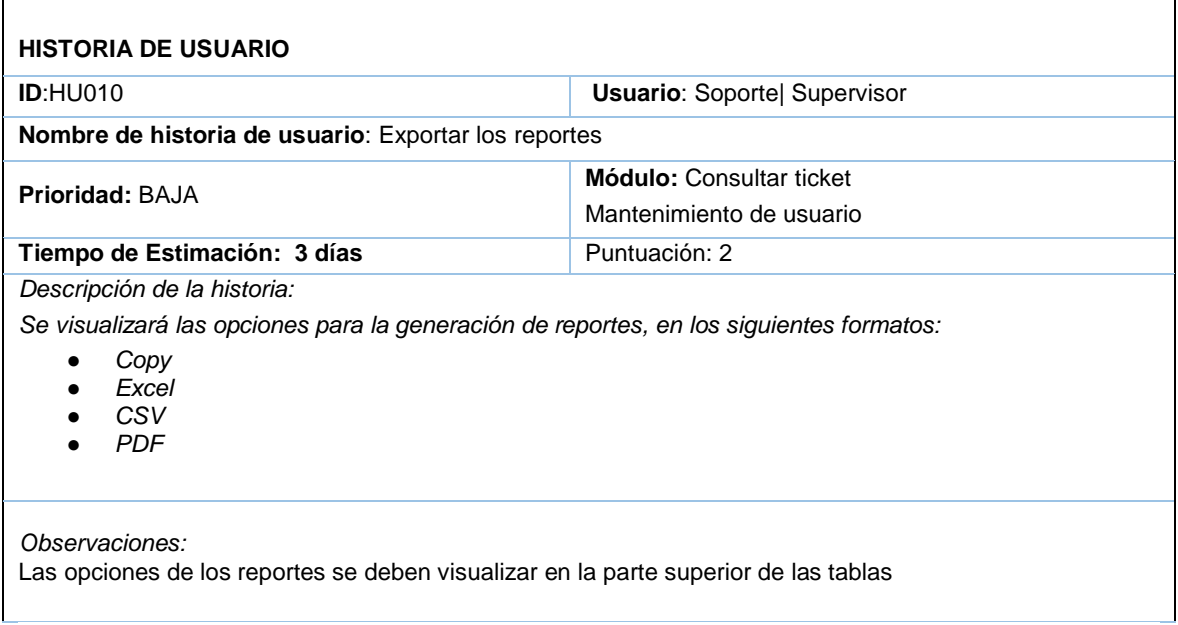

#### Sprint 3 - semana 1

## Tabla de historias del Sprint 3 (TaskBoard)

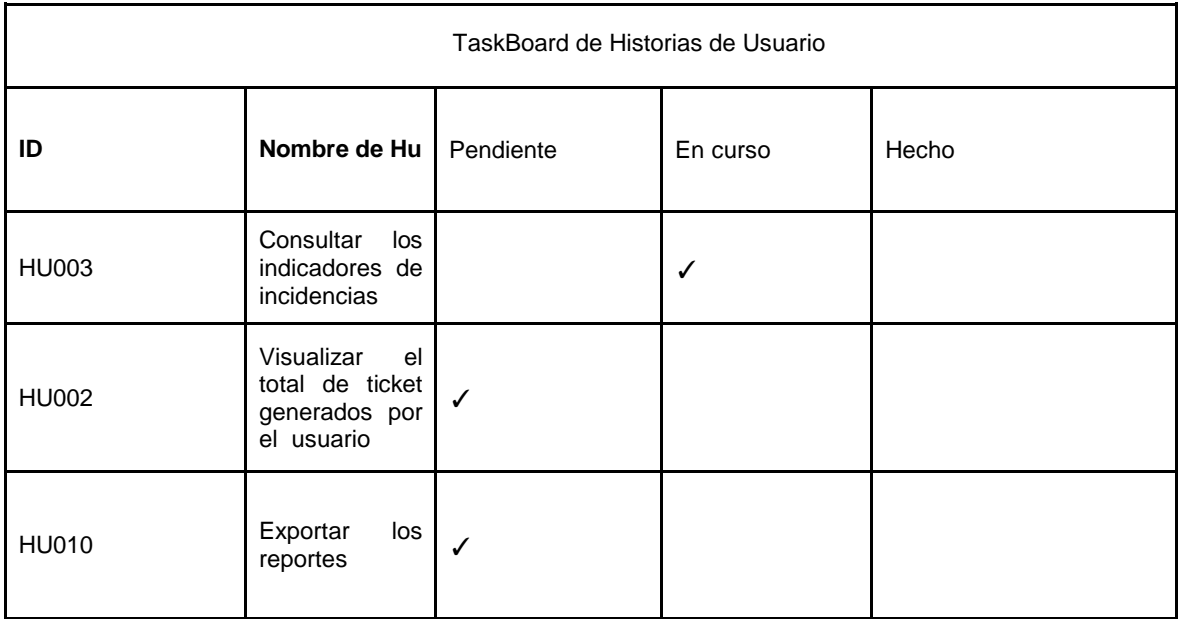

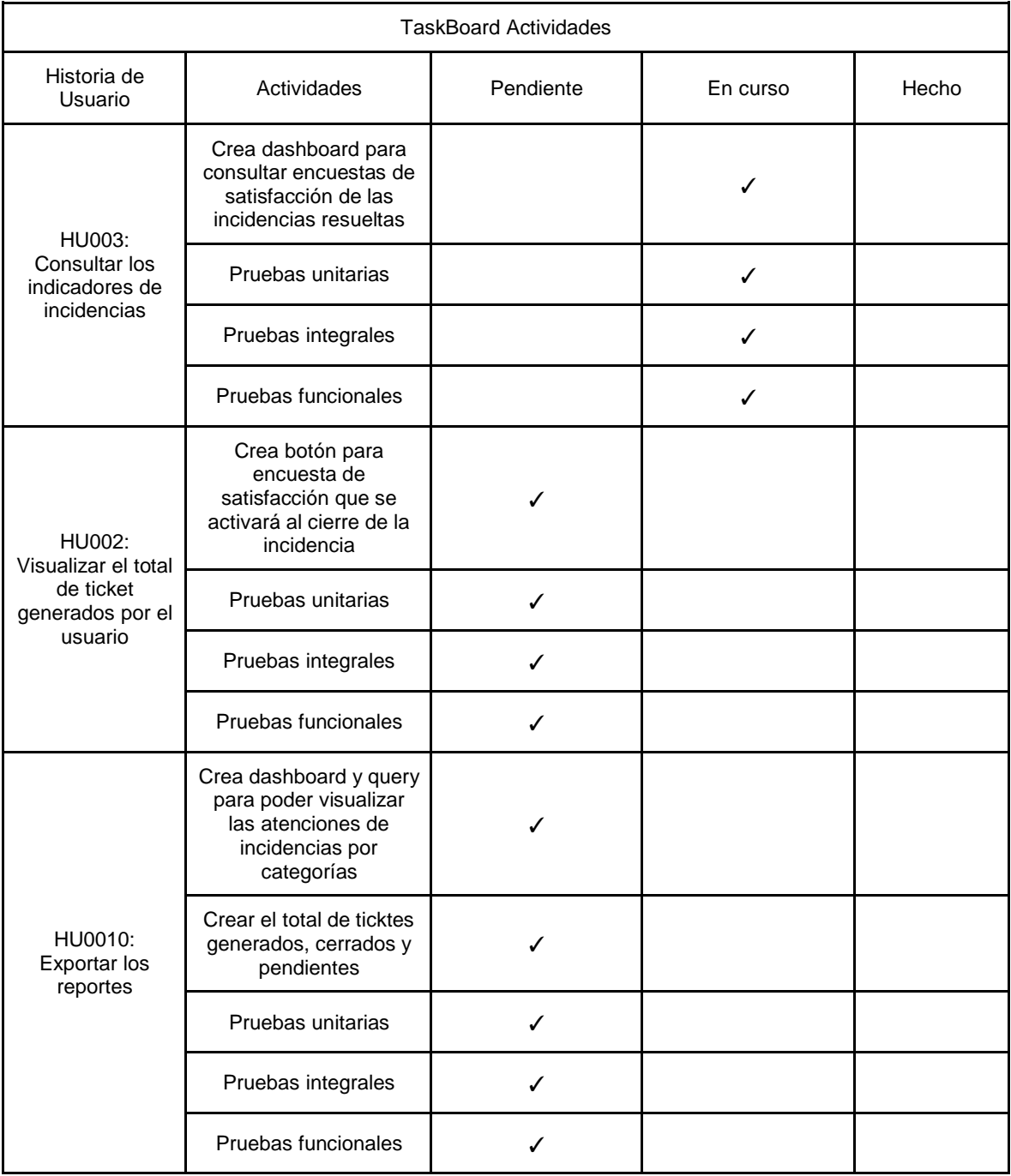

## Tabla de actividades del Sprint 3 (TaskBoard)

Sprint 3 - semana 2

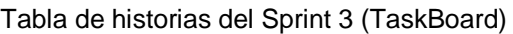

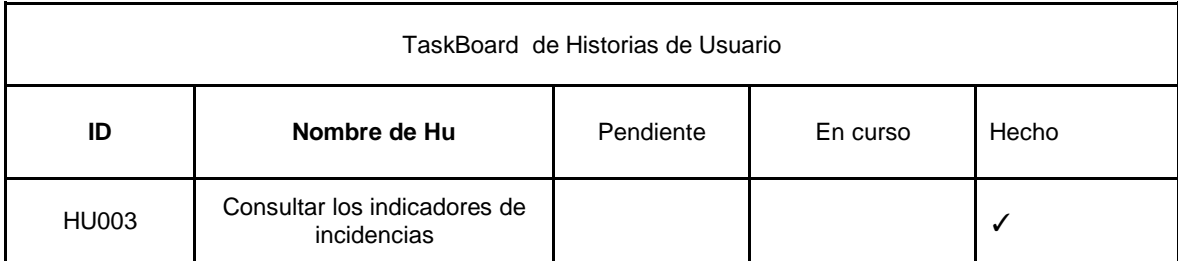

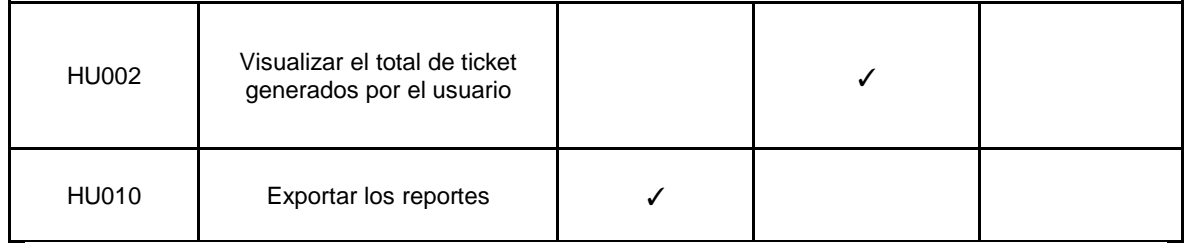

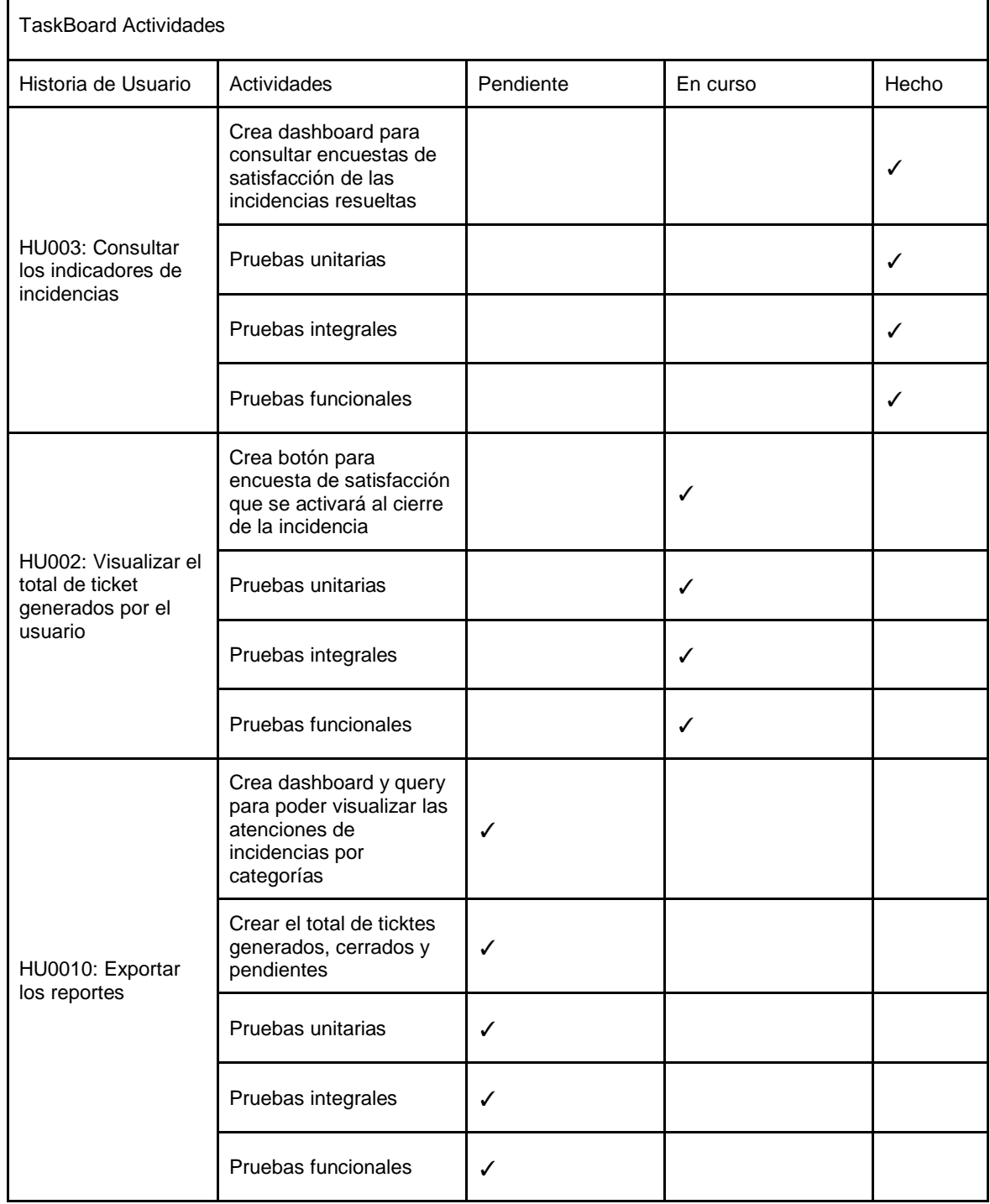

## Tabla de actividades del Sprint 3 (TaskBoard)

r
#### Sprint 3 - semana 3

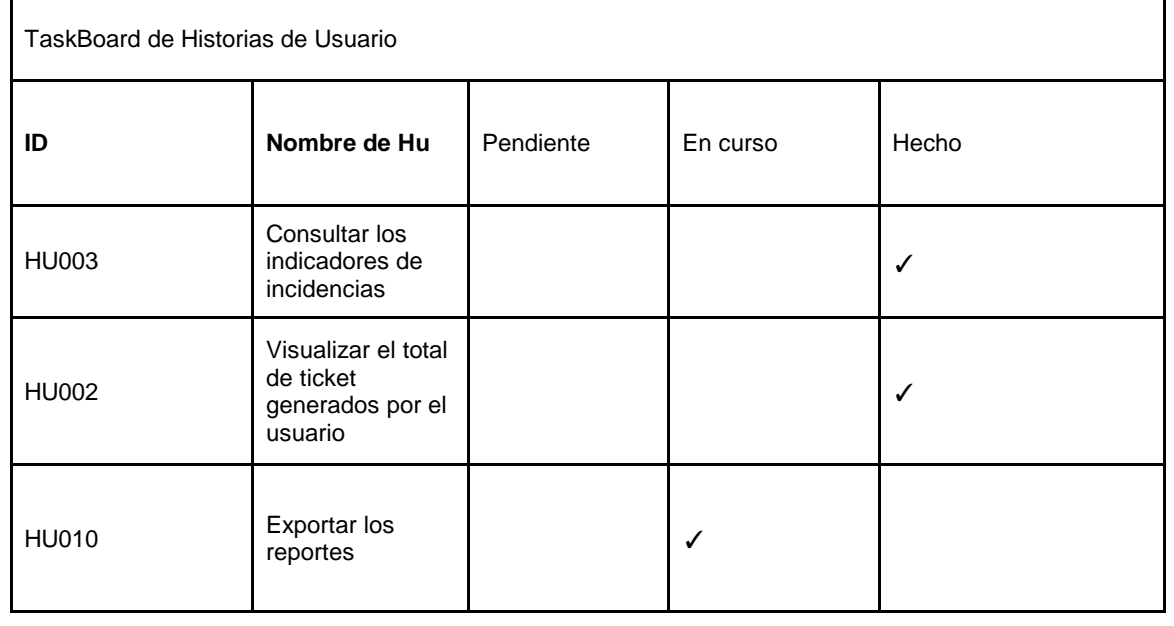

# Tabla de actividades del Sprint 4 (TaskBoard)

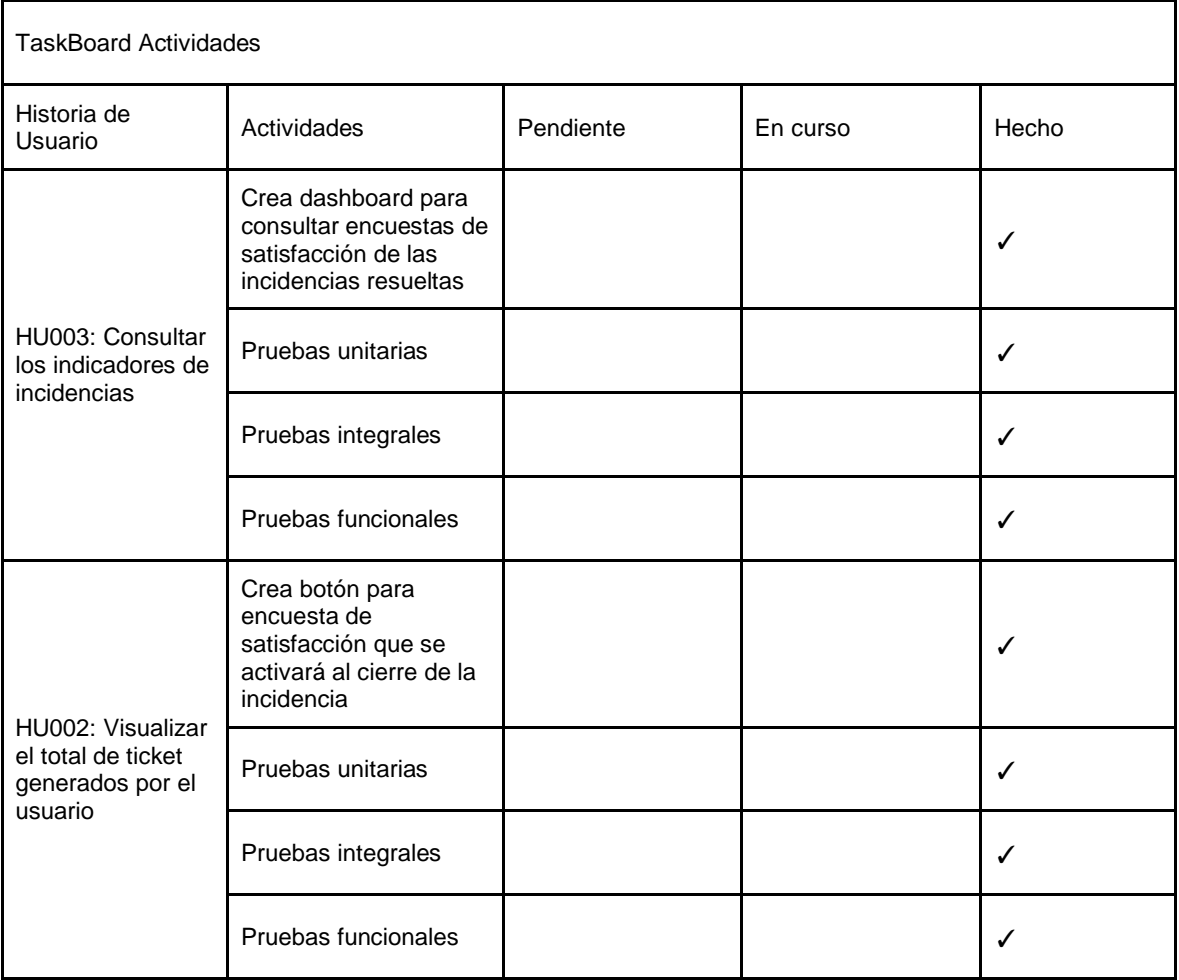

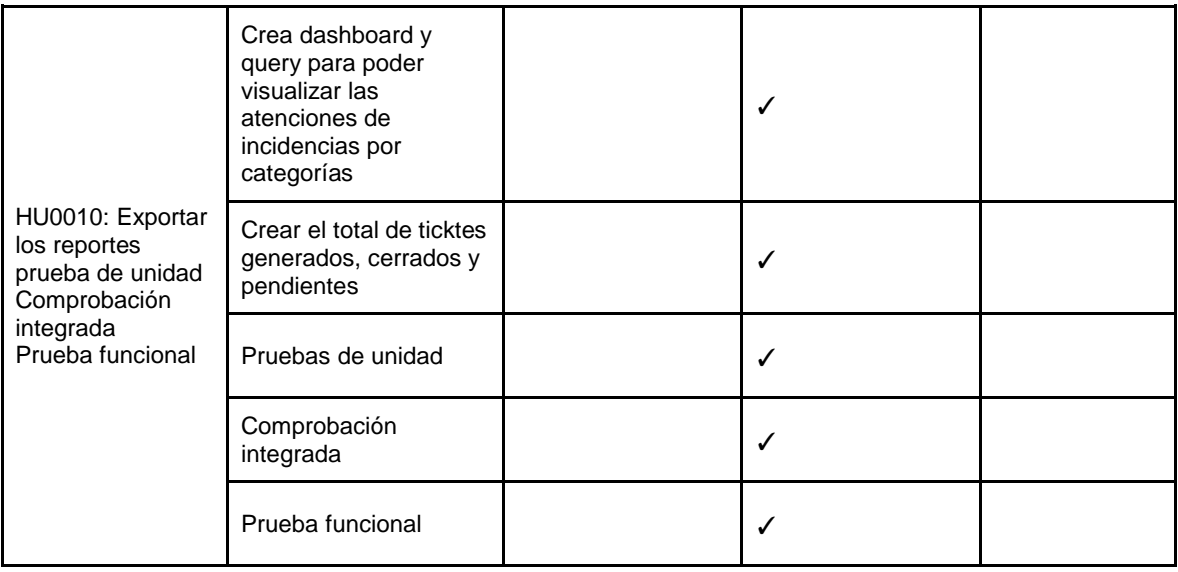

#### Sprint 3 - semana 4

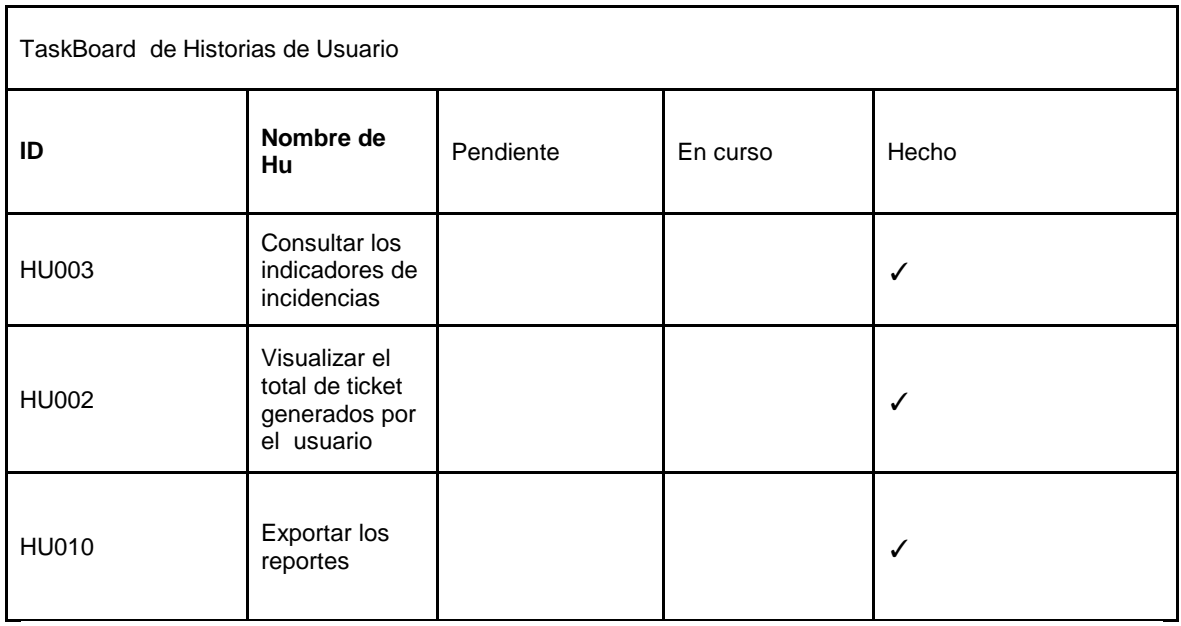

# Tabla de actividades del Sprint 4 (TaskBoard)

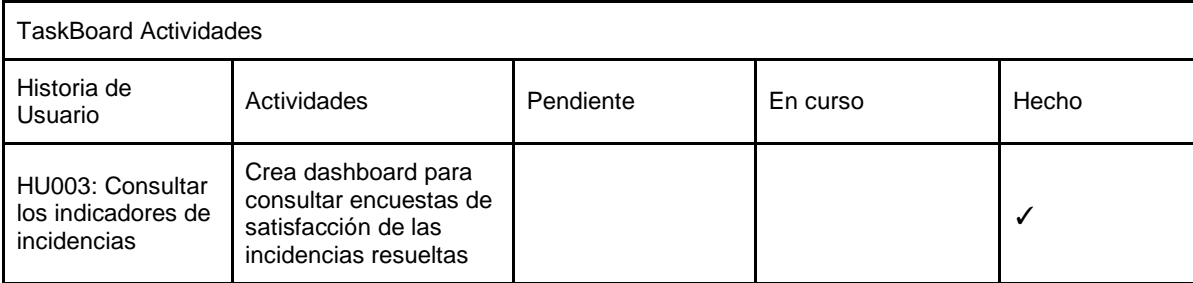

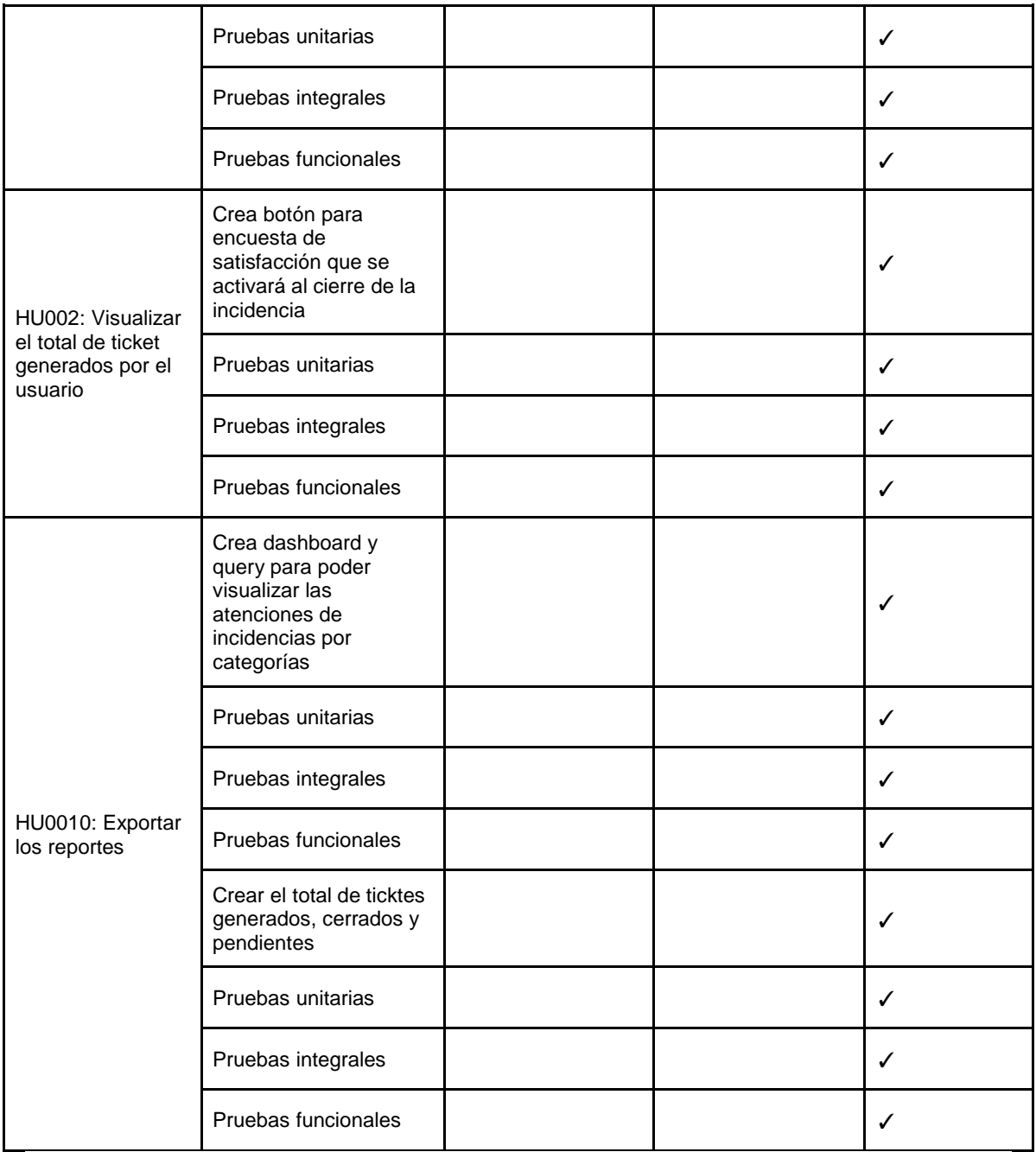

# **Review**

Al termino el sprint 3, El equipo de desarrollo presentó el progreso del proyecto final, aumentando el producto.

# PROTOTIPOS

● HU003 Consultar los indicadores de incidencias

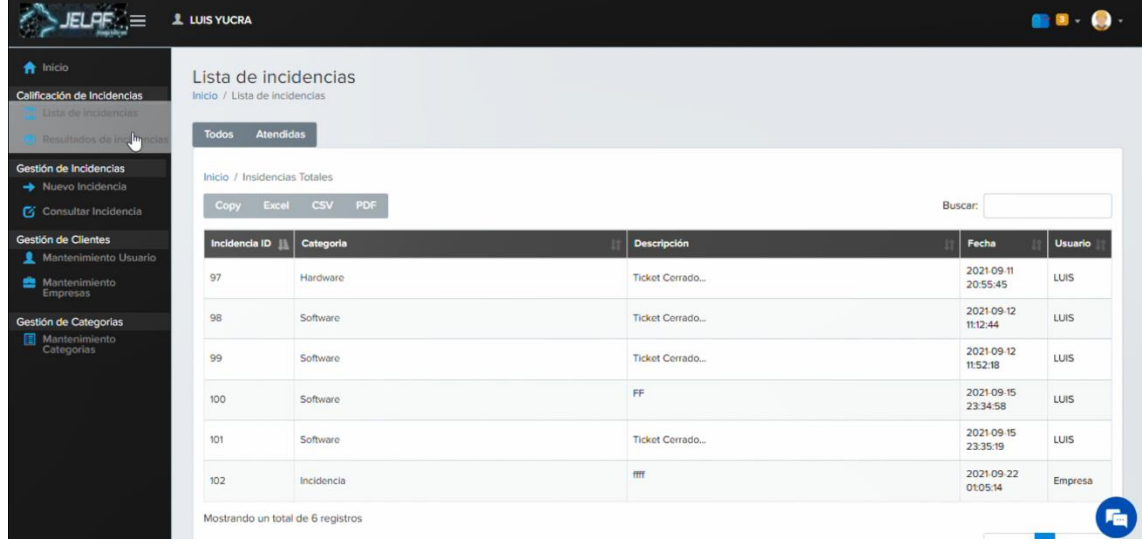

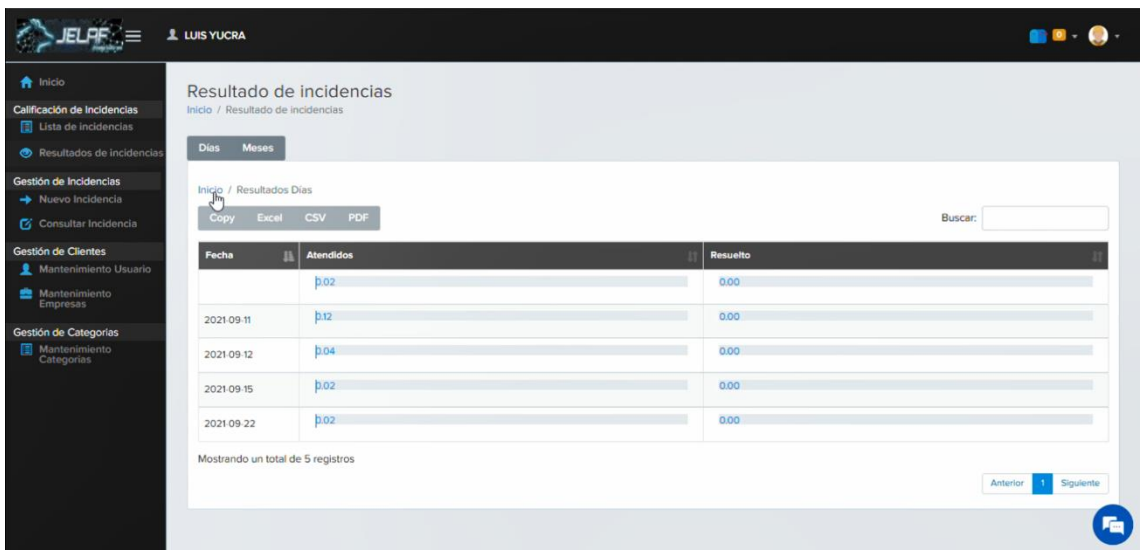

# ● HU002 Visualizar el total de ticket generados por el usuario

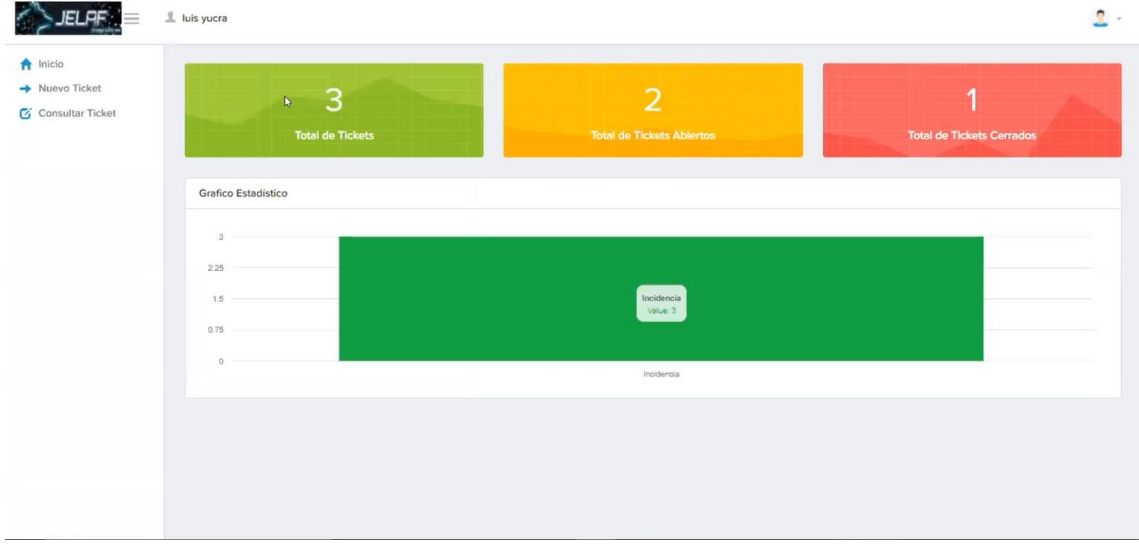

#### ● HU010 Exportar los reportes

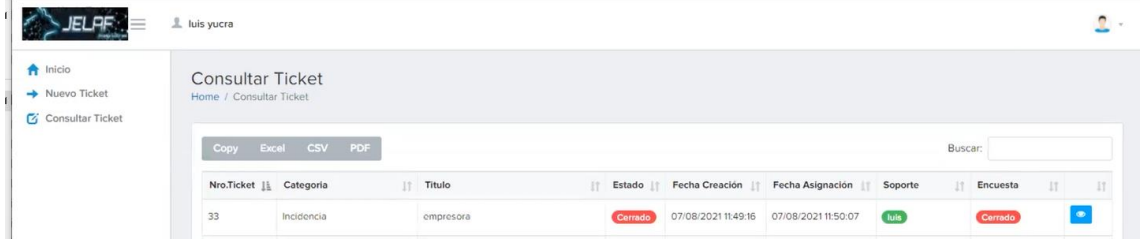

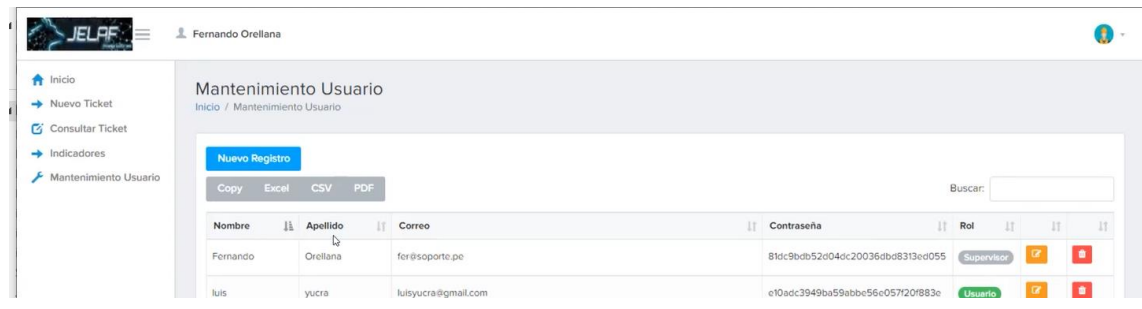

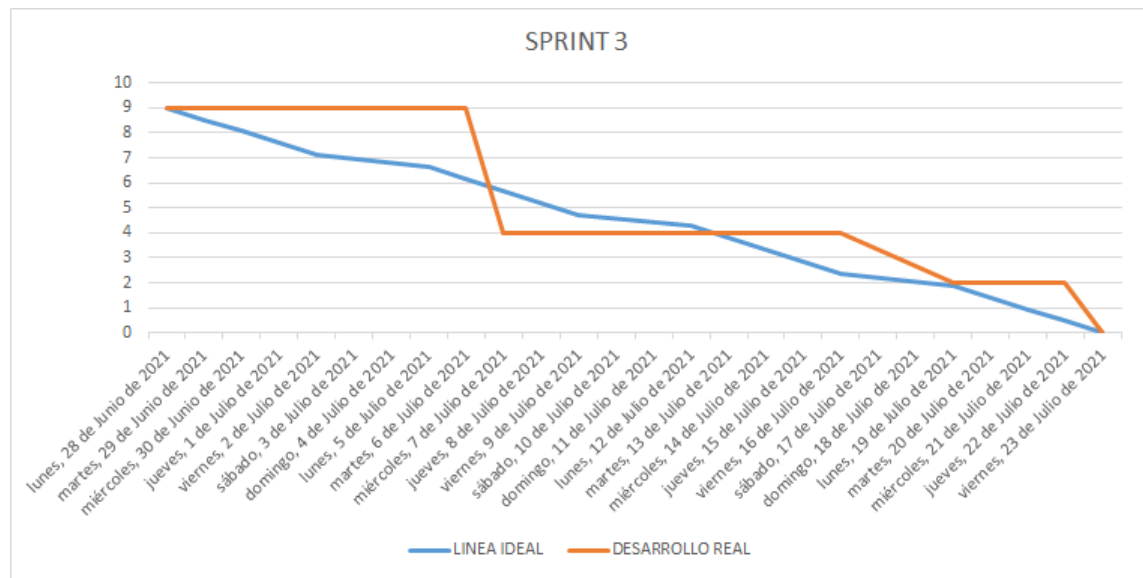

#### BURNDOWN CHART

#### **Retrospectiva**

Haga que su equipo piense en lo que sucedió en el sprint anterior e identifique posibles mejoras en el próximo sprint. No hay que ser cómodos ni usar la misma para todos los equipos

Tablero de Retrospectiva

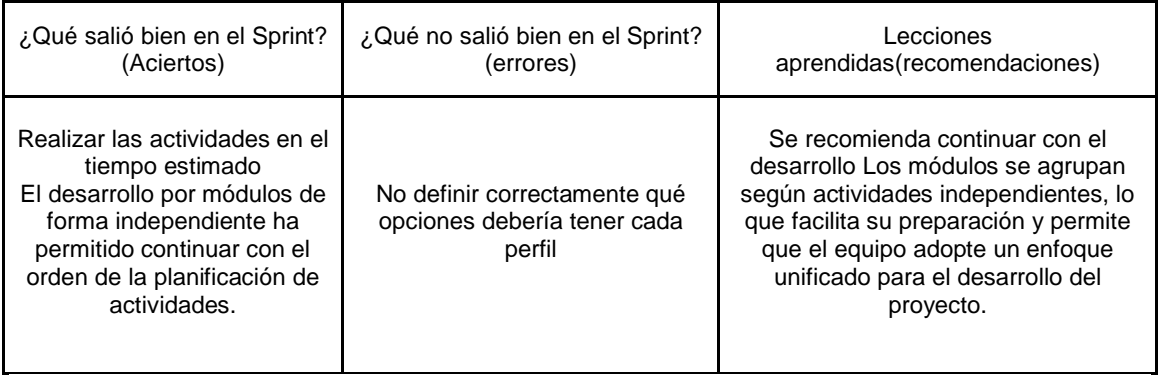

#### *Anexo 8: Manual del usuario*

#### Elegir la columna a mostrar **D** O incidencias nt\_suport **D O** incide as tm\_usuario <sup>)</sup> **D** O incidencias prefijos\_paises > O incidencias trigger\_incidencias\_x\_usuarios > O incidencias trigger\_incidencias **D** O incidencias tm\_incidencia **D** O incidencias td\_incidenciadetalle **D** O incidencias tp\_usuario ncias cat\_incidente 50 **D** O incidencias pri\_incidente **D** O incidencias tm\_rol D O incidencias tm\_categoria **Modelo lógico**v O incidencias nt\_suport v o incidencias td\_incidenciadetalle  $int_id:int(11)$ R incidencia id : int(11)  $\text{u}$  suport\_id : int(11)  $\#$  inci\_id : int(11) a fecha\_open\_session : datetime # usul id : int(11) @fecha\_close\_session : datetime i incidencia descrip : mediumtext v O incidencias tm\_usuario  $\#$  leido : int(11) n fech\_crea : datetime  $\overline{u}$  usu\_id : int(11)  $\overline{\mathfrak{m}}$  est : int(11)  $\frac{1}{2}$  usu\_nom : varchar(150) La usul ape : varchar(150) v O incidencias tm\_incidencia a usu\_correo : varchar(150)  $\overline{\mathfrak{g}}$  inci\_id : int(11) @ usu\_pass : varchar(150) v O incidencias tm\_rol  $\#$  usu\_id : int(11)  $\text{H}$  rol\_id : int(11)  $\frac{1}{2}$  id\_rol : int(11)  $\mathfrak{m}$  cat\_id : int(11) v O incidencias tm\_categoria @ fech\_crea : datetime  $\oplus$  rol : varchar(100)  $\textcolor{orange}{\bullet}$  incidencia\_titulo : varchar(250)  $\overline{\mathbf{e}}$  cat\_id : int(11)  $\boxplus$  fech\_modi : datetime  $\#$  estado : int(11) incidencia\_descrip : mediumtext  $\theta$  cat\_nom : varchar(150) @ fech\_elim : datetime  $\oplus$  incidencia\_estado : varchar(15) @ fech\_crea : datetime  $#est: int(11)$ v O incidencias tp\_usuario @ fech\_crea : datetime @ fecha\_update : datetime # usu\_client : int(11) e tp\_usu\_id : int(11)  $\#$  usu\_asig : int(11)  $\#$  est : int(11)  $\oplus$  usu\_telf : varchar(15)  $\#$  tipo : int(11) n fech\_asig : datetime @empr\_rs : varchar(150)  $\#$  est : int(11)  $\oplus$  emp\_direc : varchar(150) @ incidencia\_encu : varchar(150) v O incidencias cat\_incidente  $\textsf{H}$  RUC : int(11) v O incidencias prefijos\_paises  $\text{H}$  id\_catinci:  $\text{int}(11)$ e id\_catinci : int(11)  $\#$  prefij\_id : int(11) e id\_prefij : int(11)  $pri\_inci: int(11)$  $\oplus$  nombre : varchar(150)  $p$  pais : varchar(150) @ prefij\_pais : varchar(15) v o incidencias trigger\_incidencias @ pri\_inci : int(11) @id\_inci:int(11)  $\theta$  nombre : varchar(150)  $\textcolor{blue}{\textbf{ii}}$  conteo\_dias : int(11) v O incidencias trigger\_incidencias\_x\_usuarios # conteo\_meses : int(11)  $\frac{1}{2}$  id\_i\_u : int(11)  $\text{H}(\text{Id}_\text{L} \text{u}_\text{L})$  : int(11)  $\sharp$  usu\_id : int(11)

#### **Modelo físico**

### **1. Presentación**

Esta guía proporciona orientación sobre cómo utilizar la aplicación del sistema web de la empresa para la gestión de problemas. Jelaf Integradores SRCL. Donde se Describen la funcionalidad de la aplicación y las interfaces que contiene.

### **2. Inicio**

Esta pantalla le permite elegir la información de inicio de sesión para sus clientes, supervisor y soporte.

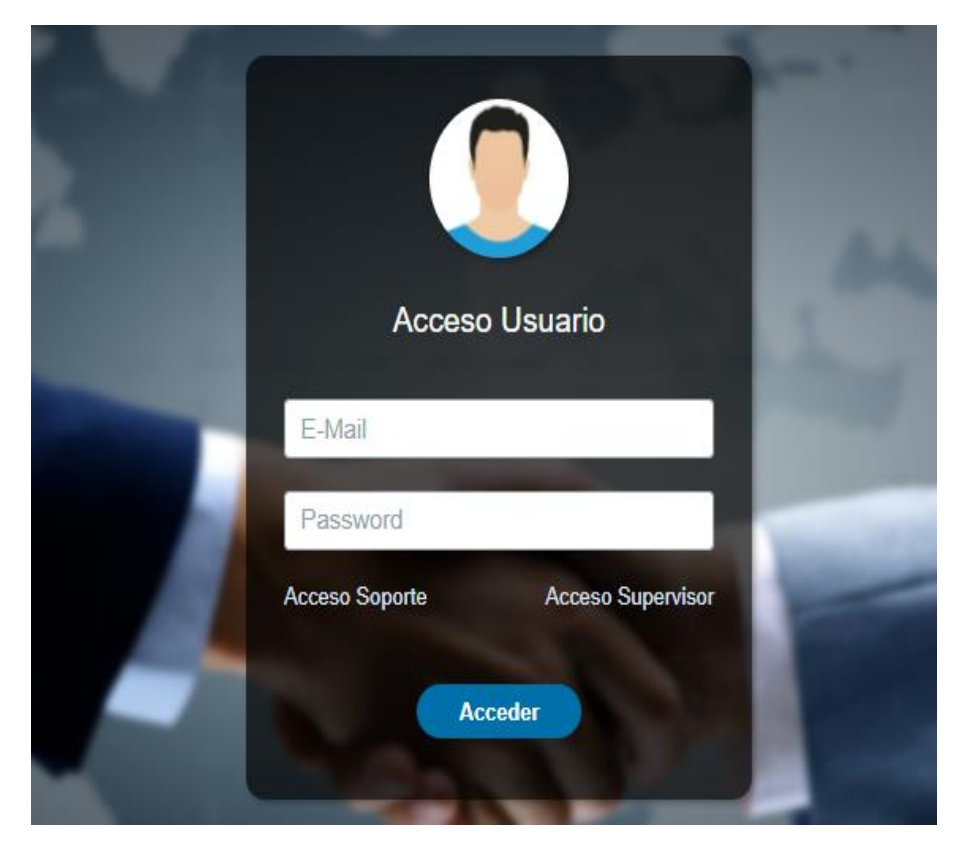

# **3. Login del cliente**

Esta interfaz permite el acceso a la aplicación web del cliente, a la que se accede a través del correo electrónico guardado en el sistema.

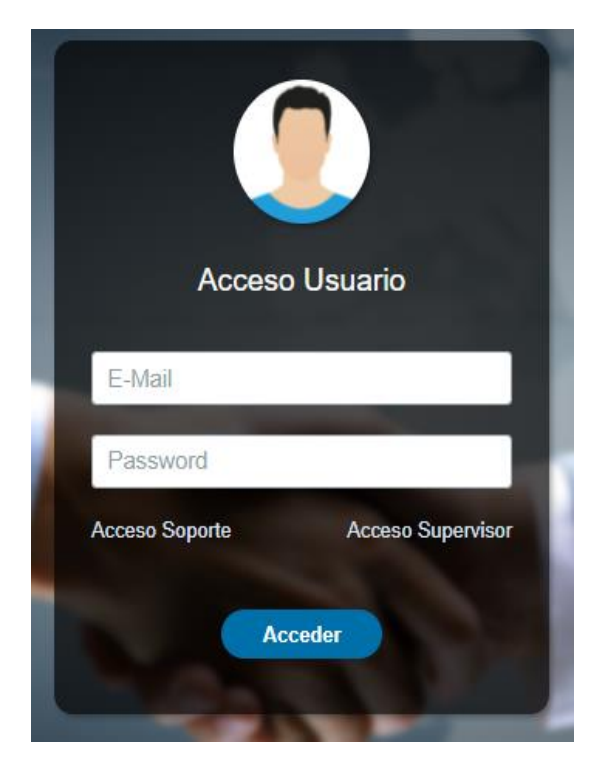

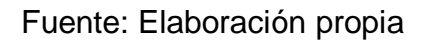

#### **4. Menú de clientes**

En la página principal de la aplicación web, se abre el acceso a la lista de problemas y su registro, le aparecerá la interfaz a continuación:

|                                                                                       | 1 Empresa                               |                                           |                                               |
|---------------------------------------------------------------------------------------|-----------------------------------------|-------------------------------------------|-----------------------------------------------|
| $\bigwedge$ Inicio<br>$\rightarrow$ Nuevo Incidencia<br>$\sigma$ Consultar Incidencia | 3<br><b>Total de Incidencias</b>        | 3<br><b>Total de Incidencias Abiertos</b> | Ω<br><b>Total de Incidencias Cerradas</b>     |
|                                                                                       | <b>Grafico Estadístico</b>              |                                           |                                               |
|                                                                                       | $\overline{2}$                          |                                           |                                               |
|                                                                                       | 1.5<br>Incidencia<br>$\sim$<br>Value: 2 |                                           |                                               |
|                                                                                       | 0.5<br>$\circ$                          |                                           |                                               |
|                                                                                       | Incidencia                              |                                           | Hardware                                      |
|                                                                                       |                                         |                                           |                                               |
|                                                                                       |                                         |                                           | Estamos desconectados<br>看<br>Deja un mensaje |

Fuente: Elaboración propia

# **5. Consulta de incidencias**

La primera pantalla enumera los problemas informados y revisados, que puede filtrar por fecha, categoría, numero de ticket, etc.

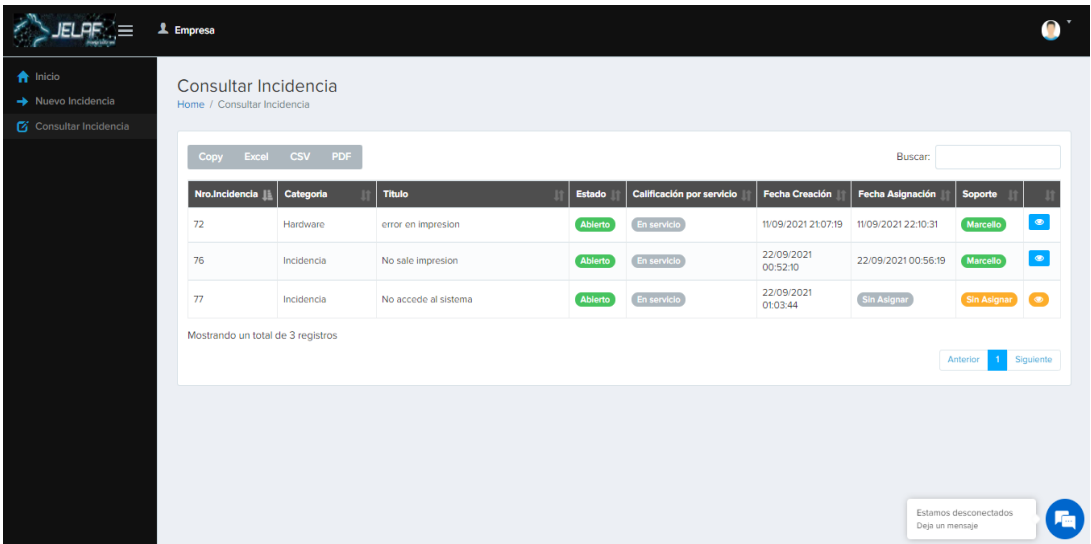

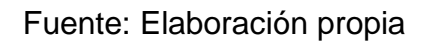

# **6. Registrar incidencia**

La interfaz de bloqueo le permitirá registrar un nuevo incidente.

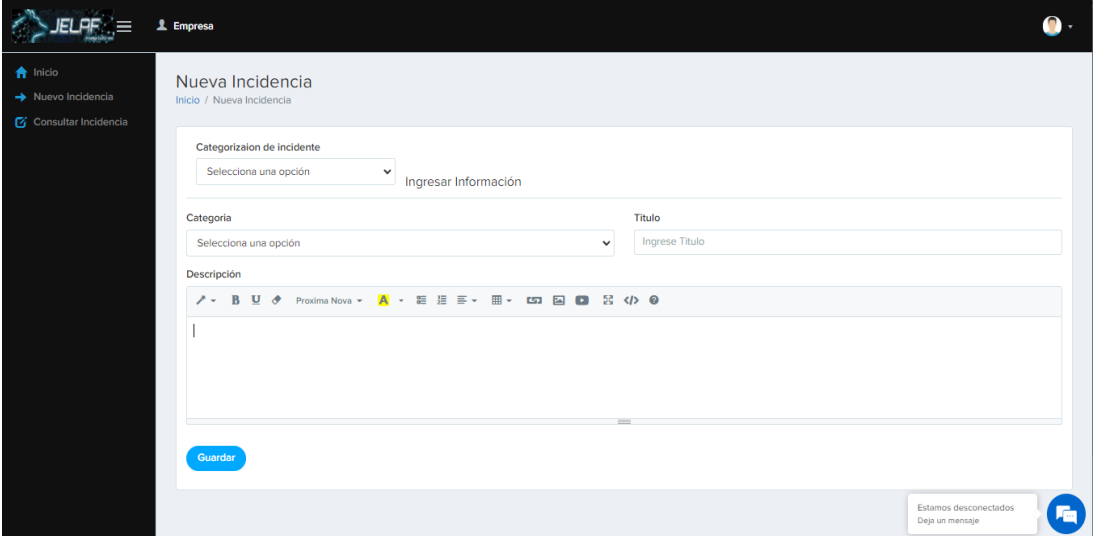

## **7. Acceso a supervisor**

Esta interfaz da acceso a la aplicación web y todas sus funciones. Debe ingresar su información de inicio de sesión y hacer clic en el botón "Ir" para ingresar a la interfaz principal.

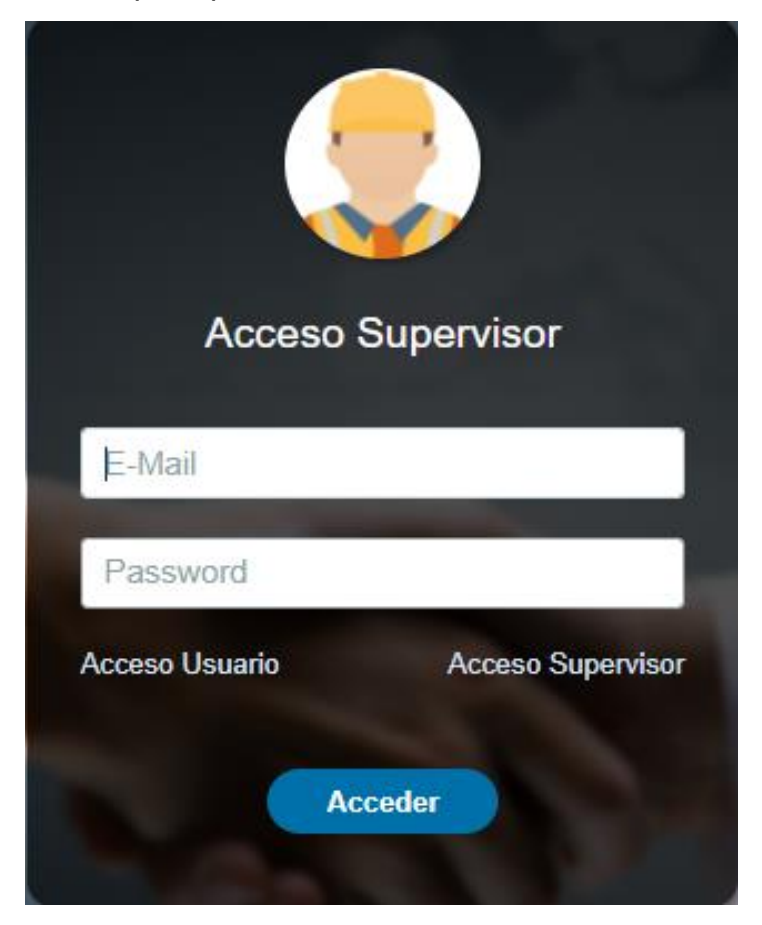

### **8. Menú principal**

La página de inicio de la aplicación web proporciona acceso a todas las funciones del sistema. Esto también es dato de los usuarios. Según el tipo de usuario, se asignan ciertos privilegios. Si eres usuario de la clase supervisor, tendrás acceso a la siguiente interfaz:

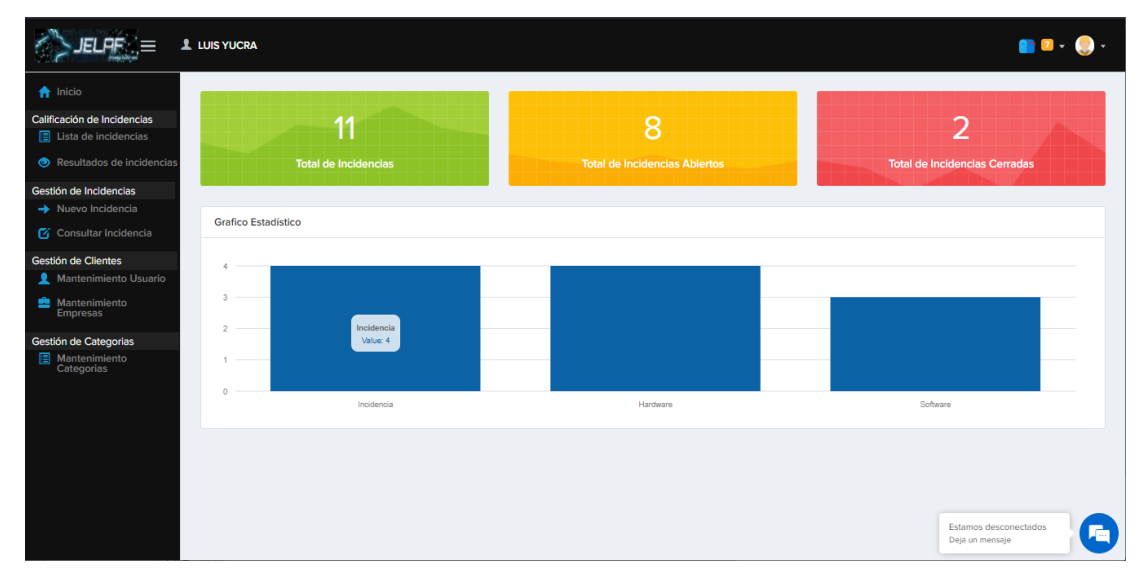

# Fuente: Elaboración propia

Si es usuario de la Mesa de Ayuda, solo tendrá acceso a la siguiente:

|                                         | 1 Fernando Yucra                                    |                   |                                  |               |                           |                        |                              |                       |
|-----------------------------------------|-----------------------------------------------------|-------------------|----------------------------------|---------------|---------------------------|------------------------|------------------------------|-----------------------|
| <b>A</b> Inicio<br>Consultar Incidencia | Consultar Incidencia<br>Home / Consultar Incidencia |                   |                                  |               |                           |                        |                              |                       |
|                                         | Excel<br>Copy                                       | PDF<br><b>CSV</b> |                                  |               |                           |                        | Buscar:                      |                       |
|                                         | Nro.Incidencia                                      | Categoria         | <b>Titulo</b><br>1t <sup>-</sup> | <b>Estado</b> | Calificación por servicio | <b>Fecha Creación</b>  | <b>Fecha Asignación</b>      | <b>Soporte</b>        |
|                                         | 67                                                  | Hardware          | dsad                             | Rehabierto    | En servicio               | 11/09/2021<br>20:22:06 | 11/09/2021 20:35:11          | $\bullet$<br>Marcello |
|                                         | 68                                                  | Software          | Prueba de alto                   | Cerrado       | <b>En servicio</b>        | 11/09/2021<br>20:34:03 | 11/09/2021 20:40:10          | $\bullet$<br>Marcello |
|                                         | 69                                                  | Software          | sadsad                           | Cerrado       | En servicio               | 11/09/2021<br>20:35:23 | 11/09/2021 21:53:55          | $\bullet$<br>Marcello |
|                                         | 70                                                  | Software          | dsad                             | Ablerto       | En servicio               | 11/09/2021<br>20:36:28 | 11/09/2021 21:54:20          | $\bullet$<br>dfgfdg   |
|                                         | 71                                                  | Incidencia        | asdsad                           | Abierto       | En servicio               | 11/09/2021<br>20:40:00 | 11/09/2021 22:09:56          | $\bullet$<br>Marcello |
|                                         | 72                                                  | Hardware          | error en impresion               | Ablerto       | En servicio               | 11/09/2021 21:07:19    | 11/09/2021 22:10:31          | $\bullet$<br>Marcello |
|                                         | 73                                                  | Hardware          | Prueba                           | Ablerto       | En servicio               | 12/09/2021 11:09:50    | 12/09/2021 11:10:25          | $\bullet$<br>Marcello |
|                                         | 74                                                  | Hardware          | Preuba 2                         | Ablerto       | En servicio               | 12/09/2021 11:16:19    | 12/09/2021 11:16:38          | $\bullet$<br>Marcello |
|                                         | 75                                                  | Incidencia        | NO INGRESA EL LOGIN              | Ablerto       | En servicio               | 15/09/2021<br>23:32:38 | 15/09/202<br>Deja un mensaje | Estamos desconectados |

Fuente: Elaboración propia

#### **9. Indicadores**

Resumen de incidentes por mes y día, indicadores de desempeño.

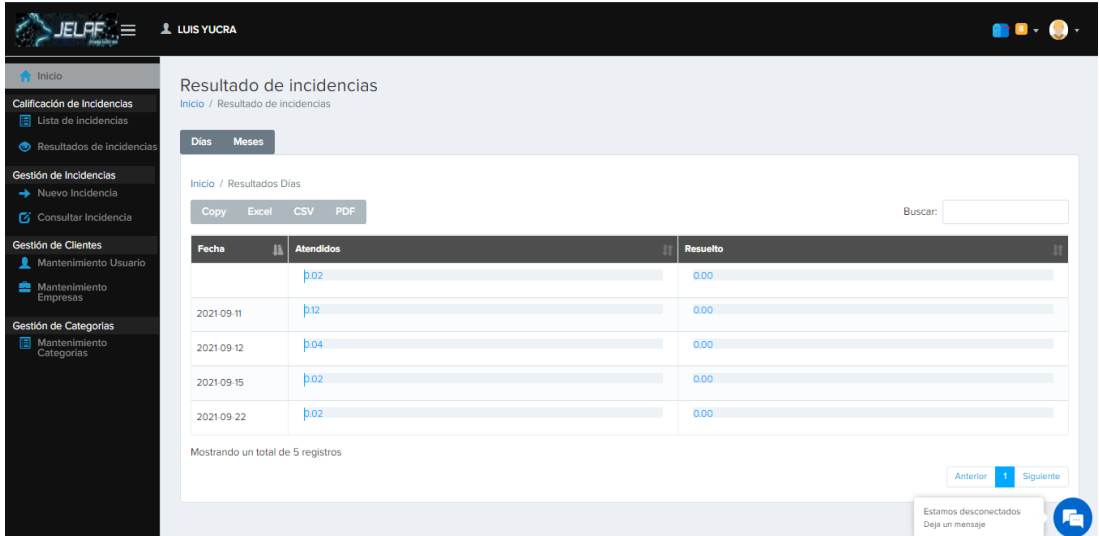

#### Fuente: Elaboración propia

## **10.Asignar incidencia**

El interfaz de consulta de ticket permite asignar un responsable de atender un problema o incidente.

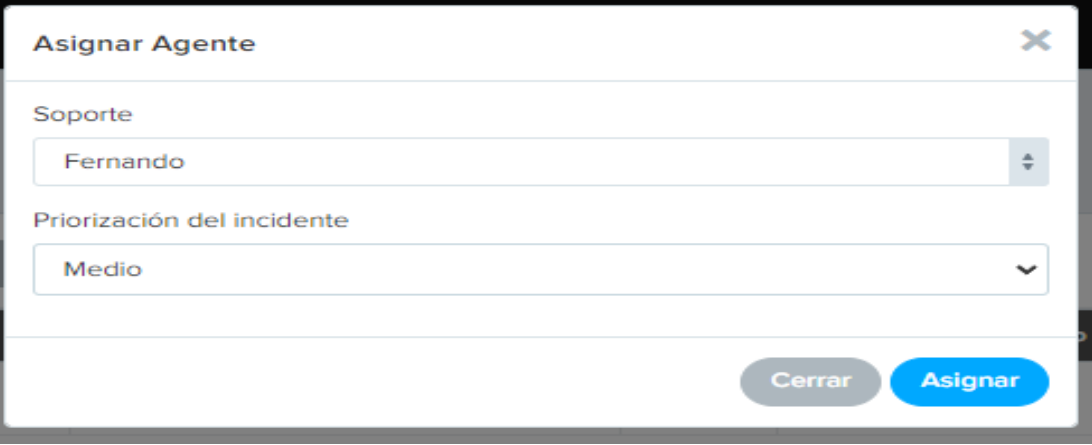

Fuente: preparación propia

# **11.Mantenimiento de empresas**

El interfaz de Mantenimiento de empresas permitirá gestionar los datos de clientes.

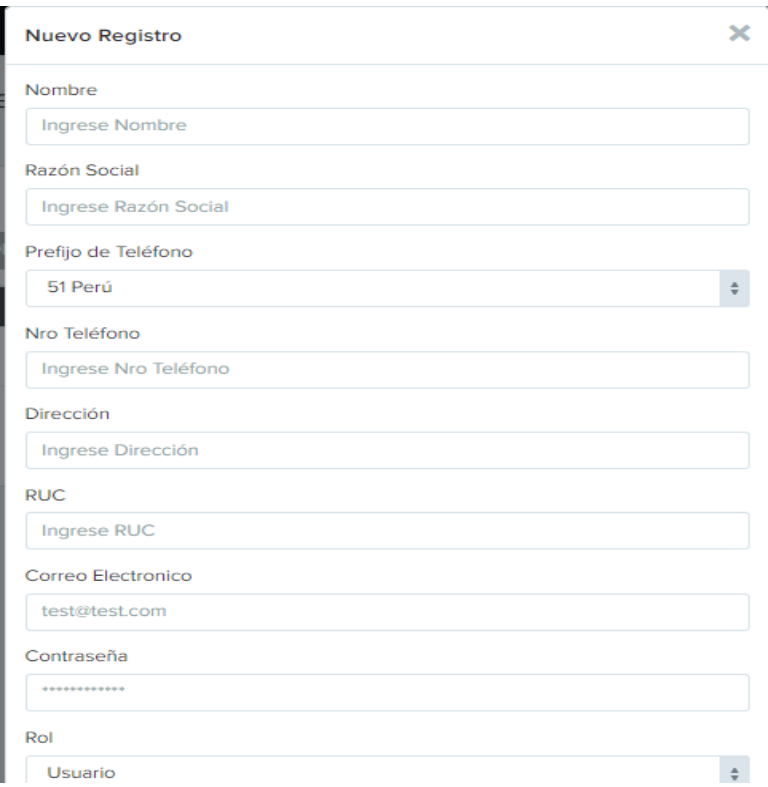

#### **12.Nuevo cliente**

Permite esta interfaz registrar un cliente nuevo.

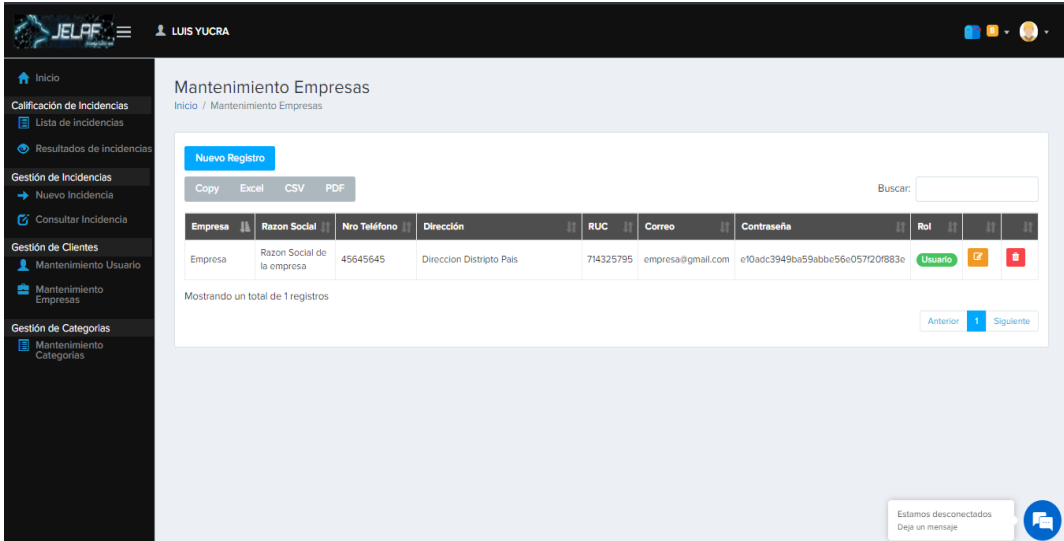

# **13.Mantenimiento de usuarios**

El interfaz de mantenimiento de usuarios permite listar los usuarios grabados en el aplicativo web.

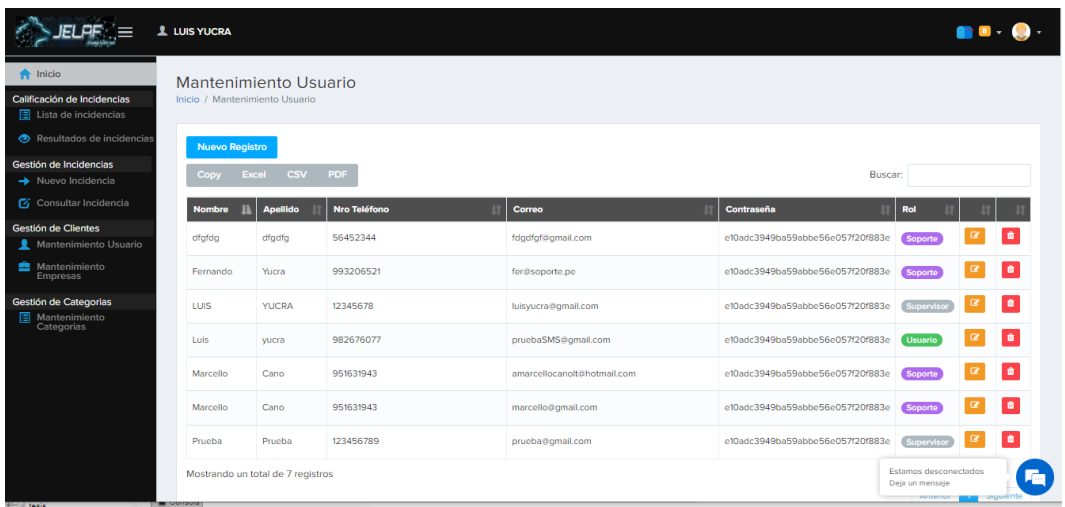

# **14.Nuevo registro**

La interfaz permite ingresar nuevos usuarios en el aplicativo web.

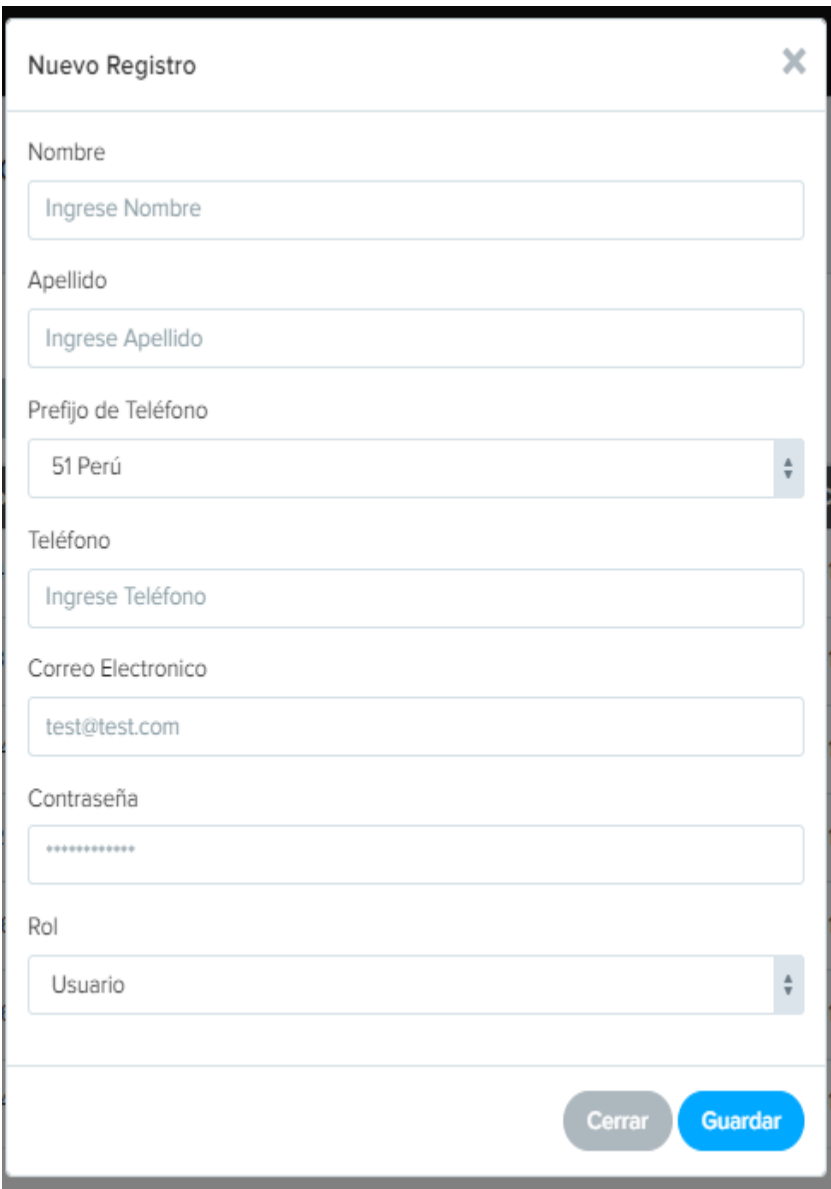

Fuente: preparación propia

# **15.Jelaf Bot (chat bot)**

El cliente podrá interactuar con Jelaf Bot y hacer consultas básicas también por medio de este podrá chatear con un responsable de soporte

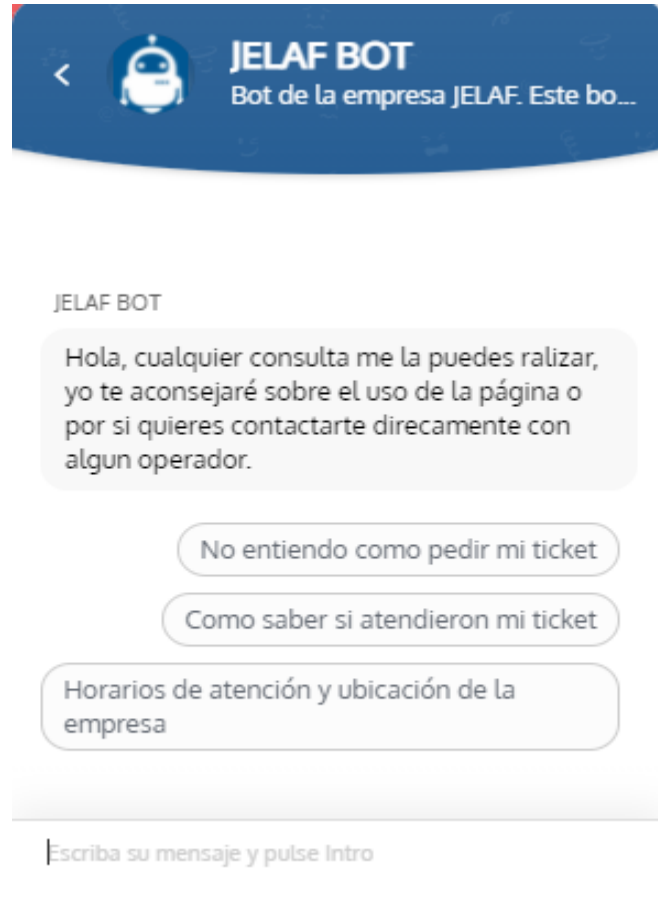

Fuente:preparación propia